#### ALVARO JULIANO VICENTE

# **GUIAS DE ONDA RETANGULARES PREENCHIDOS POR MÚLTIPLAS CAMADAS DE DIELÉTRICOS PARA FILTRAGEM EM MICROONDAS DE 10 À 15 GHz.**

Dissertação apresentada como requisito parcial para a obtenção do grau de Mestre em Engenharia Elétrica, Programa de Pós-Graduação em Engenharia Elétrica, Universidade Federal do Paraná.

Orientador: Prof. Horácio Tertuliano dos Santos Filho, Ph.D.

**CURITIBA** 2004

### **GUIAS DE ONDA RETANGULARES PREENCHIDOS** POR MÚLTIPLAS CAMADAS DE DIELÉTRICOS PARA FILTRAGEM EM MICROONDAS DE 10 A 15 **GHz**

ALVARO JULIANO VICENTE

Dissertação aprovada como requisito parcial para obtenção do grau de Mestre no

Programa de Pós-Graduação em Engenharia Elétrica da Universidade Federal do

Paraná

 $\begin{array}{c}\nM\sqrt{1-\frac{1}{2}}\sqrt{1-\frac{1}{2}}\sqrt$ 

 $\begin{array}{c} \bigcirc \hspace{-0.1cm} \bigcirc \hspace{-0.1cm} \bigcirc \hspace{-0.$ 

**Banca Examinadora** 

 $\frac{M}{\text{Prob}}\overbrace{\text{Gre1}}^{\text{free1}}\overbrace{\text{Area}}^{\text{free1}}$ <br> Prof. Horácio Tertuliano dos S. Filho, Dr. Presidente

Recit Jobert

Careen

Prof. Exclio M. G. Fernández, Dr.

Prof. José Ricardo Descardeci, Dr.

Aos meus pais.

#### **AGRADECIMENTOS**

- Agradeço ao Professor Horácio Tertuliano Filho, por ter orientado este trabalho, por suas críticas e sugestões e também pelas longas discussões técnicas. Tanto como professor quanto amigo, ele auxiliou-me a evoluir tanto no campo profissional quanto no pessoal.
- Agradeço igualmente ao Professor José Ricardo Descardeci, por ter acreditado em meu potencial, pela sua atenção, pela sua orientação nos primeiros passos deste trabalho e finalmente por ter aceito julgá-lo nesta etapa final.
- Agradeço ao Professor Wilson Arnaldo Artuzi Junior pela sua orientação inicial relativa a este trabalho.
- Agradeço aos professores Evelio Martín García Fernánde z e Renê Robert por terem aceito fazer parte de minha banca de qualificação e defesa de dissertação.
- Agradeço ao colega Jefferson pela sua valorosa contribuição ao auxiliar-me no trabalho de revisão final desta dissertação.
- Agradeço também à todos aqueles que de alguma forma auxiliaram-me em alguma das etapas deste trabalho, sejam eles colegas, sejam eles professores.

#### **RESUMO**

Neste trabalho são analisadas as características de propagação em guias de onda retangulares, operando nos modos propagativo e evanescente. Também, é apresentado o processo pelo qual tais características podem ser aproveita das para a síntese de filtros passivos em microondas. Após uma análise eletromagnética, a caracterização de guia de onda retangular é apresentada. Isso permite analisar o comportamento de estruturas de guia de onda compostas por camadas alternadas de ar e outros materiais dielétricos. Na seqüência, é realizado um estudo do método de síntese de filtro evanescente baseado em algoritmo genético. São então apresentados resultados de simulação para diversas configurações de filtro e parâmetros do algoritmo genético.

Palavras–chave: Filtros de modo evanescente; guia de onda retangular, síntese de filtro, algoritmo genético

#### **ABSTRACT**

The propagation characteristic s of rectangular waveguides operating in propagative and evanescent mode are analysed in this work. The process by which these characteristics can be used to design microwave passive filters is also shown. After an electromagnetic analysis, the characteristics of rectangular waveguide are shown. That makes possible to analyze the behavior of structures of rectangular waveguides composed by air-filled wave guide containing a number of dielectric inserts. After that, a method of evanescent filter design based on genetic algorithm is studied. Finally, simulation results are shown for various filters specifications and genetic algorithm parameters.

Key-words: Evanescent mode filter; rectangular waveguide, filter synthesis; genetic algorithm.

# **SUMÁRIO**

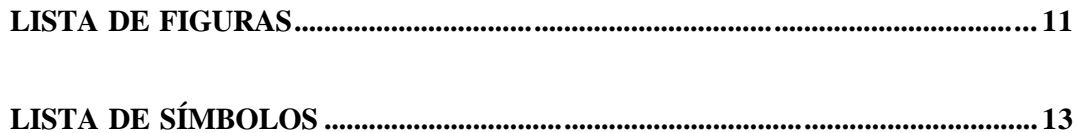

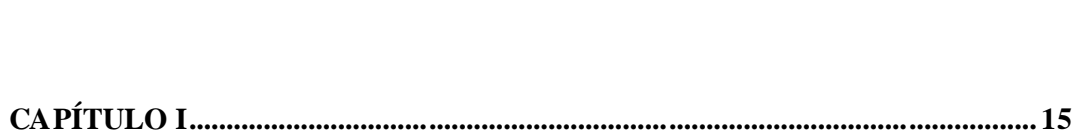

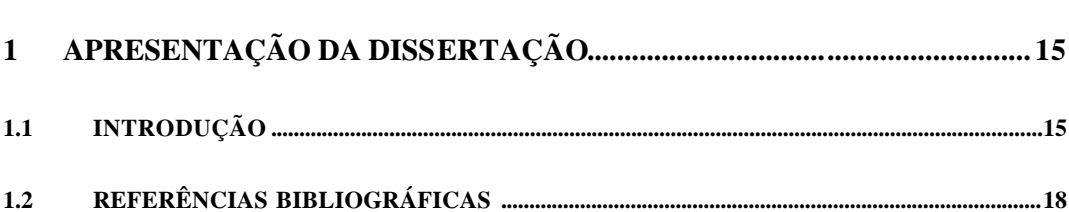

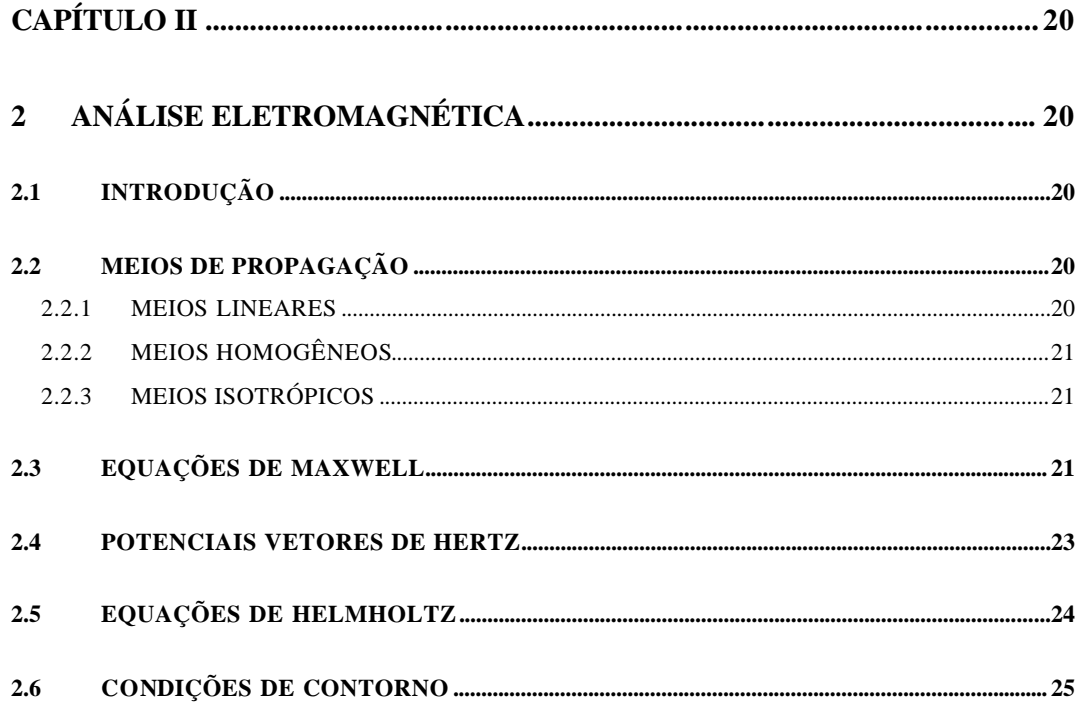

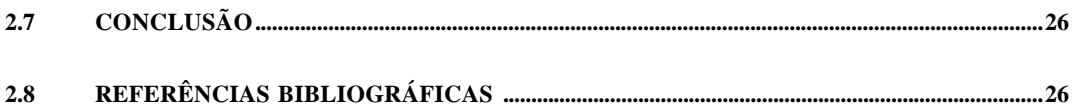

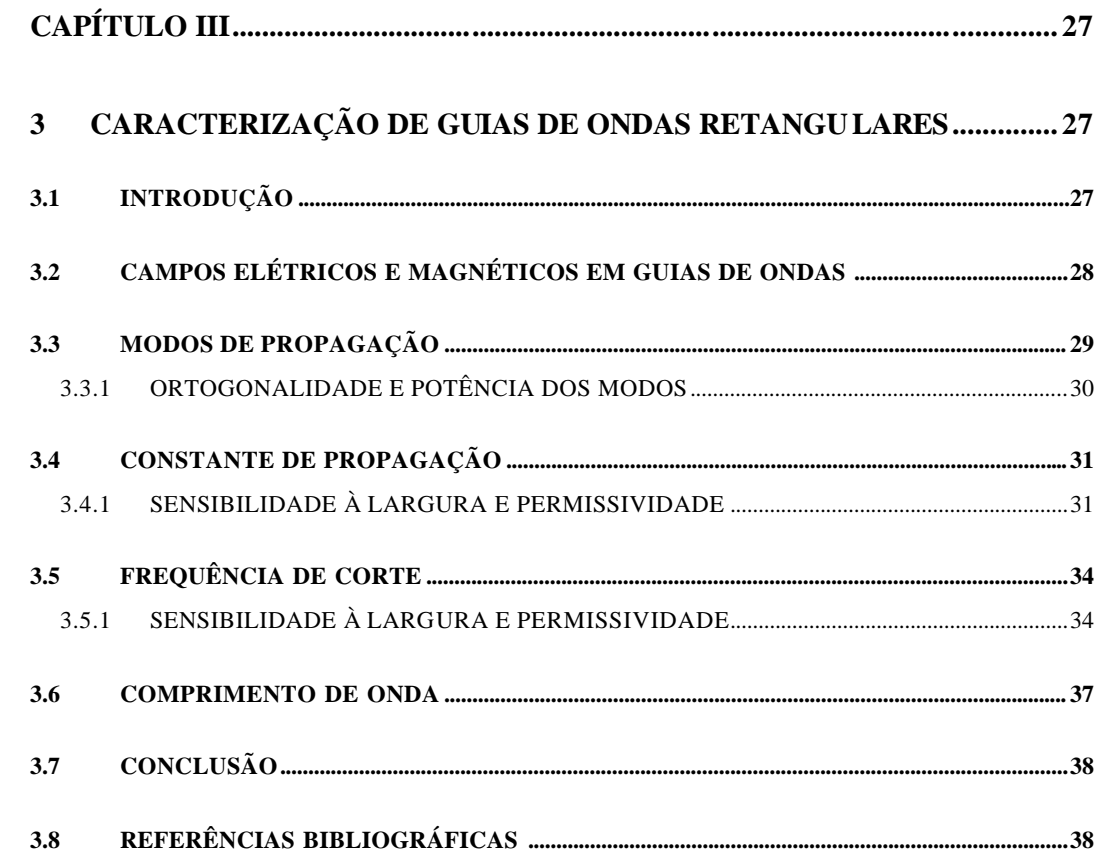

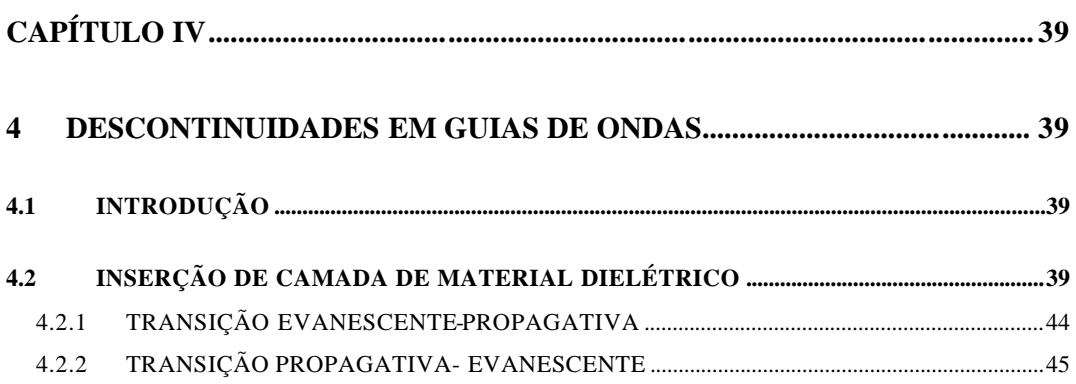

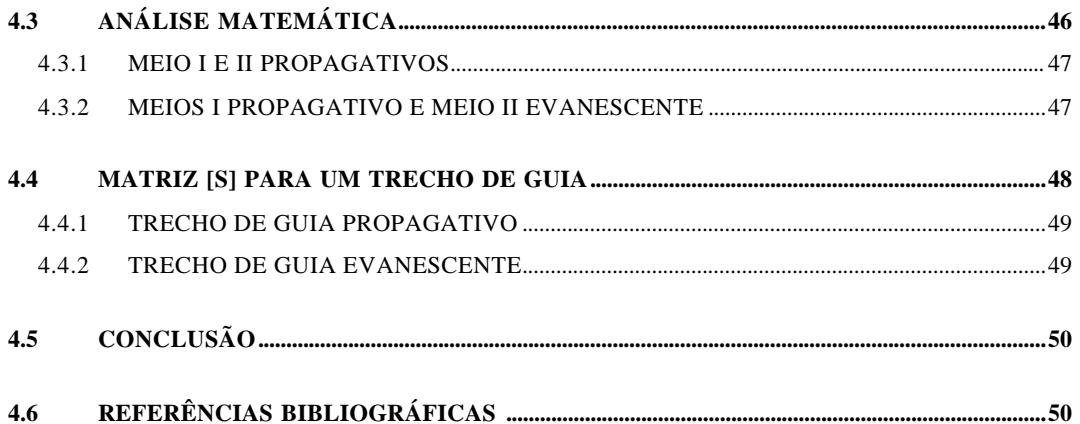

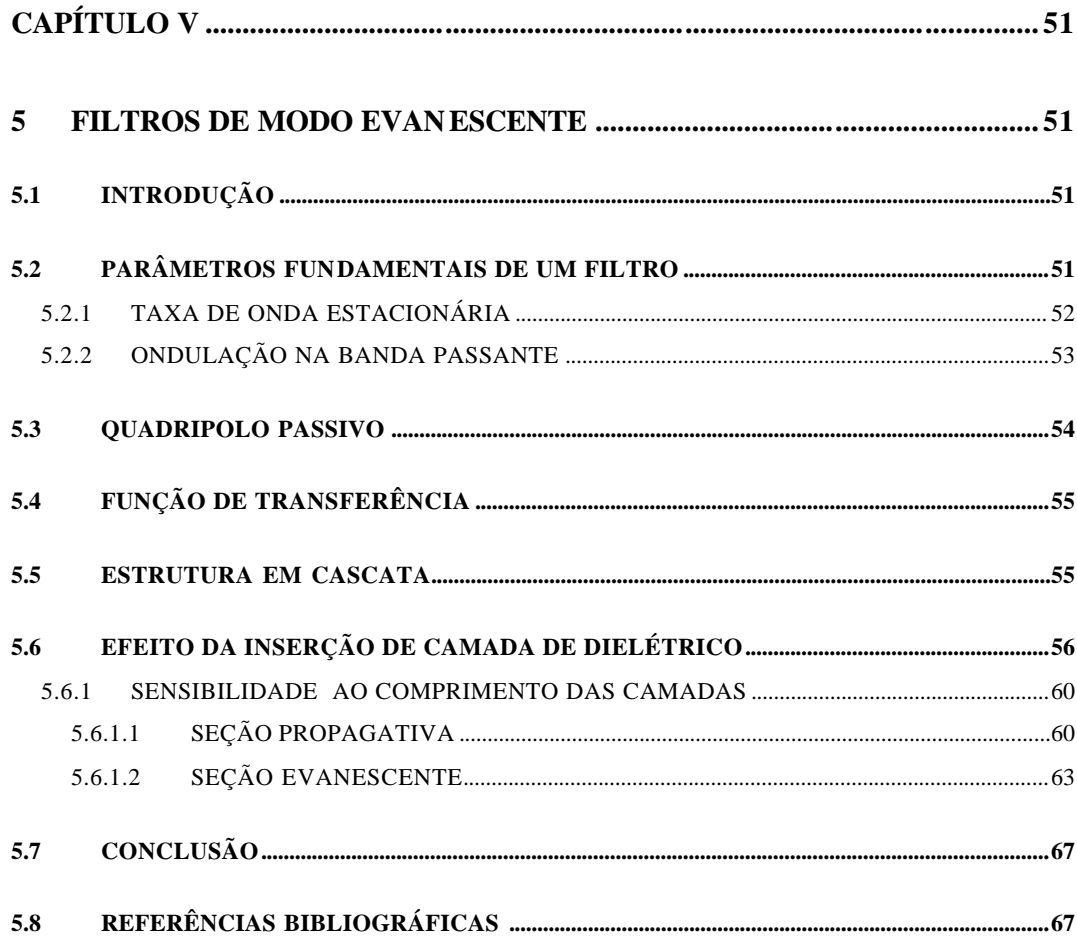

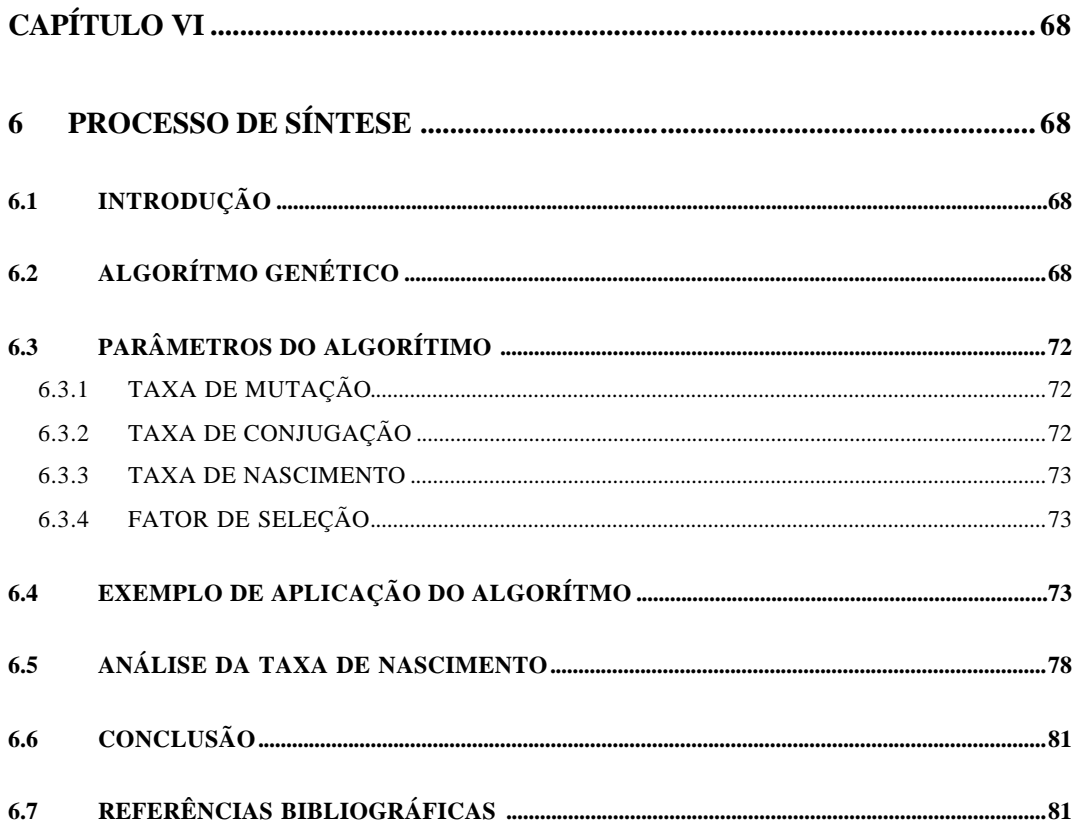

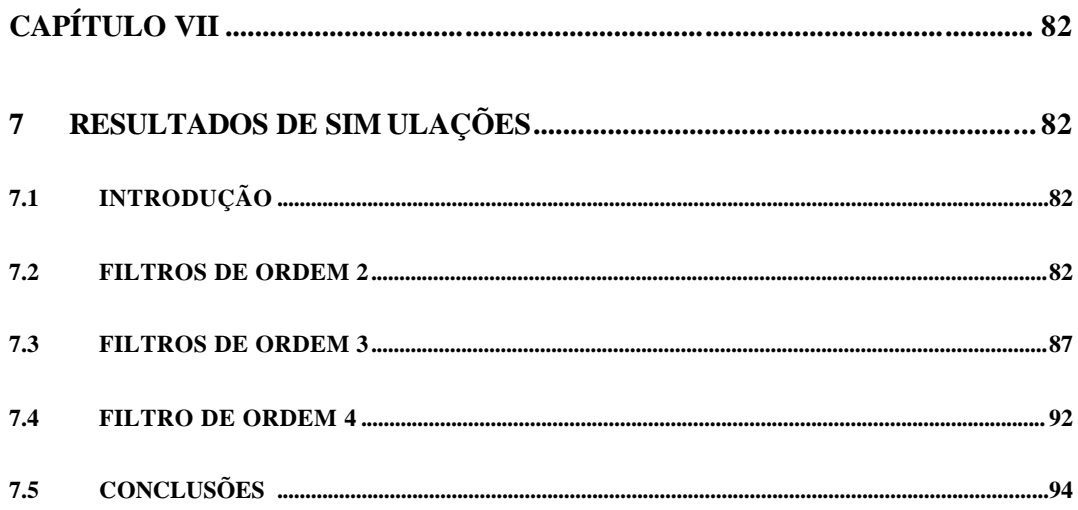

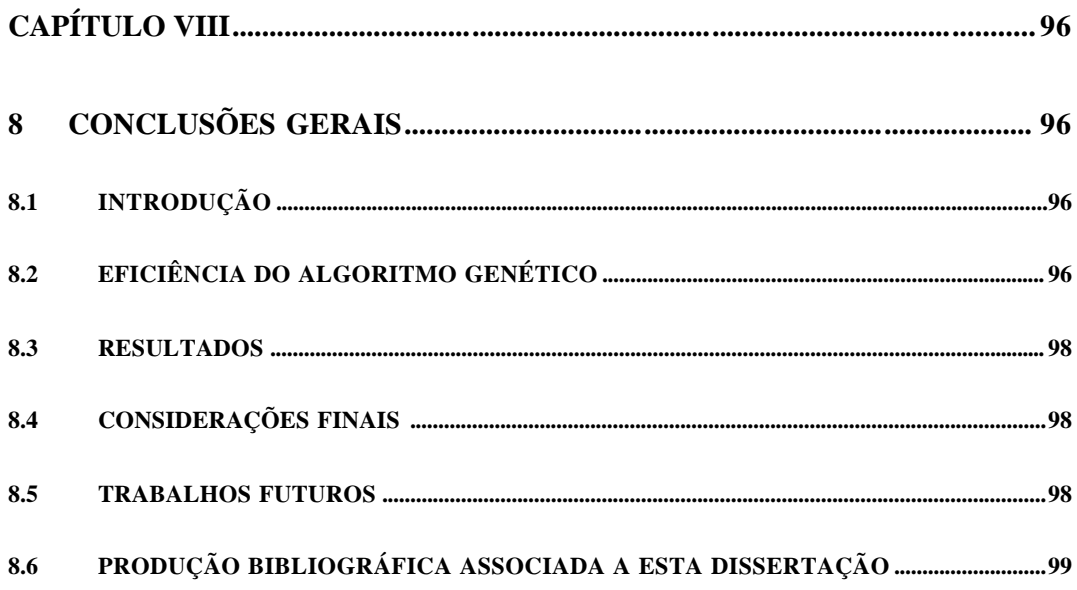

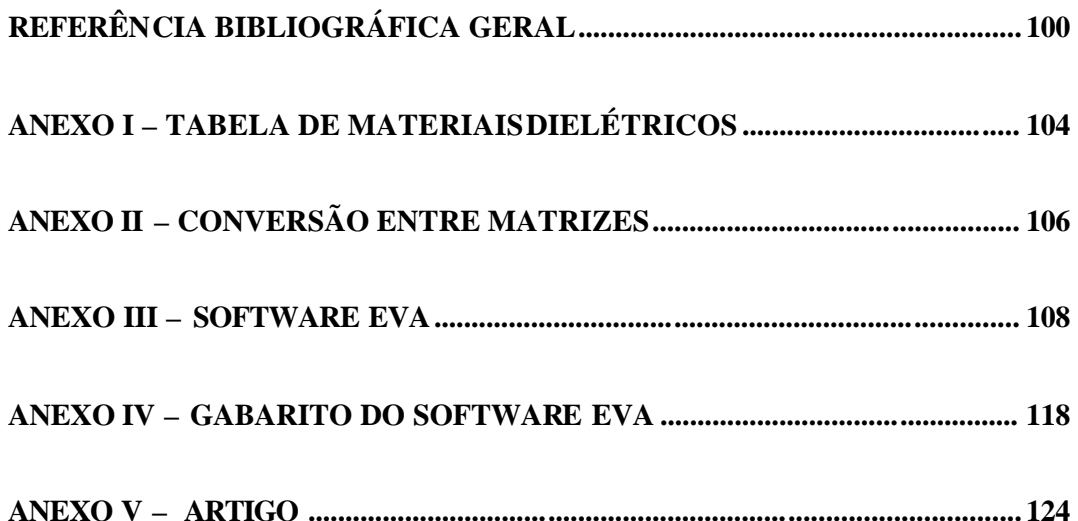

## **LISTA DE FIGURAS**

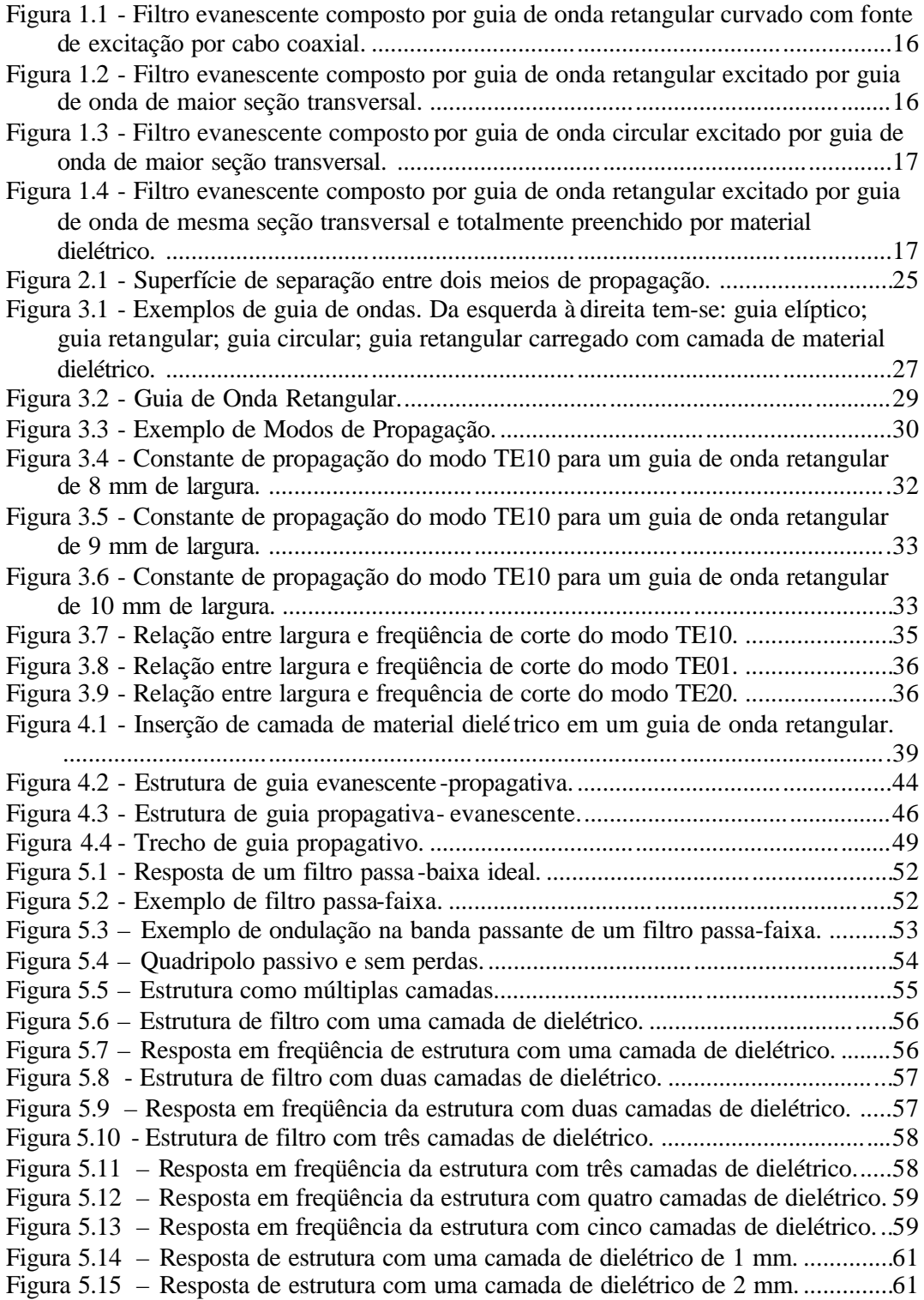

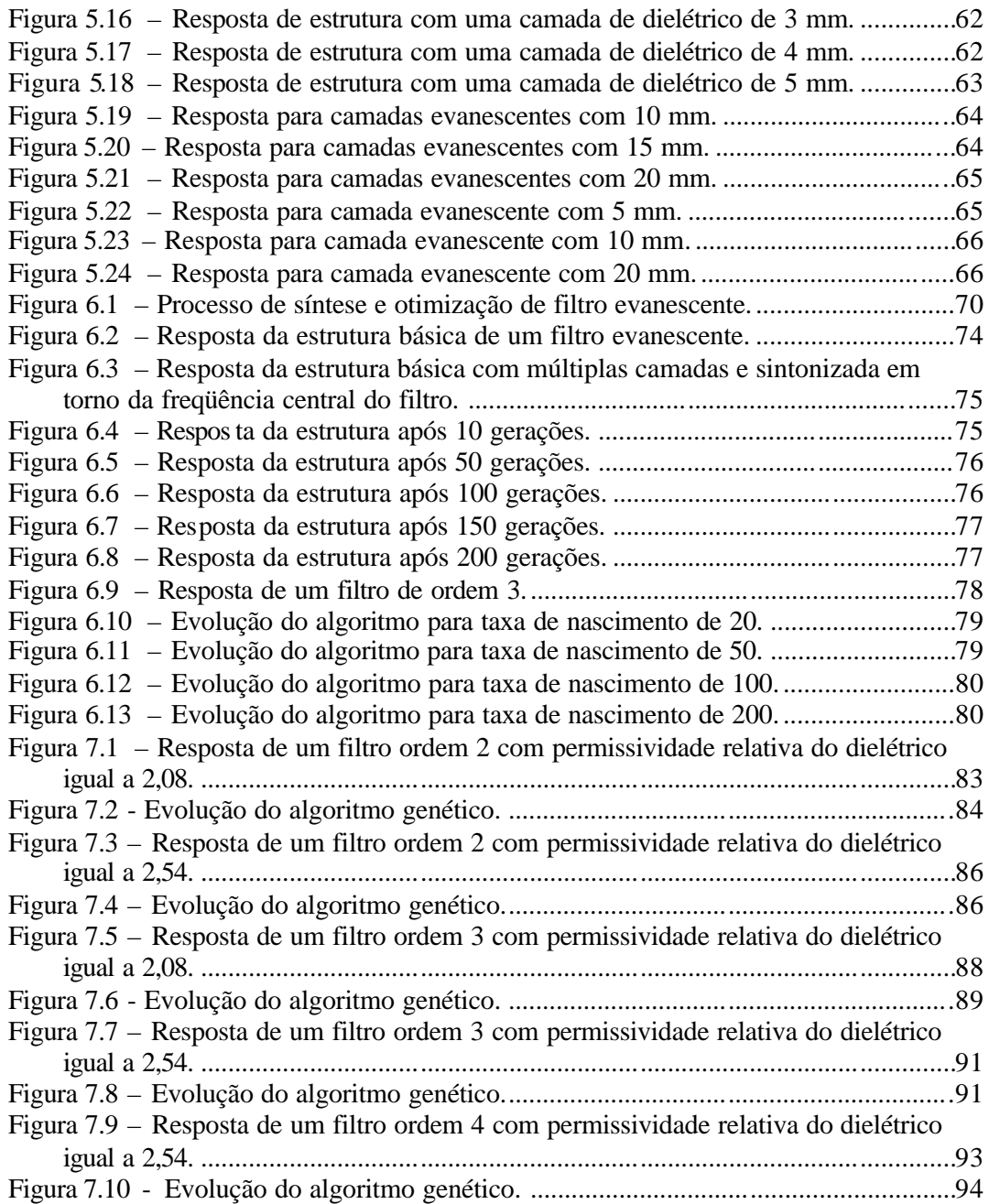

# **LISTA DE SÍMBOLOS**

Para este trabalho de dissertação adotou-se com regra de unidade das grandezas físicas o sistema internacional de medida.

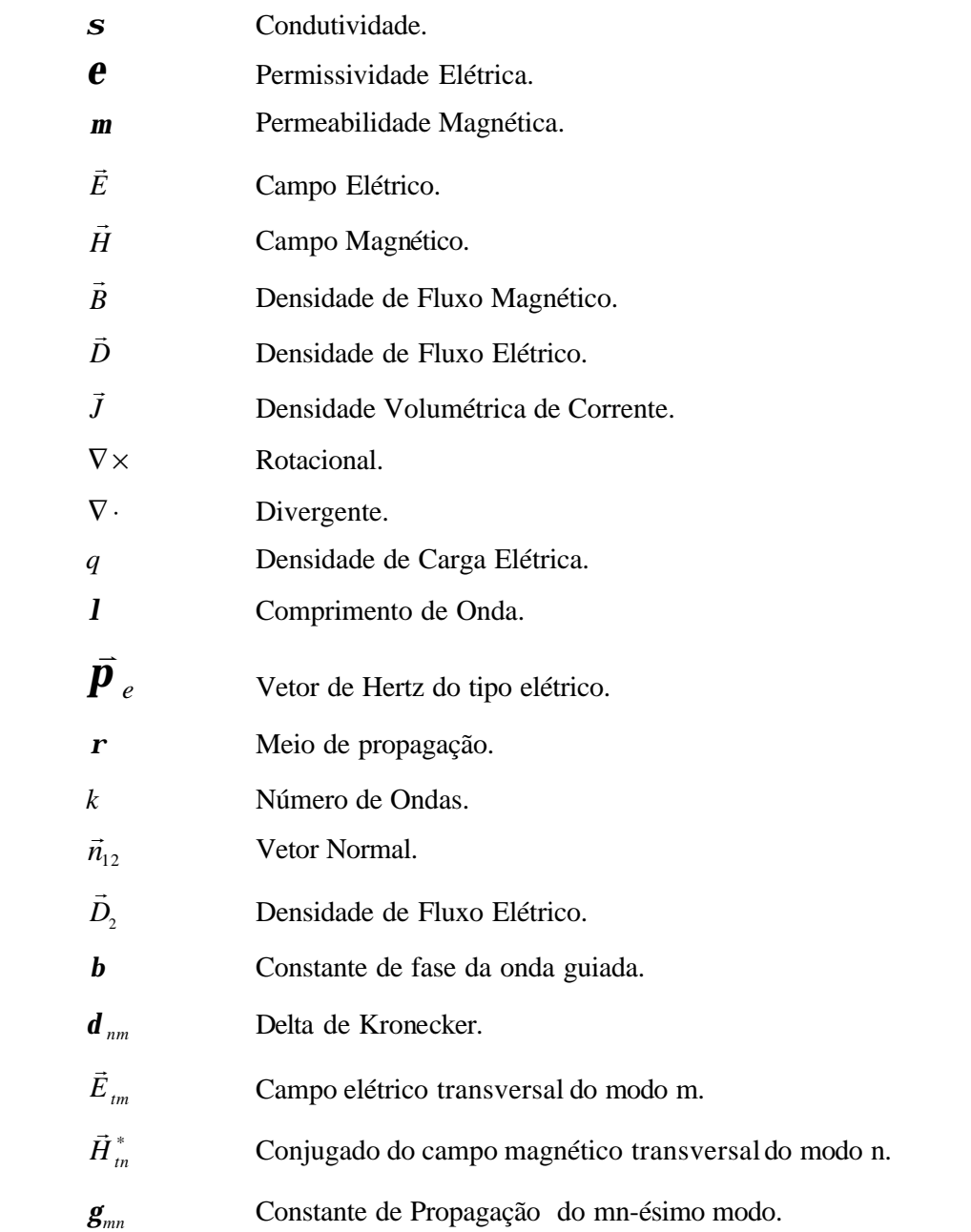

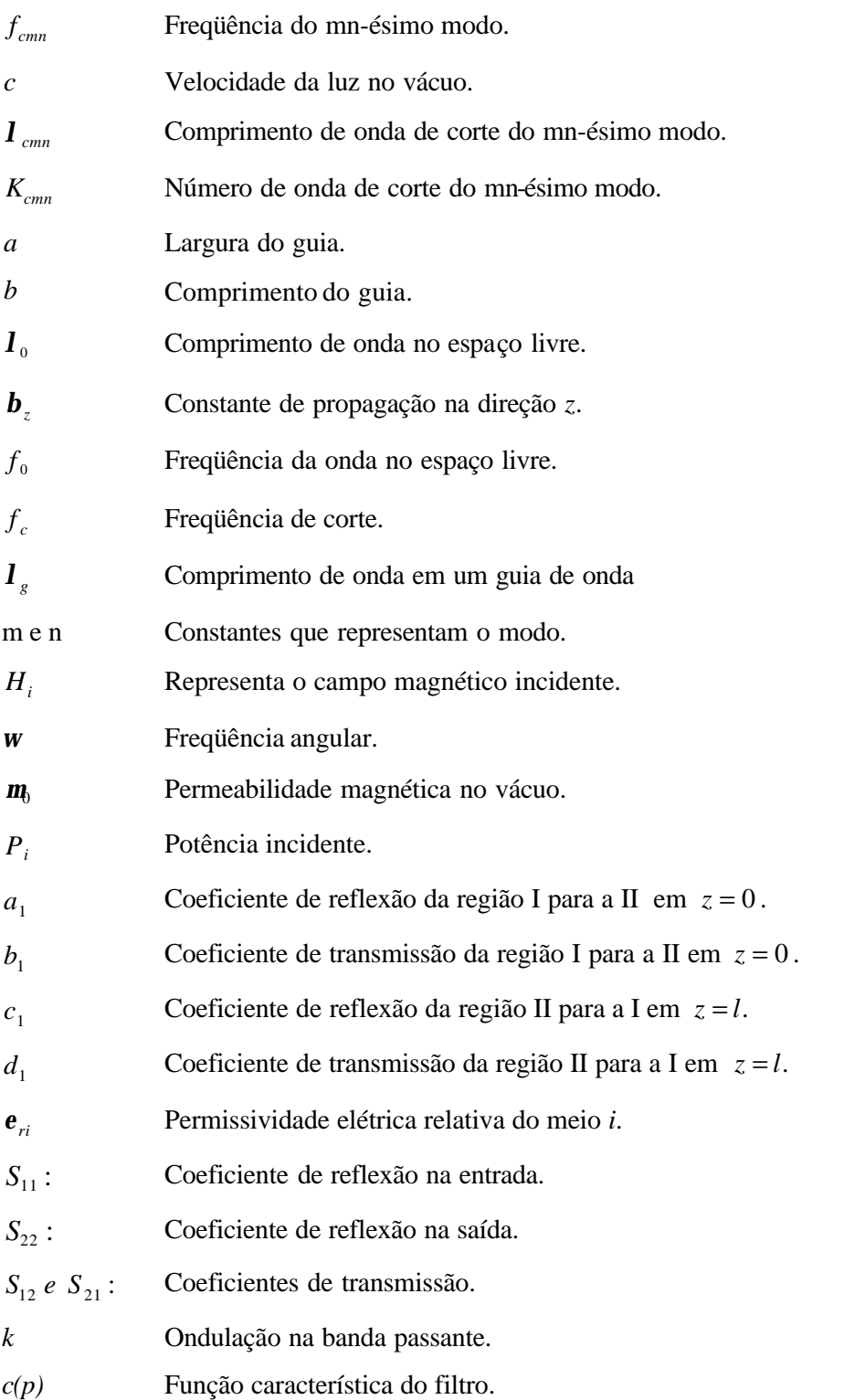

# **CAPÍTULO I APRESENTAÇÃO DA DISSERTAÇÃO**

#### **1 APRESENTAÇÃO DA DISSERTAÇÃO**

#### **1.1 INTRODUÇÃO**

Em alguns sistemas de telecomunicações, tais como os de via-satélite e aqueles de suporte às atividades aeroespaciais, os componentes e circuitos enfrentam limitações em suas dimensões físicas (tamanho e peso) enquanto devem respeitar critérios de qualidade e confiabilidade cada vez mais elevados.

Os filtros são parte integrante de praticamente todos os sistemas de telecomunicações. Há vários tipos de filtros que podem ser utilizados em microondas, contudo as dimensões físicas de alguns componentes atuam como limitantes para sua utilização. Como solução para este problema, estruturas de filtros evanescentes podem ser utilizadas.

As estruturas de filtro evanescentes apresentadas pelas Figuras 1.1, 1.2 e 1.3, nas páginas seguintes, foram objetos dos pesquisadores de Horácio Tertuliano Filho [1], de François Lê Pennec [2] e Jacques Beneat [3]. Esses trabalhos não só confirmam a viabilidade da utilização desses dispositivos para o espectro de microondas, como também despertam interesse pela investigação científica do assunto, principalmente nos aspectos de síntese e otimização de tais estruturas.

Pretende-se então, como propósito desta dissertação, executar um estudo preliminar sobre propagação em guias de onda retangulares, operando nos modos propagativos e evanescentes e posteriormente se estabelecer os mecanismos de síntese de filtros passivos. A Figura 1.4 mostra um exemplo de estrutura de filtro de microondas que será estudado nesta dissertação.

Em oposição ao método de síntese utilizado por [1], [2] e [3], que utiliza protótipo de circuito LC para a síntese de filtro e métodos de otimização de resultados tais como Simplex e Quasi-Newton, é utilizado neste trabalho de dissertação a técnica de algoritmo genético para a síntese e otimização das estruturas de filtro.

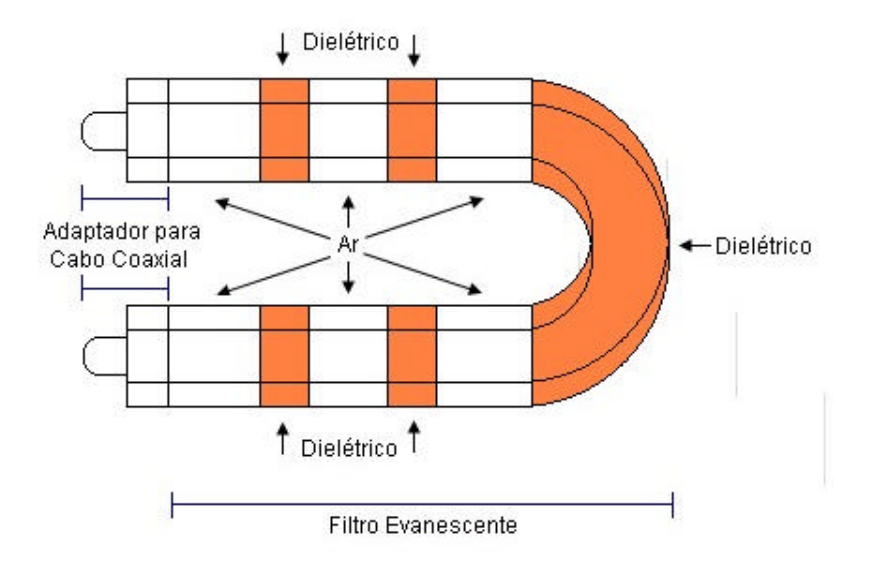

Figura 1.1 - Filtro evanescente composto por guia de onda retangular curvado com fonte de excitação por cabo coaxial.

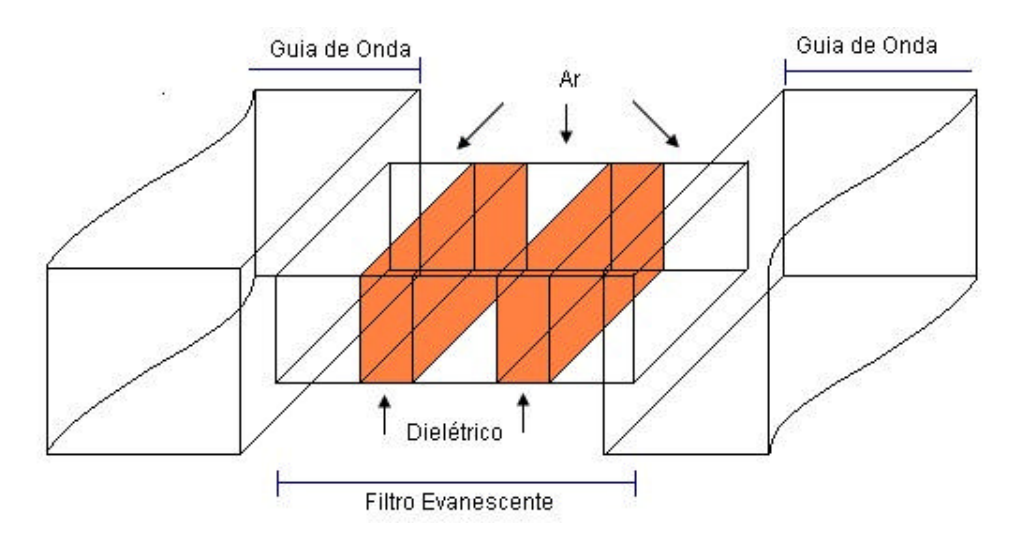

Figura 1.2 - Filtro evanescente composto por guia de onda retangular excitado por guia de onda de maior seção transversal.

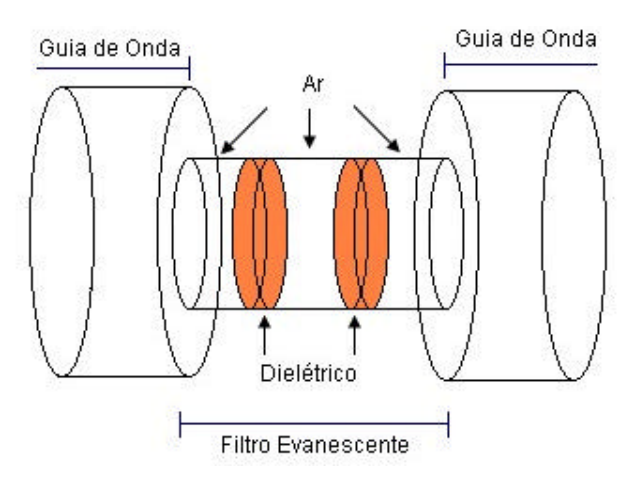

Figura 1.3 - Filtro evanescente composto por guia de onda circular excitado por guia de onda de maio r seção transversal.

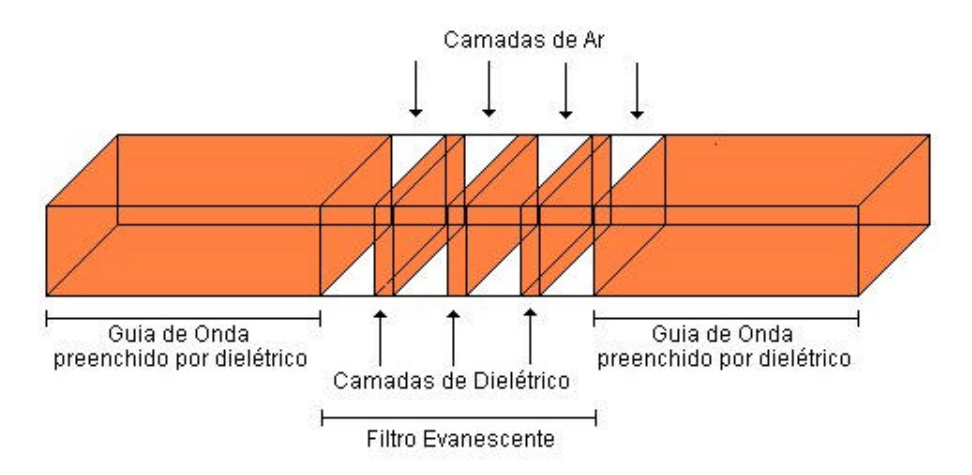

Figura 1.4 - Filtro evanescente composto por guia de onda retangular excitado por guia de onda de mesma seção transversal e totalmente preenchido por material dielétrico.

Com o intuito de atingir o objetivo exposto anteriormente, o trabalho se divide em sete partes. Primeiramente, no capítulo 2, é apresentada de forma resumida a análise eletromagnética básica necessária para caracterização de guia de onda retangular e as aproximações adotadas neste trabalho.

No capítulo 3, é feita a caracterização de um guia de onda retangular, permitindo um melhor entendimento de seu comportamento, principalmente no modo de propagação fundamental que é um dos objetos de estudo deste trabalho.

No capítulo 4, é feita a caracterização das descontinuidades do guia descrito no capítulo 3. Neste caso, a teoria precedente é aplicada na busca do entendimento do comportamento destas descontinuidades que a inserção de camadas de material dielétrico ocasionam.

No capítulo 5, tem-se um estudo sobre filtros de modo evanescente. A partir das limitações físicas e eletromagnéticas, são analisados os componentes que compõem a estrutura completa de um filtro evanescente.

No capítulo 6, é apresentado o processo de síntese e otimização baseado em algoritmo genético, onde é apresentado um exemplo de evolução de uma estrutura com múltiplas camadas de dielétrico a uma estrutura de filtro evanescente satisfatória.

No capítulo 7, são apresentados diversos resultados de simulação, através dos quais são analisadas as características da estrutura de filtragem e a sensibilidade aos parâmetros que guiam o algoritmo genético.

Por fim, no capítulo 8, desenvolve-se uma discussão acerca do trabalho como um todo e apresentam-se sugestões para trabalhos futuros.

#### **1.2 REFERÊNCIAS BIBLIOGRÁFICAS**

[1] Horácio Tertuliano dos Santos Filho: "Filtrage Microonde dans une Structure Guide D'Ondes Replieé sur Elle -Meme Combinant Resonateurs Dielectrique et Modes Evanescents", Tese de Doutorado em Eletrônica/Telecomunicações - Universidade de Bordeaux, Outubro de 1994.

[2] François Le Pennec: "Structures Alternatives de Filtres Passe-Bande Microondes Combinant Resonateurs Dielectriques et Modes Evanescents", Doutorado em Eletrônica, L'Université de Bretagne Occidentale. Setembro de 1991.

[3] M. Jacques Beneat: "Synthese de Filtres Haute Frequence pour Transmission de Donneés e de Filtres Microondes a Mode Evanescent", Doutorado em Eletrônica, Universidade de Bordeaux. Dezembro de 1993.

# **CAPÍTULO II**

### **ANÁLISE ELETROMAGNÉTICA**

*Resumo: Neste capítulo são apresentadas as teorias eletromagnéticas que permitem descrever a propagação guiada em guias de onda retangulares. São também apresentadas as aproximações referêntes ao meio de propagação.*

#### **2 ANÁLISE ELETROMAGNÉTICA**

#### **2.1 INTRODUÇÃO**

São apresentadas aqui noções básicas de eletromagnetismo necessárias à compreensão deste trabalho de dissertação.

#### **2.2 MEIOS DE PROPAGAÇÃO**

O comportamento elétrico de um material quando submetido a campos eletromagnéticos é caracterizado basicamente pelos parâmetros a seguir [4], [5] e [6]:

- *s* Condutividade
- *e* Permissividade Elétrica
- *m* Permeabilidade Magnética

#### **2.2.1 MEIOS LINEARES**

Meios cujos parâmetros não são função do campo elétrico aplicado são ditos meios lineares. Na prática, a linearidade é mantida dentro de certos intervalos de intensidade de campos eletromagnéticos.

É correto afirmar que em meios lineares, tais como os considerados neste trabalho, há uma relação de proporcionalidade entres as grandezas de mesma natureza, sejam elas elétricas, sejam elas magnéticas.

#### **2.2.2 MEIOS HOMOGÊNEOS**

Quando os parâmetros independem da posição espacial (coordenadas x,y e z), o meio é dito homogêneo.

#### **2.2.3 MEIOS ISOTRÓPICOS**

Se os parâmetros que caracterizam o meio não variam em função da direção no sistema de coordenadas adotado.

#### **2.3 EQUAÇÕES DE MAXWELL**

As equações de Maxwell permitem caracterizar o efeito global produzido, em certo lugar do espaço, das interações do tipo eletromagnéticas. Torna-se possível analisar através de campos Elétricos e Magnéticos a nível macroscópico as propriedades elétricas e magnéticas de regiões do espaço. Os problemas dessa natureza geralmente são tratados considerando a variação temporal dos campos, para isso uma variação de campo senoidal no tempo com uma pulsação *w* ( rad/s ) é suficiente para a realização de estudos bastante detalhados.

As equações de Maxwell assumem então a forma [1] e [2]:

$$
\nabla \times \vec{E} = -j\mathbf{w}\vec{B} = -j\mathbf{w}\vec{m}\vec{H}
$$
 (2.1)

 $H = -j$ *WD* **+** *J* **= (***j***<b>we** + **s**)*E*  $\nabla \times \vec{H} = -j\mathbf{w}\vec{D} + \vec{J} = (j\mathbf{w}\mathbf{e} + \mathbf{s})\vec{E}$ (2.2)

$$
\nabla \cdot \vec{B} = 0 \tag{2.3}
$$

$$
\nabla \cdot \vec{D} = \mathbf{r} \tag{2.4}
$$

#### Sendo:

- $\vec{E}$ Campo Elétrico
- $\vec{H}$ Campo Magnético
- *B*  $\vec{r}$ Densidade de Fluxo Magnético
- *D* <sub>r</sub> Densidade de Fluxo Elétrico
- *J* r Densidade Volumétrica de Corrente
- $\nabla \times$  Rotacional
- ∇ ⋅ Divergente
- *r* Densidade de Carga Elétrica
- *e* Permissividade Elétrica
- *m* Permeabilidade Magnética

As grandezas *s* , *m* e *e* , representadas por números complexos, são utilizadas para caracterizar o meio em que ocorre a propagação.

Se o meio for considerado sem perdas [6] e [7], então*m* e *e* poderão ser representados por números reais. E no caso de se considerar o meio perfeitamente isolante ou perfeitamente condutor, *s* terá valor nulo ou infinito, respectivamente.

Pode-se escrever então:

$$
\mathbf{e} = \mathbf{e}_r \cdot \mathbf{e}_o \tag{2.5}
$$

$$
\mathbf{m} = \mathbf{m} \tag{2.6}
$$

com:

$$
\mathbf{e}_o = \frac{1}{\mathbf{m}_o c^2} = 8.84194.10^{-12} \text{ F/m}
$$
 (2.7)

$$
m_{\rm s} = 4. p. 10^{-7} \text{ H/m}
$$
 (2.8)

e  $c \approx 3.10^8$  corresponde à velocidade da luz no vácuo.

#### **2.4 POTENCIAIS VETORES DE HERTZ**

Para um meio de propagação livre de cargas, *r* = 0, pode-se deduzir que o divergente do campo elétrico  $\vec{E}$  também será nulo.

Este mesmo campo elétrico também pode ser deduzido a partir do rotacional de um vetor auxiliar  $\vec{p}_h$ , o qual é habitualmente chamado de potencial vetor de Hertz do tipo magnético. O índice h indica a relação do vetor com a solução de campos particulares à propagação guiada.

Também pode-se deduzir um potencial vetor de Hertz do tipo elétrico  $\vec{p}_e$ derivado do campo magnético *H* r [2].

Tem-se então:

$$
\vec{E} = -j\mathbf{w}\mathbf{n}\nabla \times \vec{\mathbf{p}}_h \tag{2.9}
$$

$$
\vec{H} = \nabla \times \nabla \times \vec{p}_h \tag{2.10}
$$

ou

$$
\vec{E} = -j\mathbf{w}\mathbf{n}\nabla \times \vec{\boldsymbol{p}}_h \tag{2.11}
$$

$$
\vec{H} = \nabla \times \nabla \times \vec{p}_h \tag{2.12}
$$

Os potenciais vetores de Hertz são utilizados como funções auxiliares na obtenção da solução dos campos eletromagnéticos visando a simplificação da análise matemática necessária ao estudo da propagação guiada.

#### **2.5 EQUAÇÕES DE HELMHOLTZ**

Tendo como origem as equações de Maxwell é possível mostrar [1] que os campos elétricos e magnéticos são soluções das equações de Helmholtz:

$$
\nabla^2 \vec{E} + k^2 \vec{E} = j \mathbf{w} \mathbf{m} \vec{l} + \nabla \frac{\mathbf{r}}{e}
$$
 (2.13)

$$
\nabla^2 \vec{H} + k^2 \vec{H} = -\nabla \times \vec{J}
$$
 (2.14)

onde:

$$
k = \mathbf{w} \sqrt{\mathbf{me}} = \frac{2 \cdot \mathbf{p}}{I} \qquad \text{(número de ondas)}
$$
 (2.15)

*l* ( comprimento de onda )

$$
\nabla^2 = \frac{\partial^2}{\partial x^2} + \frac{\partial^2}{\partial y^2} + \frac{\partial^2}{\partial z^2}
$$
 (laplaciano)

No caso de ausência de cargas e de corrente, estas equações se tornam homogêneas, o que permite serem escritas em função dos potenciais vetores de Hertz.

$$
\nabla^2 \vec{p} + k^2 p = 0 \tag{2.16}
$$

onde

$$
\vec{p} = \vec{p}_h
$$
 ou  $\vec{p} = \vec{p}_e$ 

#### **2.6 CONDIÇÕES DE CONTORNO**

O divergente e o rotacional dos campos elétrico e magnético não podem ser definidos sobre uma superfície que serve de transição entre dois meios de propagação com características distintas, tal como apresentado na Figura 2.1, a seguir.

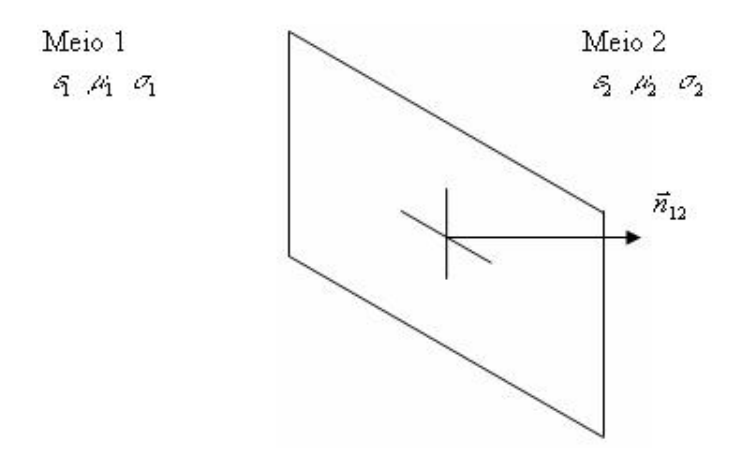

Figura 2.1 - Superfície de separação entre dois meios de propagação.

Sobre tal superfície, somente a componente tangencial do campo elétrico e a componente normal da densidade de fluxo magnético são contínuas. Pois [4] a componente tangencial do campo magnético e a componente normal da densidade de fluxo elétrico são descontinuadas na presença de corrente de superfície  $\vec{J}_s$  e de densidade de carga superficial  $\vec{s}_s$ .

$$
\vec{n}_{12} \times (\vec{E}_1 - \vec{E}_2) = 0 \n\vec{n}_{12} \times (\vec{H}_2 - \vec{H}_1) = \vec{J}_s \n\vec{n}_{12} \cdot (\vec{D}_2 - \vec{D}_1) = \mathbf{s}_s \n\vec{n}_{12} \cdot (\vec{B}_1 - \vec{B}_2) = 0
$$
\n(2.7)

Então, para considerar a transição entre os dois meios deve-se considerar as condições acima apresentadas.

#### **2.7 CONCLUSÃO**

A análise presente neste capítulo permite afirmar que as ondas eletromagnéticas são oscilações de campos elétricos e magnéticos que podem ser descritas pelas equações de Maxwell, as quais servem de base para a caracterização de guias de ondas retangulares, que é o assunto do próximo capítulo.

#### **2.8 REFERÊNCIAS BIBLIOGRÁFICAS**

[1] Horácio Tertuliano dos Santos Filho: "Filtrage Microonde dans une Structure Guide D'Ondes Replieé sur Elle -Meme Combinant Resonate urs Dielectrique et Modes Evanescents", Tese de Doutorado em Eletrônica/Telecomunicações - Universidade de Bordeaux, Outubro de 1994.

[2] François Le Pennec: "Structures Alternatives de Filtres Passe-Bande Microondes Combinant Resonateurs Dielectriques et Modes Evanescents", Doutorado em Eletrônica, L'Université de Bretagne Occidentale. Setembro de 1991.

[4] Constantine A. Balanis: "Advanced Engineering Electromagnetics", John Wiley & Sons, 1989.

[5] Constantine A. Balanis: "Antenna Theory: Analysis and Design", John Wiley & Sons, 1996.

[6] Robert E. Collin: "Foundations for Microwave Engineering", Wiley-IEEE Press, December 2002.

[7] Oleg D. Jefirmenko: "Electricity and Magnetism", Electret Scientific, 1989.

### **CAPÍTULO III**

#### **CARACTERIZAÇÃO DE GUIAS DE ONDAS RETANGULARES**

*Resumo: Este capítulo apresenta a caracterização de guia de ondas retangulares. As equações de campos eletromagnéticos que descrevem a propagação guiada são também apresentadas. Em seguida são realizadas observações sobre os modos presentes em guias de ondas retangulares. Por fim, os parâmetros de maior interesse deste trabalho de dissertação são analisados: coeficiente de propagação, freqüência de corte e comprimento de onda.* 

#### **3 CARACTERIZAÇÃO DE GUIAS DE ONDAS RETANGULARES**

#### **3.1 INTRODUÇÃO**

Guias de onda são estruturas constituídas de um determinado material ao longo de um eixo z. Caracterizados pelas grandezas *s* , *m* e *e* , eles são responsáveis por canalizar a energia eletromagné tica que se propaga ao longo de seus eixos.

Esta energia eletromagnética canalizada serve ao transporte de informações de um ponto ao outro em um sistema de telecomunicações. E para a melhor eficiência do sistema é desejável que o mínimo possível de ener gia seja absorvida pela estrutura do guia.

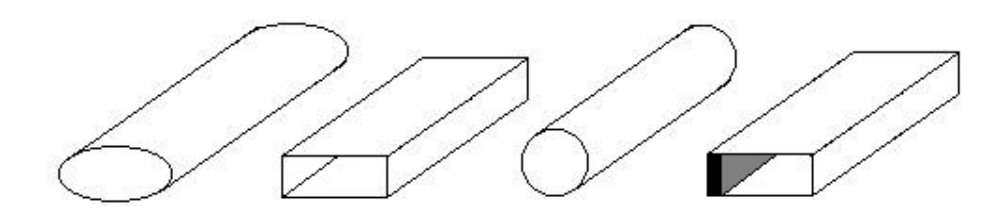

Figura 3.1 - Exemplos de guia de ondas. Da esquerda à direita tem-se: guia elíptico; guia retangular; guia circular; guia retangular carregado com camada de mat erial dielétrico.

Conforme observado na Figura 3.1, os guias de onda podem assumir varias formas, onde cada um terá um determinado desempenho uma vez sintetizado.

#### **3.2 CAMPOS ELÉTRICOS E MAGNÉTICOS EM GUIAS DE ONDAS**

O campo elétrico  $\vec{E}$  e o campo magnético  $\vec{H}$  propagados em guia de ondas seguem uma distribuição espacial ao longo do eixo z na forma [11]:

 $e^{\pm j\boldsymbol{b} \cdot \boldsymbol{z}}$ 

onde:

*b* representa a constante de fase da onda guiada.

z representa a distância ao longo do eixo z.

(-): corresponde à propagação na direção do eixo z com sentido positivo.

(+): corresponde à propagação na direção do eixo z com sentido negativo.

E quando a análise é realizada no regime harmônico, isso significa que uma variação de *w* implica que os campos devem ser multiplicados por:

### $e^{jwt}$

De tal forma que os campos resultantes possam ser escritos na forma:

$$
\vec{E} = \vec{E}(u, v)e^{j(w \pm b \, z)}
$$
(3.1)

$$
\vec{H} = \vec{H}(u, v)e^{j(\mathbf{w}t \pm \mathbf{b}t)} \tag{3.2}
$$

sendo que:

*u* e *v* representam as coordenadas transversais de uma seção do guia.

 $\overrightarrow{E}$  e  $\overrightarrow{H}$  representam os componentes vetoriais do campo elétrico e do campo magnético, respectivamente.

Os campos elétric os e magnéticos podem ainda ser decompostos em componentes transversais (índice *t*) e componentes longitudinais (índice *l*) com relação ao eixo z.

$$
\vec{E} = \vec{E}_t + \vec{n}\vec{E}_l \tag{3.3}
$$

$$
\vec{H} = \vec{H}_t + n\vec{H}_l \tag{3.4}
$$

onde *n* representa o vetor normal a seção transversal do guia apontando o eixo z.

#### **3.3 MODOS DE PROPAGAÇÃO**

Para o guia de onda retangular, mostrado na Figura 3.2, com largura (a), altura (b) e comprimento arbitrado como sendo infinito é necessário se conhecer as várias configurações de campos elétricos e magnéticos, chamados também de modos, que podem existir dentro da estrutura do guia de onda.

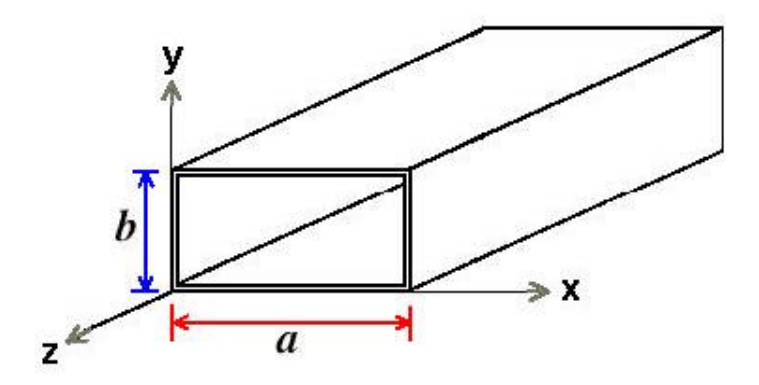

Figura 3.2 - Guia de Onda Retangular.

Embora a configuração TEM seja de estrutura simples, ela não satisfaz as condições de contorno do guia de onda. Pode ser mostrado [12] que apenas os TE e TM podem se propagar no guia de onda. A Figura 3.3, adiante, traz exemplos dos primeiros modos a se propagar no guia de onda retangular.

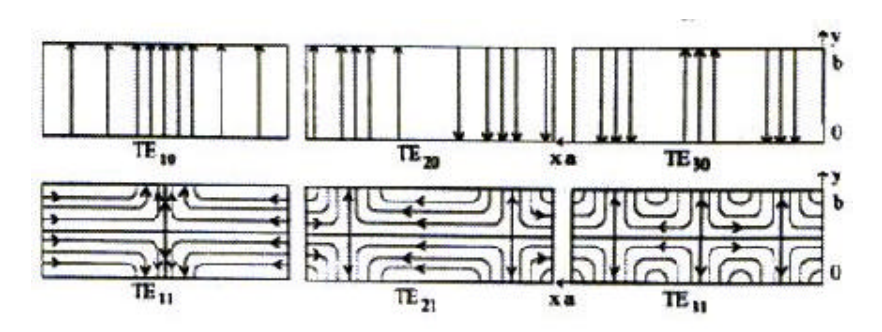

Figura 3.3 - Exemplo de Modos de Propagação.

#### **3.3.1 ORTOGONALIDADE E POTÊNCIA DOS MODOS**

Para uma estrutura de guia de onda constituída de material homogêneo, a relação de ortogonalidade dos modos é definida para os modos guiados pela estrutura por [12]:

$$
\int_{s} (\vec{E}_{tm} \times \vec{H}_{in}^{*}) n ds = 2P_m \mathbf{d}_{nm}
$$
\n(3.5)

onde:

*d*<sub>nm</sub>: símbolo de Kronecker.

 $\overline{E}_{_{tm}}$  $\vec{r}$ : campo elétrico transversal do modo m.

 $\vec{H}^{\,*}_{\scriptscriptstyle{tn}}$ : conjugado do campo magnético transversal do modo n.

*Ptm* : Potência rms propagante do modo m.

Esta relação de ortogonalidade é estabelecida entre os modos que se propagam na mesma direção, sendo que um modo m qualquer é ortogonal a outro modo n tal que:

$$
\boldsymbol{d}_{nm} = \begin{cases} 1 \text{ se} & n = m \\ 0 \text{ se} & n \neq m \end{cases} \tag{3.6}
$$

Esta relação mostra que o fluxo de potência total através de uma superfície transversal de guia é a soma do fluxo de potência transportada por cada modo e

independentemente do fluxo de potência transportada pelos outros modos, pois não há acoplamento energético entre os modos.

#### **3.4 CONSTANTE DE PROPAGAÇÃO**

Para este trabalho é admitido que o meio de propagação seja isotrópico e que *e* , *m* e *s* não dependem nem da posição considerada no guia e ne m da amplitude do sinal. Ou seja, é considerado para fins de cálculo que o condutor seja perfeito e que não contém cargas distribuídas sobre a sua superfície. Então a constante de propagação [1] se resume à:

$$
\mathbf{g}_{mn} = j\mathbf{b}_{mn} = j\sqrt{K_0^2 - K_{cmn}^2}
$$
 (3.7)

sendo:

$$
K_0 = \mathbf{w} \sqrt{\mathbf{m}_0 \mathbf{e}} \tag{3.8}
$$

$$
K_{cmn} = 2\mathbf{p}f_{cmn}\sqrt{\mathbf{m}_0\mathbf{e}} = \sqrt{\left(\frac{m\mathbf{p}}{a}\right)^2 + \left(\frac{n\mathbf{p}}{b}\right)^2}
$$
(3.9)

Quando  $K_0 > K_{cmn}$  tem-se que  $\boldsymbol{b}_{mn}$  torna-se um real puro, logo o modo de índice mn pode se propagar no guia. Mas, quando  $K_0 < K_{cmn}$ , pode-se concluir que  $\bm{b}_{mn}$ torna-se um imaginário puro e que a onda sofre então o efeito de atenuação. Os modos que possuem este tipo de propriedade são chamados de modos evanescentes.

#### **3.4.1 SENSIBILIDADE À LARGURA E PERMISSIVIDADE**

A constante de propagação, tal como já afirmado, depende da largura, altura e permissividade do dielétrico que preenche o guia de onda. As Figuras 3.4, 3.5 e 3.6 mostram o comportamento da constante de propagação para várias larguras de guia e permissividade de dielétricos que fazem o preenchimento do guia. A identificação dos materiais dielétricos utilizados pode ser feito com ajuda do Anexo I.

É de interesse deste trabalho de dissertação, por questões de ordem prática, tratar apenas do primeiro modo a se propagar no guia de onda reta ngular, ou seja, nesse caso o modo fundamental TE10. Também, são tratados apenas guias de onda cujo valor da largura seja o dobro da altura.

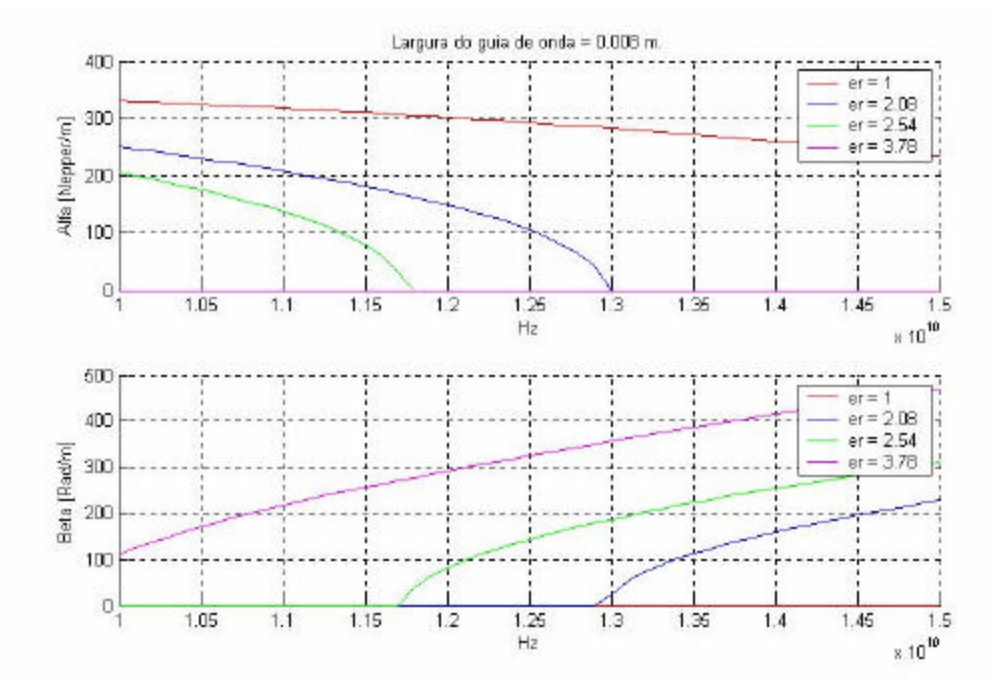

Figura 3.4 - Constante de propagação do modo TE10 para um guia de onda retangular de 8 mm de largura.

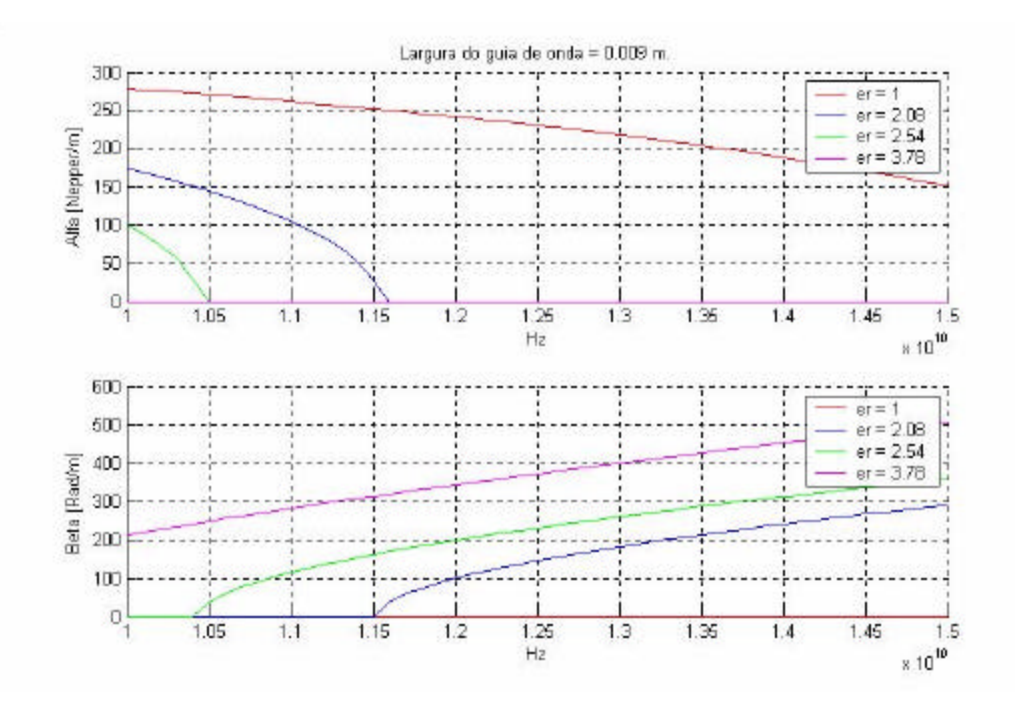

Figura 3.5 - Constante de propagação do modo TE10 para um guia de onda retangular de 9 mm de largura.

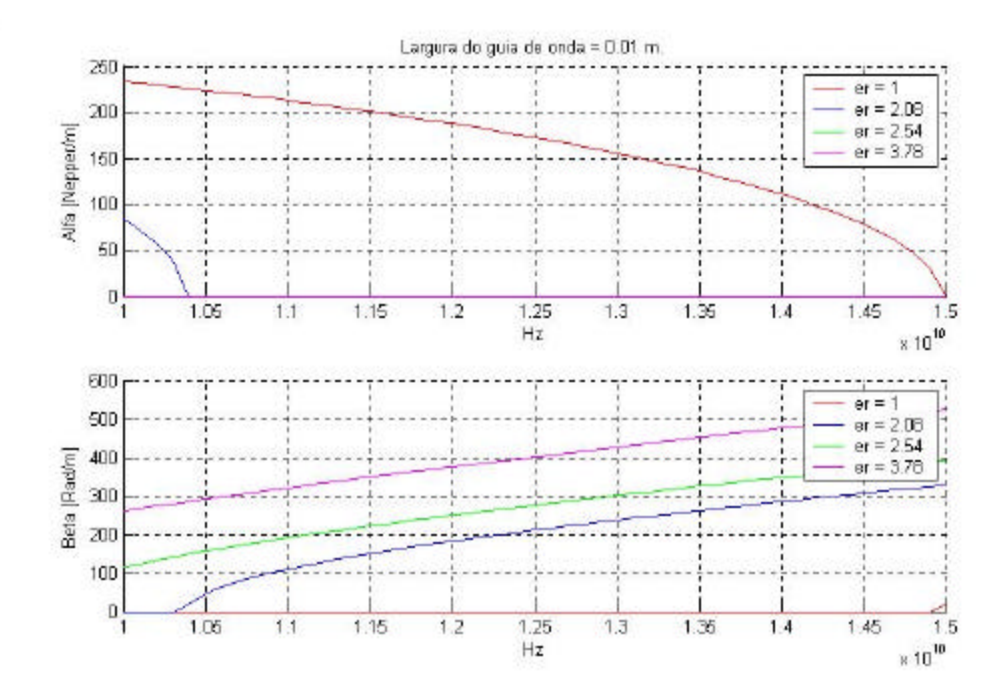

Figura 3.6 - Constante de propagação do modo TE10 para um guia de onda retangular de 10 mm de largura.

#### **3.5 FREQUÊNCIA DE CORTE**

Para cada modo há uma freqüência dita freqüência de corte sendo que abaixo dela o modo não pode se propagar. Ela é um parâmetro geométrico que depende da configuração transversal do guia. Em outras palavras, a frequência de corte  $f_c$  depende da largura ( a ), da altura ( b ) do guia e permissividade do dielétrico de preenchimento.

A freqüência do mn-ésimo modo pode ser expressa por [1]:

$$
f_{cmn} = \frac{c}{I_{cmn}} = \frac{c}{2p} k_{cmn} = \frac{c}{2pe_r} \sqrt{\left(\frac{mp}{a}\right)^2 + \left(\frac{np}{b}\right)^2}
$$
(3.10)

onde:

- *er* : permeabilidade elétrica relativa do meio preenchendo o guia.
- *c* : velocidade da luz no vácuo.
- *lcmn* : comprimento de onda de corte do mn-ésimo modo.
- *Kcmn* : número de onda de corte do mn-ésimo modo.
- *a* : largura do guia.
- *b* : comprimento do guia.
- m e n : constantes que representam o modo.

#### **3.5.1 SENSIBILIDADE À LARGURA E PERMISSIVIDADE**

A seguir, a sensibilidade da freqüência de corte dos primeiros modos a se propagarem no guia de onda com relação aos parâmetros do guia são analisados. O primeiro modo a se propagar no guia é o modo TE10. A variação da freqüência de corte com relação à largura do guia é apresentado na Figura 3.7 para alguns valores de permissividade de materiais dielétricos de preenchimento.

Acima da freqüência de corte, o modo passa a se propagar, caso contrário o modo se encontra no modo evanescente de propagação. Pela Figura 3.7 pode-se observar que um guia de 9 mm preenchido com dielétrico de permissividade de 2.08 passa a se comporta no modo propagativo a partir de aproximadamente 11.5 GHz. Enquanto que um guia preenchido com ar opera no modo evanescente nessa mesma freqüência .

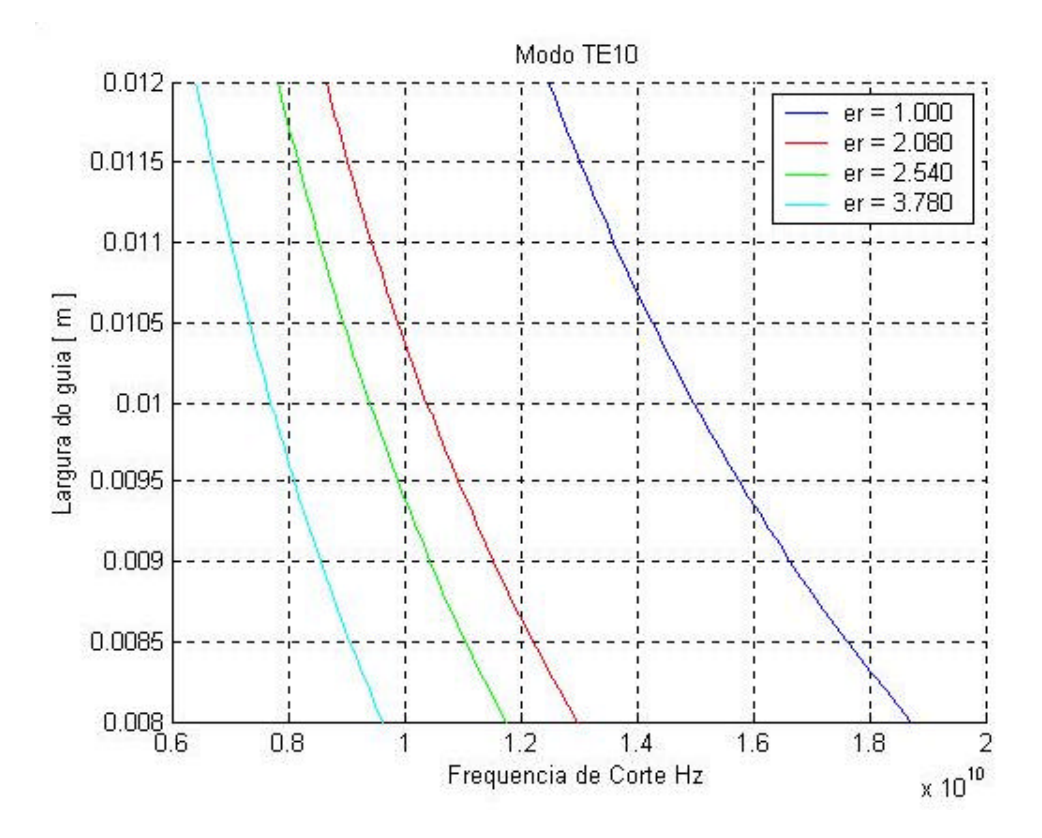

Figura 3.7 - Relação entre largura e freqüência de corte do modo TE10.
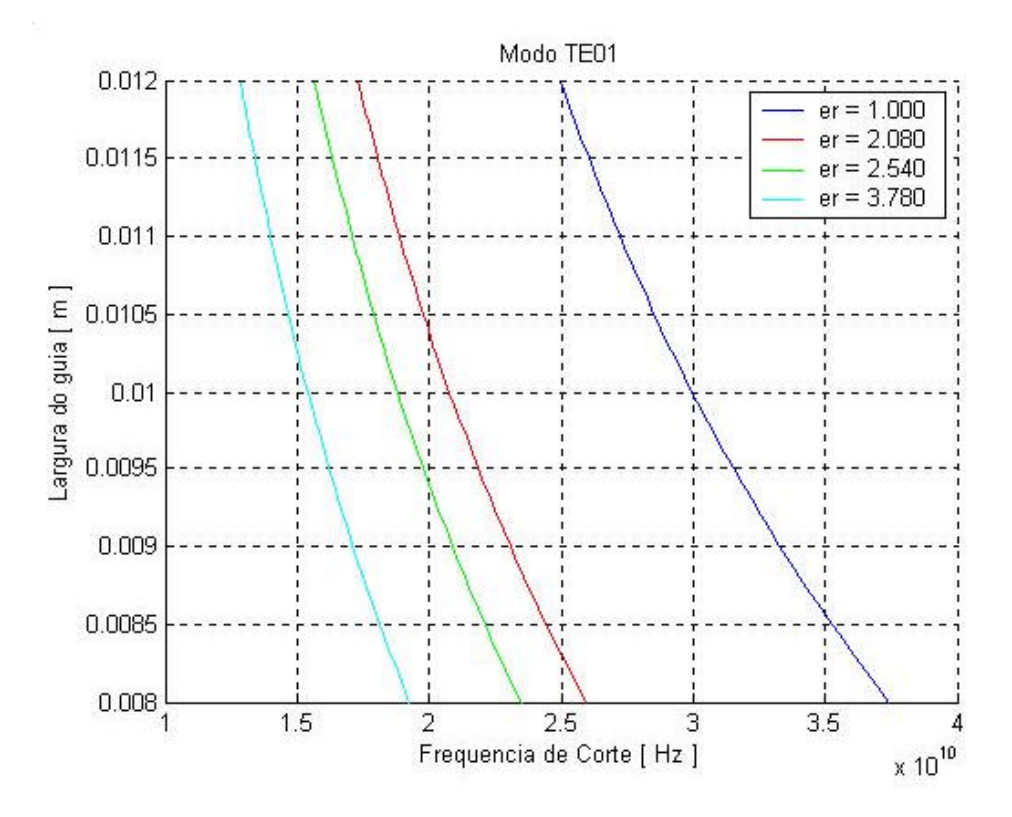

Figura 3.8 - Relação entre largura e freqüência de corte do modo TE01.

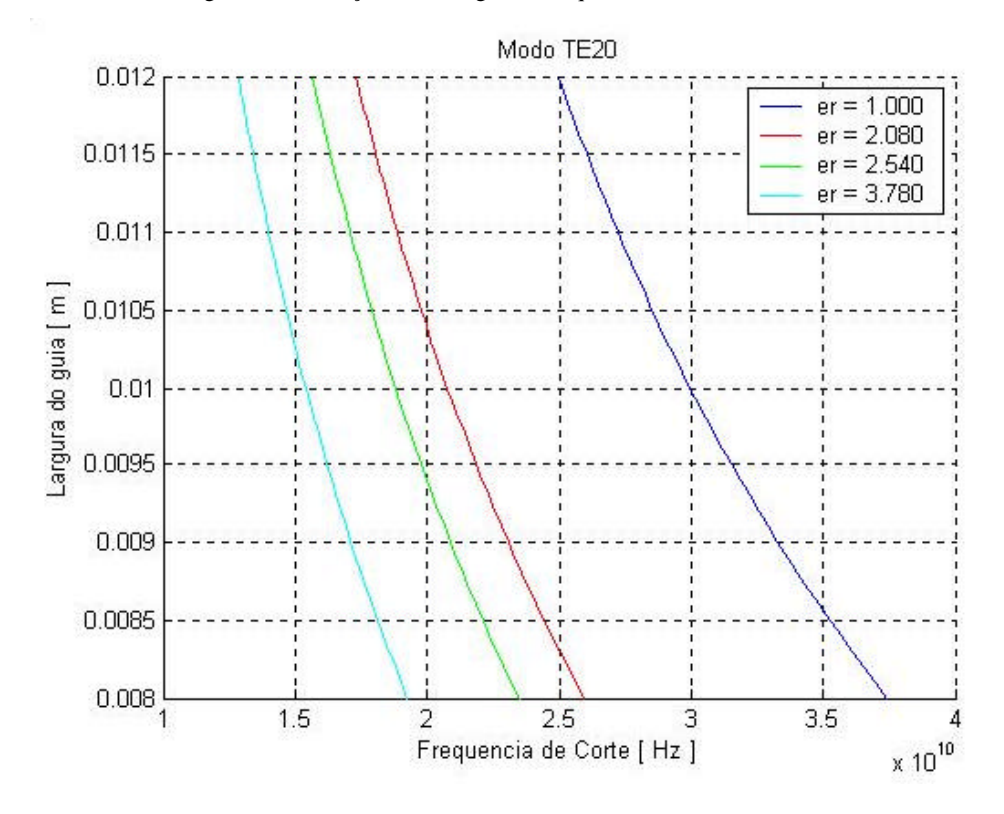

Figura 3.9 - Relação entre largura e frequência de corte do modo TE20.

Como pode ser percebido pelas Figuras 3.8 e 3.9, a frequência de corte de ambos os modos TE01 e TE20 é idêntica. Isso se justifica pela escolha da altura do guia de onda como sendo a metade do valor de largura do mesmo.

#### **3.6 COMPRIMENTO DE ONDA**

O comprimento de onda em um guia de onda é dado por [1]:

$$
I_g = \frac{2p}{bz} = \frac{I_0}{\sqrt{1 - \frac{I_0^2}{I_c^2}}} = \frac{I_0}{\sqrt{1 - \frac{f_c^2}{f_0^2}}}
$$
(3.11)

onde:

- *l*<sub>0</sub>: comprimento de onda no espaço livre.
- *bz* : constante de propagação na direção *z*.
- 0 *f* : freqüência da onda no espaço livre.
- *c f* : freqüência de corte.

Para o mn-ésimo modo o comprimento de onda de corte pode ser dado por:

$$
I_{cmn} = \frac{2ab}{\sqrt{(mb)^2 + (na)^2}}
$$
(3.12)

onde:

*a* : largura do guia.

*b* : comprimento do guia.

m e n : constantes que representam o modo.

### **3.7 CONCLUSÃO**

Fica evidente pelo estudo realizado neste capítulo a dependência das características do guia de onda retangular com relação à freqüência de operação e às dimensões físicas do mesmo.

O estudo realizado até este ponto serve de base para a escolha futura das dimensões do guia e permissividade do dielétrico a serem definidos para comporem a estrutura do filtro evanescente.

No próximo capítulo se estudará o comportamento de descontinuidades em guias de onda retangulares através principalmente da matriz de espalhamento.

## **3.8 REFERÊNCIAS BIBLIOGRÁFICAS**

[1] Horácio Tertuliano dos Santos Filho: "Filtrage Microonde dans une Structure Guide D'Ondes Replieé sur Elle -Meme Combinant Resonateurs Dielectrique et Modes Evanescents", Tese de Doutorado em Eletrônica/Telecomunicações - Universidade de Bordeaux, Outubro de 1994.

[11] Stratton J. A.: "Théorie de l´Eletroctromagnétisme" – Dunod 1961.

[12] Lewin L.: "Theory of Waveguides" - Butterworth & Co. (Publishers) LTD – London, 1975.

# **CAPÍTULO IV**

# **DESCONTINUIDADES EM GUIAS DE ONDAS**

*Resumo: Neste capítulo são analisadas as descontinuidades em guias de onda retangulares. Isso permite a caracterização de cada trecho e cada interface entre trechos preenchidos por diferentes dielétricos através da matriz [S].*

#### **4 DESCONTINUIDADES EM GUIAS DE ONDAS**

### **4.1 INTRODUÇÃO**

Em seguida são caracterizadas as descontinuidades representadas pela mudança de meio de propagação. Obstáculos à propagação de guias de ondas colocados intencionalmente no guia auxiliam na realização de funções de tratamento do sinal.

Estas composições são de grande interesse uma vez que elas auxiliam na realização de um grande número de componentes para sistemas de comunicação em microondas, tais como atenuadores, defasadores, circuladores e isoladores.

# **4.2 INSERÇÃO DE CAMADA DE MATERIAL DIELÉTRICO**

Para a realização de componentes passivos é necessária a presença de obstáculo na estrutura de propagação utilizada. E uma maneira de se obter tais obstáculos é através da inserção de camadas de material dielétrico tal como apresentado na Figura 4.1 abaixo.

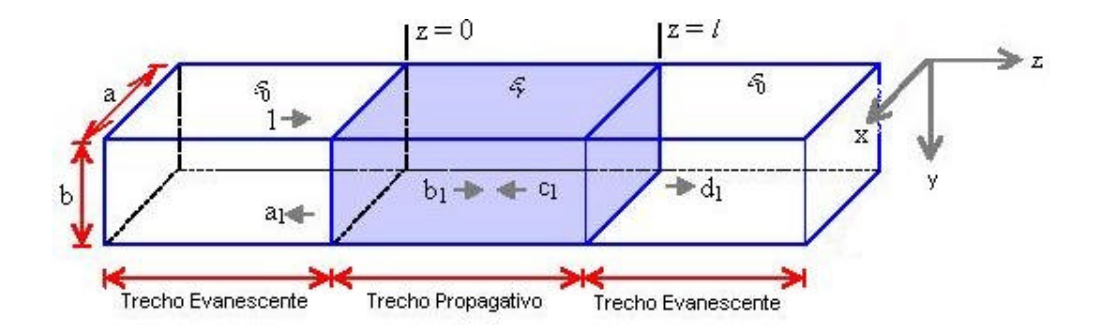

Figura 4.1 - Inserção de camada de material dielétrico em um guia de onda retangular.

Conforme observado na Figura 4.1, este obstáculo altera a uniformidade da estrutura principalmente na direção de propagação (z). E no plano de descontinuidade algumas condições de continuidades devem ser satisfeitas para os modos discretos presentes no guia, sejam eles guiados ou evanescentes.

Como apenas o modo dominante *TE*<sub>10</sub> se propaga, as expressões de campos se escrevem [1]:

$$
H_{zi} = H_i \cos \frac{\mathbf{p} \times \mathbf{x}}{a}
$$
 (4.1)

$$
E_{yi} = j\mathbf{w}\mathbf{m}_0 H_i \frac{a}{p} \operatorname{sen} \frac{p}{a} \tag{4.2}
$$

$$
H_{xi} = j\mathbf{b}_i H_i \frac{a}{\mathbf{p}} \cos \frac{\mathbf{p} \cdot \mathbf{x}}{a}
$$
 (4.3)

onde

*Hi* : representa o campo magnético incidente máximo.

- *w* : freqüência angular.
- *m*<sub>0</sub>: permeabilidade magnética.
- *a* : largura do guia.
- *bi* constante de propagação.

Ao se normalizar a potência com a ajuda do vetor de Poyting em cada região, torna-se possível então a determinação do valor da constante *H<sup>i</sup>* e, conseqüentemente, os valores de  $H_{zi}$ ,  $E_{yi}$  e  $H_{xi}$ .

$$
P = 1 = \frac{P_i}{|P_i|} = \frac{j\mathbf{b}_i^*}{|\mathbf{b}_i|} \qquad \Rightarrow \qquad H_i = \frac{2\mathbf{p}}{a} \frac{1}{\sqrt{\mathbf{w}\mathbf{m}_0 a b |\mathbf{b}_i^*}}
$$
(4.4)

onde:

*Pi* : potência incidente.

Conhecendo o valor de *H<sup>i</sup>* , tem-se então:

$$
E_{yi} = 2j \sqrt{\frac{\mathbf{m}_0 \mathbf{w}}{ab|\mathbf{b}_i|}sen \frac{\mathbf{p} \times \mathbf{x}}{a}}
$$
(4.5)

$$
H_{xi} = \frac{-2j\boldsymbol{b}_i}{\sqrt{ab\boldsymbol{m}_0\boldsymbol{w}\vert\boldsymbol{b}_i}} \text{sen} \frac{\boldsymbol{p} \times \mathbf{x}}{a}
$$
(4.6)

As equações de dispersão poderão ser escritas para cada região da seguinte forma:

Região I

$$
\boldsymbol{b}_1^2 + \left(\frac{\boldsymbol{p}}{a}\right)^2 = k_0^2 \tag{4.7}
$$

Região II

$$
\boldsymbol{b}_2^2 + \left(\frac{\boldsymbol{p}}{a}\right)^2 = \boldsymbol{e}_r k_0^2 \tag{4.8}
$$

E as condições de continuidade serão:

para  $z = 0$ 

 $E_{y_1}(1 - a_1) = (b_1 + c_1)E_{y_2}$  (4.9)

 $Hx_1(1 - a_1) = (b_1 - c_1)Hx_2$  (4.10)

para  $z = 1$ 

$$
E y_2 (b_1 e^{-j b_2^t} + c_1 e^{j b_2^t}) = d_1 e^{-j b_1^t} E y_1
$$
\n(4.11)

$$
Hx_2(b_1e^{-jb_2^t} - c_1e^{jb_2^t}) = d_1e^{-jb_1^t}Hx_1
$$
\n(4.12)

onde:

- *a*1 : coeficiente de re flexão da região I para a II em *z* = 0 .
- *b*1 : coeficiente de transmissão da região I para a II em *z* = 0 .
- *c*1 : coeficiente de reflexão da região II para a I em *z* = *l*.
- *d*1 : coeficiente de transmissão da região II para a I em *z* = *l*.

Através das equações (4.9), (4.10), (4.11) e (4.12) pode -se tratar a descontinuidade pelo cálculo de  $a_1$  e  $d_1e^{-jb_1l}$ <sup>-*jb*<sub>ı</sub>l</sup>. Isso leva a duas equações a seguir:

$$
b_1 \frac{\boldsymbol{b}_1 + \boldsymbol{b}_2}{|\boldsymbol{b}_1|} \langle E y_2, H x_1 \rangle - c_1 \left( \frac{\boldsymbol{b}_2 - \boldsymbol{b}_1}{|\boldsymbol{b}_1|} \right) E y_2, H x_1 \rangle = 2
$$
\n(4.13)

$$
b_1 e^{-jb_2^l} (\mathbf{b}_2 - \mathbf{b}_1) - c_1 e^{-jb_2^l} (\mathbf{b}_2 + \mathbf{b}_1) = 0
$$
\n(4.14)

onde as relações de  $\langle Ey_2, Hx_1 \rangle$  são integradas sobre uma superfície *S*.

$$
\langle Ey_2, Hx_1 \rangle = \frac{1}{2} \int_s E y_2. H x_1^* dS \tag{4.15}
$$

Então os parâmetros de reflexão se tornam:

$$
a_1 = -1 + (b_1 + c_1) \frac{\mathbf{b}_1}{|\mathbf{b}_1|} \langle E y_2, H x_1 \rangle
$$
\n(4.16)

$$
b_1 = \frac{2(\mathbf{b}_2 + \mathbf{b}_1)e^{j\mathbf{b}_2l}|\mathbf{b}_1|}{[4\mathbf{b}_2\mathbf{b}_1\cos\mathbf{b}_2l + 2j(\mathbf{b}_2^2 + \mathbf{b}_1^2)sen\mathbf{b}_2^1](Ey_2, Hx_1)}
$$
(4.17)

$$
c_1 = \frac{2(\mathbf{b}_2 - \mathbf{b}_1)e^{-j\mathbf{b}_2t}|\mathbf{b}_1|}{[4\mathbf{b}_2\mathbf{b}_1\cos\mathbf{b}_2l + 2j(\mathbf{b}_2^2 + \mathbf{b}_1^2)\text{sen}\mathbf{b}_2l]}
$$
(4.18)

$$
d_1 e^{-jb_1 l} = (b_1 e^{-jb_2 l} - c_1 e^{-jb_2 l}) \frac{b_2}{|b|} \langle Ey_2, Hx_1 \rangle
$$
\n(4.19)

e chega-se então à:

$$
a_1 = \frac{(\mathbf{g}_1^2 + \mathbf{b}_2^2) \operatorname{senb}_2 l}{[2\mathbf{b}_2 \mathbf{g}_1 \cos \mathbf{b}_2 l - (\mathbf{b}_2^2 - \mathbf{g}_1^2) \operatorname{senb}_2 l]}
$$
(4.20)

$$
d_1 e^{-jb_1 l} = \frac{2\mathbf{b}_2 \mathbf{g}_1}{\left[2\mathbf{b}_2 \mathbf{g}_1 \cos \mathbf{b}_2 l - (\mathbf{b}_2^2 - \mathbf{g}_1^2) \operatorname{sen} \mathbf{b}_2 l\right]}
$$
(4.21)

O modo *TE*10 também dito modo fundamental, é o modo mais utilizado por questões de ordem prática [4]. E o termo  $a_1$  representa o coeficiente de reflexão do modo *TE*<sup>10</sup> , pois a uma distância considerável da fonte de excitação do guia, este será o único modo refletido já que todos os outros modos estarão evanescentes. Analogamente,  $d_1$  é o coeficiente de transmissão do modo *TE*<sub>10</sub>. Torna-se então fato que os modos de ordem superior não podem se propagar nas duas regiões do guia, logo as equações (4.20) e (4.21) após algumas manipulações podem ser escritas:

$$
a_1 = \frac{\mathbf{g}_1 - \mathbf{g}_2}{\mathbf{g}_1 + \mathbf{g}_2} \tag{4.22}
$$

$$
d_1 = \frac{2\mathbf{g}_1}{\mathbf{g}_1 + \mathbf{g}_2} \sqrt{\frac{|\mathbf{g}_1|}{|\mathbf{g}_2|}}\tag{4.23}
$$

Uma matriz [*S*], que representa o comportamento da junção, pode ser definida com a ajuda das equações (4.22) e (4.23). Mais detalhes sobre matriz de espalhamento são apresentados no capítulo 5.

$$
[S] = \begin{bmatrix} \frac{\mathbf{g}_1 - \mathbf{g}_2}{\mathbf{g}_1 + \mathbf{g}_2} & \frac{2\mathbf{g}_2}{\mathbf{g}_1 + \mathbf{g}_2} \sqrt{\frac{\mathbf{g}_1}{\mathbf{g}_2}} \\ \frac{2\mathbf{g}_1}{\mathbf{g}_1 + \mathbf{g}_2} & \frac{\mathbf{g}_2 - \mathbf{g}_1}{\mathbf{g}_1 + \mathbf{g}_2} \end{bmatrix}
$$
(4.24)

É importante relembrar que [1]:

$$
\mathbf{g}_i = \left(\frac{\mathbf{p}}{a}\right)^2 - \mathbf{e}_{ri}k_0^2 \tag{4.25}
$$

onde:

*ri e* : permissividade elétrica relativa do meio *i*.

*a* : largura do guia.

A equação (4.24) não faz distinção do regime de propagação dos modos de uma parte ou de outra da descontinuidade do guia, pois  $g_i$  pode ser puramente real ou imaginário.

# **4.2.1 TRANSIÇÃO EVANESCENTE-PROPAGATIVA**

A estrutura de guia de onda evanescente -propagativa é ilustrada na Figura 4.2.

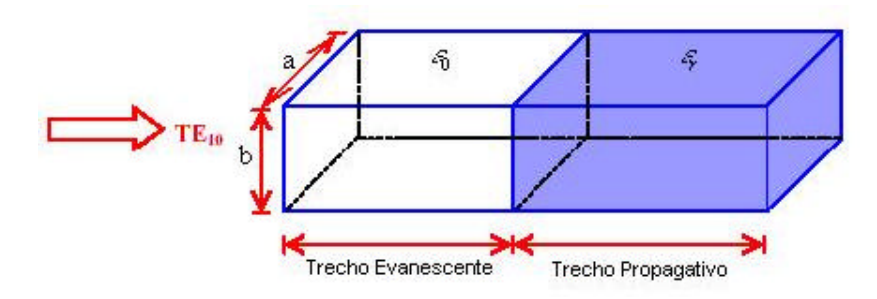

Figura 4.2 - Estrutura de guia evanescente-propagativa.

Para os parâmetros adotados tem-se então [1]:

$$
\mathbf{g}_1 = \mathbf{a}_1 = \sqrt{\left(\frac{\mathbf{p}}{a}\right)^2 - \mathbf{e}_r k_0^2}
$$
\n
$$
\mathbf{g}_2 = j\mathbf{b}_2 = \sqrt{\mathbf{e}_r k_0^2 - \left(\frac{\mathbf{p}}{a}\right)^2}
$$
\n(4.26)

onde:

*eri* : permissividade elétrica relativa do meio *i*.

*a* : largura do guia.

A matriz [*S*] apresentada em (4.28) representa o comportamento de uma junção evanescente -propagativa.

$$
\begin{bmatrix}\nS\n\end{bmatrix} = \begin{bmatrix}\n1 - j\frac{\mathbf{b}_2}{\mathbf{a}_1} & 2j\sqrt{\frac{\mathbf{b}_2}{\mathbf{a}_1}} \\
1 + j\frac{\mathbf{b}_2}{\mathbf{a}_1} & 1 + j\frac{\mathbf{b}_2}{\mathbf{a}_1} \\
2j\sqrt{\frac{\mathbf{b}_2}{\mathbf{a}_1}} & j\frac{\mathbf{b}_2}{\mathbf{a}_1} - 1 \\
1 + j\frac{\mathbf{b}_2}{\mathbf{a}_1} & 1 + j\frac{\mathbf{b}_2}{\mathbf{a}_1}\n\end{bmatrix}
$$
\n(4.28)

# **4.2.2 TRANSIÇÃO PROPAGATIVA- EVANESCENTE**

Para a inversão entre a parte de guia evanescente e a propagativa , tal como apresentado na Figura 4.3 abaixo, tem-se:

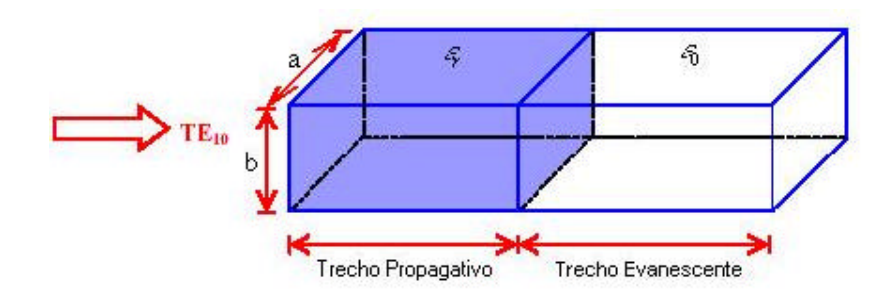

Figura 4.3 - Estrutura de guia propagativa- evanescente.

Para os parâmetros adotados tem-se então:

$$
\mathbf{g}_1 = j\mathbf{b}_{12} = \sqrt{\mathbf{e}_r k_0^2 - \left(\frac{\mathbf{p}}{a}\right)^2}
$$
(4.29)  

$$
\mathbf{g}_2 = \mathbf{a}_2 = \sqrt{\left(\frac{\mathbf{p}}{a}\right)^2 - \mathbf{e}_r k_0^2}
$$
(4.30)

A matriz [*S*], representando a junção propagativa-evanescente, pode ser escrita como:

$$
\begin{bmatrix} S \end{bmatrix} = \begin{bmatrix} \frac{j \frac{\mathbf{b}_1}{\mathbf{a}_2} - 1}{1 + j \frac{\mathbf{b}_1}{\mathbf{a}_2}} \\ \frac{j \frac{\mathbf{b}_1}{\mathbf{a}_2}}{1 + j \frac{\mathbf{b}_1}{\mathbf{a}_2}} \\ \frac{2j \sqrt{\frac{\mathbf{b}_1}{\mathbf{a}_2}}}{1 + j \frac{\mathbf{b}_1}{\mathbf{a}_2}} \\ \frac{j \frac{\mathbf{b}_1}{\mathbf{a}_2} - 1}{1 + j \frac{\mathbf{b}_1}{\mathbf{a}_2}} \\ \frac{j \frac{\mathbf{b}_1}{\mathbf{a}_2} + j \frac{\mathbf{b}_1}{\mathbf{a}_2}}{1 + j \frac{\mathbf{b}_1}{\mathbf{a}_2}} \end{bmatrix}
$$
\n(4.31)

# **4.3 ANÁLISE MATEMÁTICA**

Foi exposto que a matriz [*S*] pode caracterizar a mudança de meio de propagação em um guia de onda. A validade desses parâmetros será verificada na seqüência para cada uma das situações apresentadas.

### **4.3.1 MEIO I E II PROPAGATIVOS**

Para esta situação as constantes de propagação se apresentam como:

$$
\mathbf{g}_1 = j\mathbf{b}_1 \tag{4.32}
$$

$$
\mathbf{g}_2 = j\mathbf{b}_2 \tag{4.33}
$$

onde

$$
\mathbf{b}_1 \quad e \quad \mathbf{b}_2 \quad \in \quad \mathfrak{R}
$$

Considerando que a junção será sem perdas, pode-se verificar que a condição de conservação de energia expressa pela equação (4.34) é satisfeita [1].

$$
|S_{11}|^2 + |S_{21}|^2 = 1\tag{4.34}
$$

Lembrando que:

$$
S_{11} = \frac{\boldsymbol{b}_1 - \boldsymbol{b}_2}{\boldsymbol{b}_1 + \boldsymbol{b}_2} \tag{4.35}
$$

$$
S21 = \frac{2\mathbf{b}_1}{\mathbf{b}_1 + \mathbf{b}_2} \sqrt{\frac{|\mathbf{b}_2|}{|\mathbf{b}_1|}}
$$
(4.36)

## **4.3.2 MEIOS I PROPAGATIVO E MEIO II EVANESCENTE**

As constantes de propagação, como já visto são:

$$
\mathbf{g}_{1} = j\mathbf{b}_{1} \tag{4.37}
$$

$$
\mathbf{g}_2 = \mathbf{a}_2 \tag{4.38}
$$

onde

 $\mathbf{b}_1$  *e*  $\mathbf{a}_2$   $\in$   $\Re$ 

A condição de conservação de energia a ser satisfeita então é expressa por [1] :

$$
|S_{11}|^2 = 1\tag{4.39}
$$

Lembrando que:

$$
S_{11} = \frac{j\mathbf{b}_1 - \mathbf{a}_2}{j\mathbf{b}_1 + \mathbf{a}_2} \tag{4.40}
$$

Também pode ser demonstrado que para este tipo de junção a relação expressa pela equação (4.41) deve ser verificada [15].

$$
S_{11} = \frac{S_{21}}{S_{21}^*} \tag{4.41}
$$

Sendo que:

$$
S_{21} = \frac{2j\boldsymbol{b}_1}{j\boldsymbol{b}_1 + \boldsymbol{a}_2} \sqrt{\frac{\boldsymbol{a}_2}{\boldsymbol{b}_1}}
$$
(4.42)

## **4.4 MATRIZ [S] PARA UM TRECHO DE GUIA**

Um sinal associado a uma onda eletromagnética que se propaga em guia de onda é multiplicado por um fator constante a medida que se desloca por um trecho de comprimento *l*. E se a estrutura é sem perdas, este fator será puramente real para uma onda evanescente implicando assim em um decaimento exponencial do sinal. Já no caso

de uma onda num meio propagativo, o fator será puramente imaginário ou periódico em relação a distância *l*.

#### **4.4.1 TRECHO DE GUIA PROPAGATIVO**

Seja:

$$
\vec{E}(z+l) = e^{-yl}\vec{E}(z) \tag{4.43}
$$

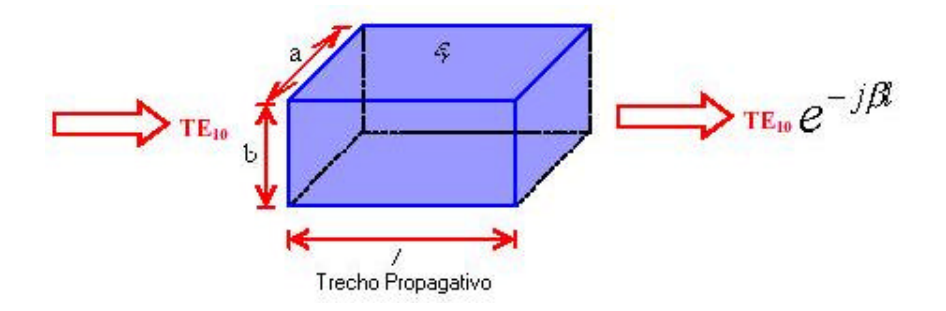

Figura 4.4 - Trecho de guia propagativo.

Uma onda *a* que atravessa um trecho de guia, tal como apresentado na Figura 4.4, será atenuada por um fator *e<sup>−jbl</sup>*. O termo *bl* é comumente chamado de "Largura Elétrica". Logo a matriz [*S*] resultant e será:

$$
\begin{bmatrix} S \end{bmatrix} = \begin{bmatrix} 0 & e^{-jR} \\ e^{-jbl} & 0 \end{bmatrix} \tag{4.44}
$$

#### **4.4.2 TRECHO DE GUIA EVANESCENTE**

De maneira semelhante, pode-se definir uma matriz [S] para um trecho de guia operando no modo evanescente, tal como apresentado na Figura 4.5 abaixo. Para este caso, tem-se:

$$
\begin{bmatrix} S \end{bmatrix} = \begin{bmatrix} 0 & e^{-jal} \\ e^{-jal} & 0 \end{bmatrix} \tag{4.5}
$$

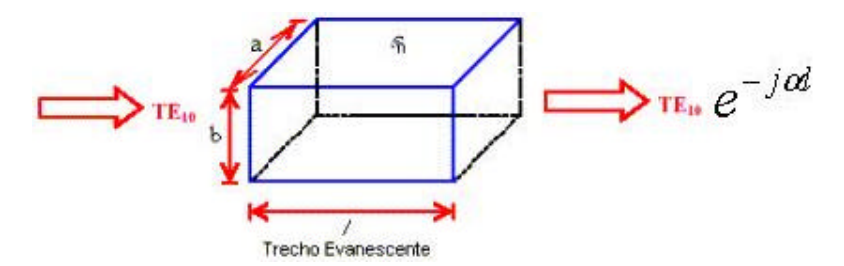

Figura 4.5 – Trecho de guia evanescente.

## **4.5 CONCLUSÃO**

Foi apresentado que a mudança de meio de propagação pode ser representada por uma matriz de espalhamento apropriada a cada composição de trechos: propagativaevanescente e evane scente-propagativa.

Também foi apresentado que cada trecho de guia, preenchido por material dielétrico ou por ar, pode ser caracterizado através de uma matriz [S] apropriada. Isso permite concluir que um guia de onda retangular preenchido por múltiplas camadas de material dielétrico pode ser caracterizado por completo através da caracterização em separado de seus trechos de guia e as junções entre os trechos de guia.

No próximo capítulo será apresentada a contribuição de cada matriz [S] à síntese de um filtro passivo.

#### **4.6 REFERÊNCIAS BIBLIOGRÁFICAS**

[1] Horácio Tertuliano dos Santos Filho: "Filtrage Microonde dans une Structure Guide D'Ondes Replieé sur Elle -Meme Combinant Resonateurs Dielectrique et Modes Evanescents", Tese de Doutorado em Eletrônica/Telecomunicações - Universidade de Bordeaux, Outubro de 1994.

[4] Constantine A. Balanis: "Advanced Engineering Electromagnetics" , John Wiley & Sons, 1989.

# **CAPÍTULO V**

# **FILTROS DE MODO EVANESCENTE**

*Resumo: Os conceitos básicso de filtragem são revistos neste capítulo. A estrutura básica de um filtro evanescente é em seguida analisada. É observado o efeitos do aumento no número de camada, assim como o efeito sobre a resposta em frequência da estrutura para variações no comprimento das camadas evanescentes e propagativas.*

#### **5 FILTROS DE MODO EVANESCENTE**

## **5.1 INTRODUÇÃO**

Será feita em seguida uma rápida recapitulação sobre os conceitos básicos de filtragem para que na seqüência seja feito o estudo da estrutura básica de filtro de modo evanescente. Será apresentada a re sposta em freqüência de uma estrutura composta por múltiplas camadas, assim como, a sensibilidade desta resposta aos diferentes parâmetros físicos da estrutura.

## **5.2 PARÂMETROS FUNDAMENTAIS DE UM FILTRO**

As características de transferência dos filtros passa -alta, passa-baixa e rejeitafaixa são deduzidas a partir das características de um filtro passa-baixa ideal, ilustrado na Figura 5.12, normalizado pela transformação de freqüência definida pelas seguintes propriedades [1]:

- Atenuação nula na banda passante;
- Atenuação infinita na banda de transição;
- Defasamento linear na banda passante.

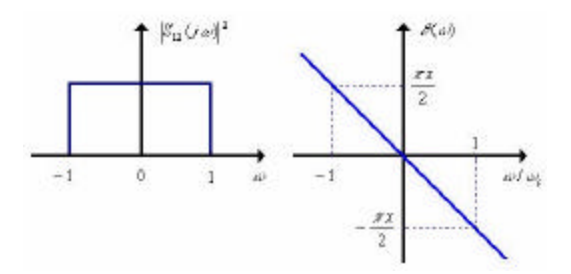

Figura 5.1 - Resposta de um filtro passa-baixa ideal.

# **5.2.1 TAXA DE ONDA ESTACIONÁRIA**

Na prática, um filtro ideal não é fisicamente realizável. Tem-se, então, que se buscar a melhor aproximação possível da resposta desejada. Um dos problemas de ordem prática enfrentados na síntese de filtros evanescentes é o nível de onda estacionário formado devido às varias reflexõ es da energia devido aos obstáculos de diferentes permissividades.

Para que um filtro seja satisfatório [1] é necessário que o nível de perda por retorno, representado pelo coeficiente S11, esteja abaixo dos -12 dB na banda passante de um filtro passa -faixa, tal como pode ser observado na Figura 5.2.

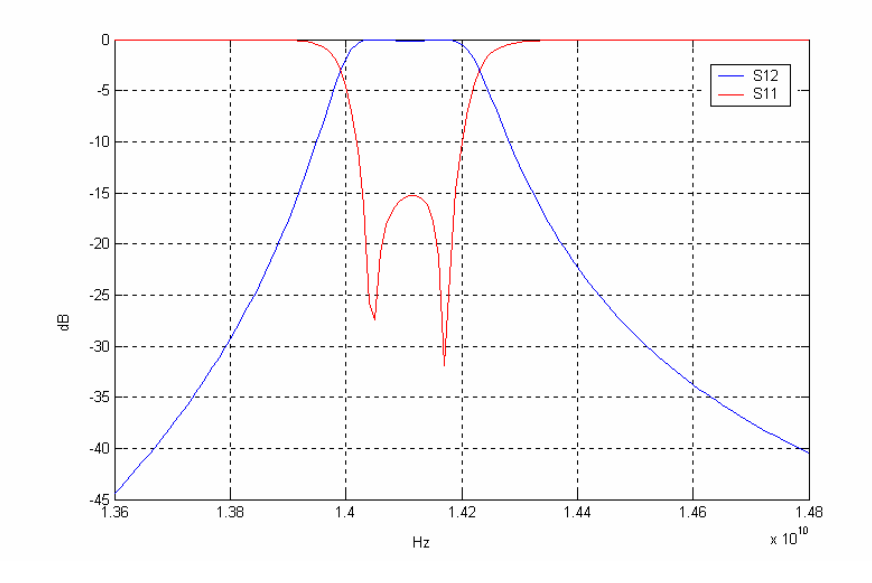

Figura 5.2 - Exemplo de filtro passa-faixa.

# **5.2.2 ONDULAÇÃO NA BANDA PASSANTE**

Outro fator que deve ser observado na prática é o nível de ondulação na banda passante do filtro passa -faixa. A Figura 5.3 traz a amplificação do comportamento do filtro anteriormente apresentado na Figura 5.2, dando especial atenção ao coeficiente de transmissão do filtro representado pelo parâmetro S12.

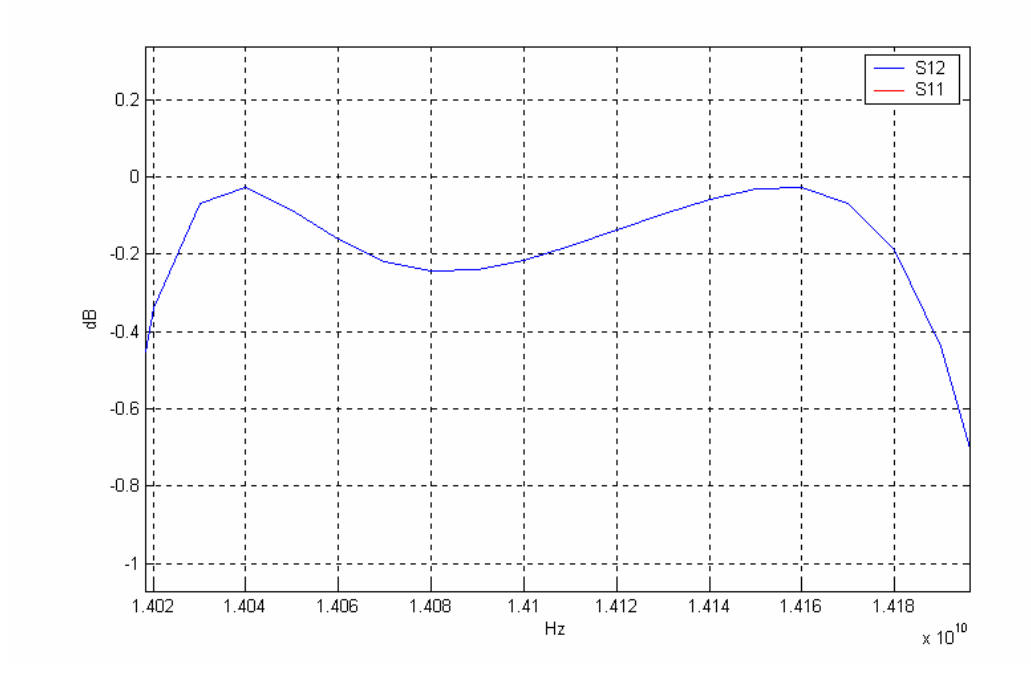

Figura 5.3 – Exemplo de ondulação na banda passante de um filtro passa-faixa.

O nível de ondulação na banda passante, na maioria das vezes é chamado de ripple, é um dos fatores que causam a distorção do sinal [2]. Por isso, minimizá-lo é de extrema importância. Este parâmetro, como será mostrado no próximo capítulo, é muito útil no trabalho de síntese e otimização de uma estrutura de filtro com múltiplas camadas.

# **5.3 QUADRIPOLO PASSIVO**

Um quadripolo representado por uma matriz [S], tal como apresentado na Figura 5.4, caracteriza a forma pela qual a energia é repartida entre seus vários acessos.

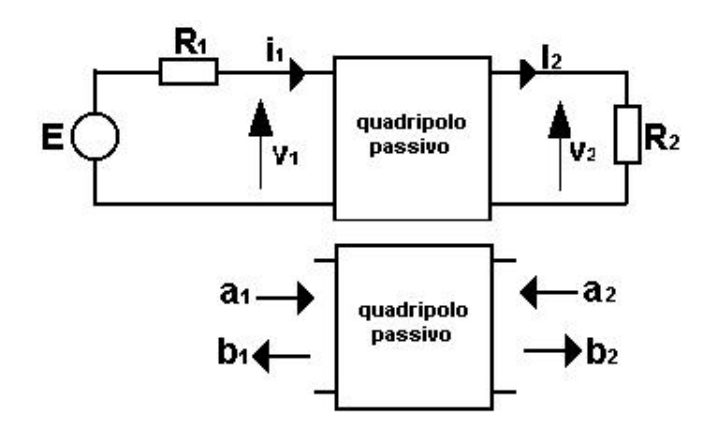

Figura 5.4 – Quadripolo passivo e sem perdas.

Pode-se exprimir as ondas que entram  $a_i$  e as que saem  $b_i$  por [1]:

$$
b_1 = S_{11}a_1 + S_{12}a_2
$$
  
\n
$$
b_2 = S_{21}a_1 + S_{22}a_2
$$
\n(5.1)

onde:

 $S<sub>11</sub>$ : Coeficiente de reflexão na entrada.

S<sub>22</sub> : Coeficiente de reflexão na saída.

S<sub>12</sub> *e* S<sub>21</sub> : Coeficientes de transmissão.

O processo de síntese consiste então em se determinar o valor dos elementos do quadripolo a partir de uma função de transferência  $|S_{12}(p)|^2$  que melhor se aproxima do gabarito do filtro desejado.

# **5.4 FUNÇÃO DE TRANSFERÊNCIA**

A função de transferência  $S_{12}(p)$  do quadripolo pode ser definida por [3]:

$$
\left| S_{12}(p) \right|^2 = S_{12}(p) S_{12}(-p) = \frac{1}{1 + k^2 c^2(p)}\tag{5.2}
$$

com:

*k*: Ondulação na banda passante.

*c(p)*: Função característica do filtro.

## **5.5 ESTRUTURA EM CASCATA**

A matriz [S] que representa o comportamento global da estrutura com múltiplas camadas, tal como a estrutura representada na Figura 5.5, não pode ser obtida diretamente da multiplicação das matrizes [S] que representam cada seção de guia e cada junção [2]. Torna-se então necessário converter cada matriz [S] em uma matriz de transferência a qual poderá ser multiplicada. A matriz [T] resultante deverá ser então reconvertida em matriz [S]. Exemplos de conversão entre matrizes são apresentados no Anexo II.

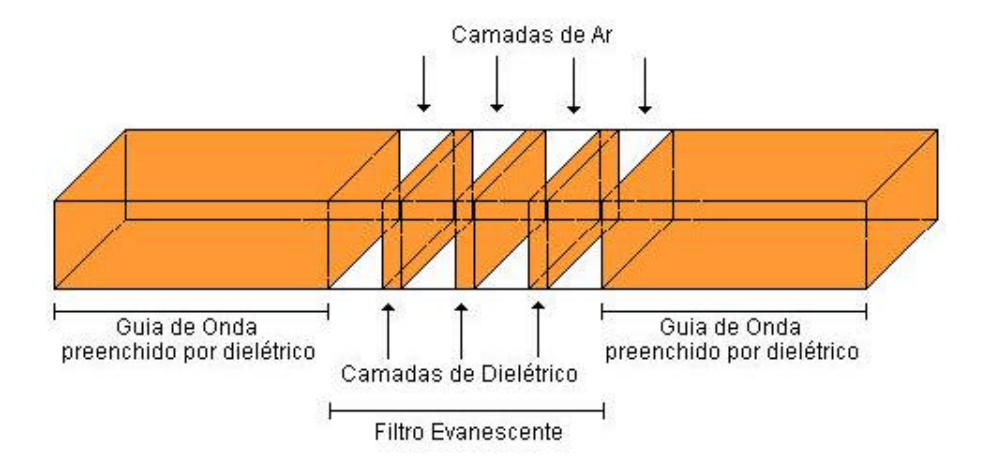

Figura 5.5 – Estrutura como múltiplas camadas.

# **5.6 EFEITO DA INSERÇÃO DE CAMADA DE DIELÉTRICO**

.

Na seqüência são apresentados exemplos de estrutura com uma e múltiplas camadas pelas Figuras 5.6, 5.8 e 5.10, assim como suas respostas em freqüência pelas Figuras 5.7, 5.9 e 5.11. Nas Figuras 5.12 e 5.13, mais exemplos de resposta são apresentados.

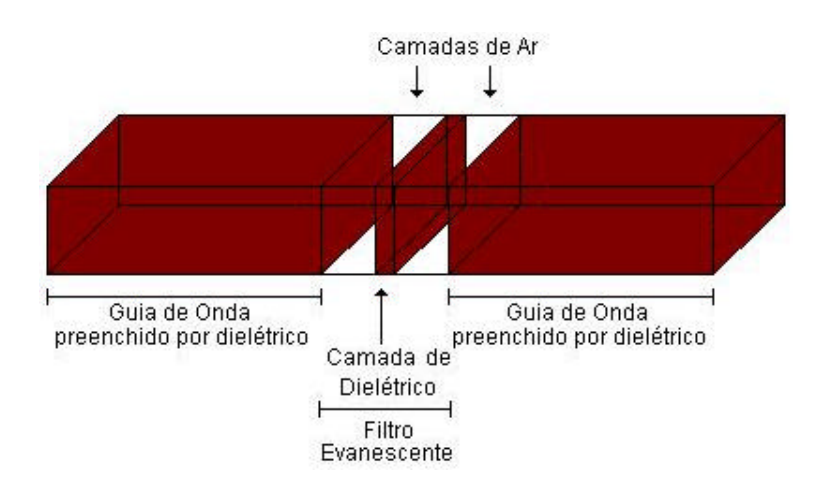

Figura 5.6 – Estrutura de filtro com uma camada de dielétrico.

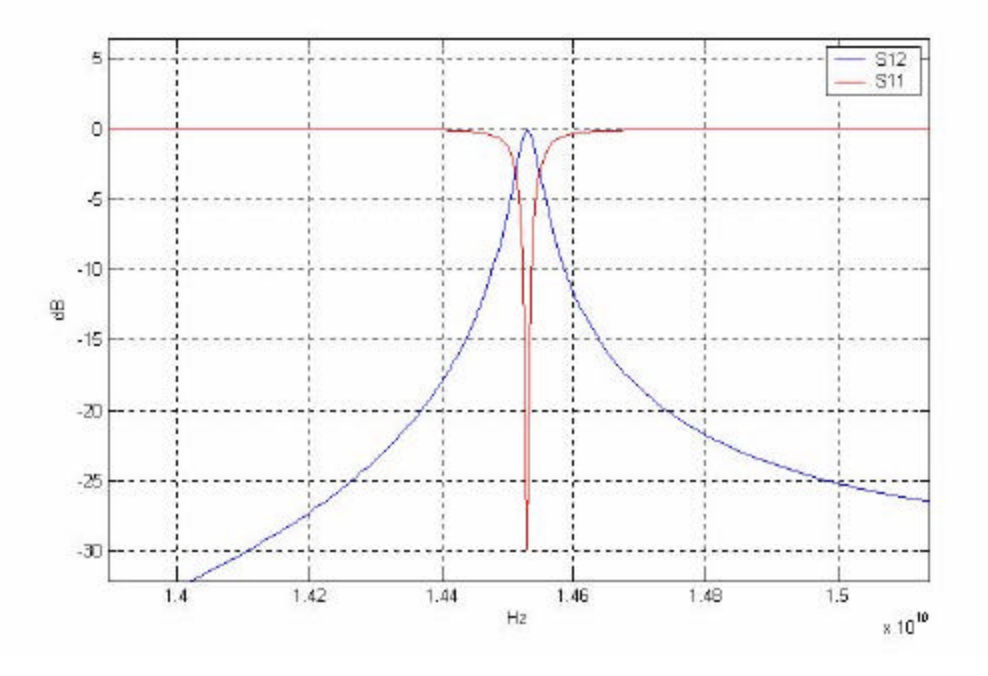

Figura 5.7 – Resposta em freqüência de estrutura com uma camada de dielétrico.

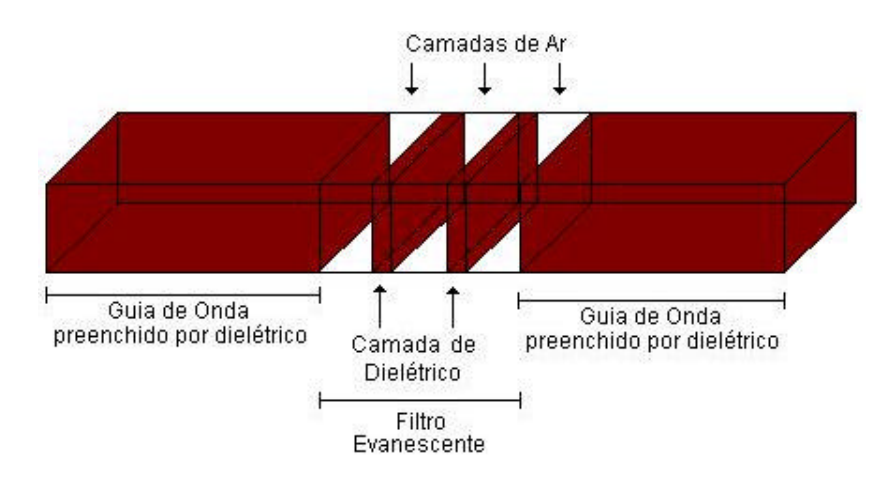

Figura 5.8 - Estrutura de filtro com duas camadas de dielétrico.

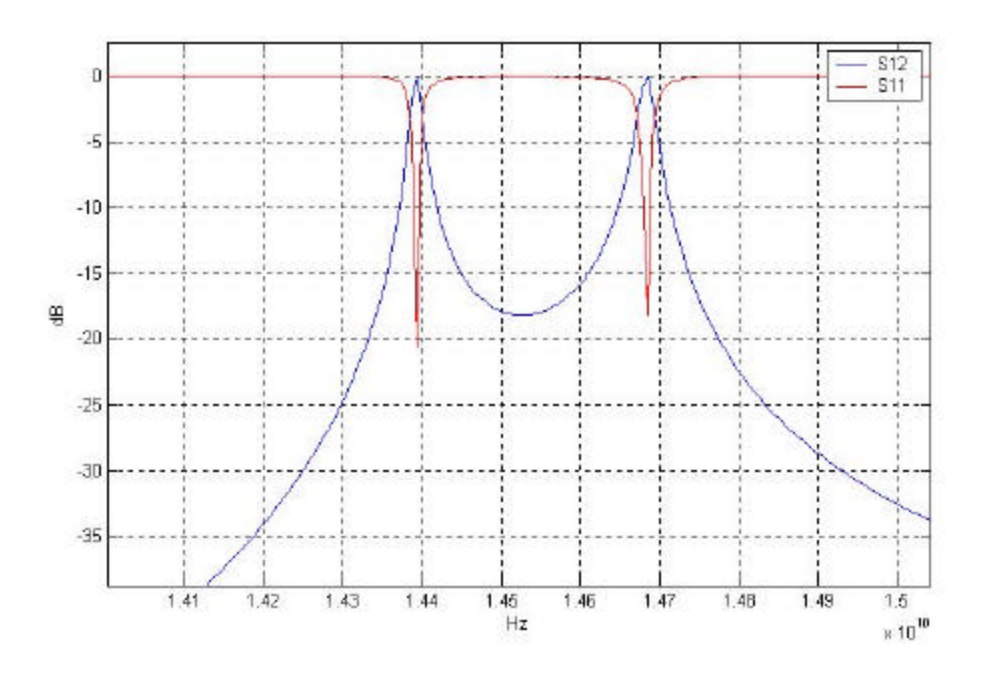

Figura 5.9 – Resposta em freqüência da estrutura com duas camadas de dielétrico.

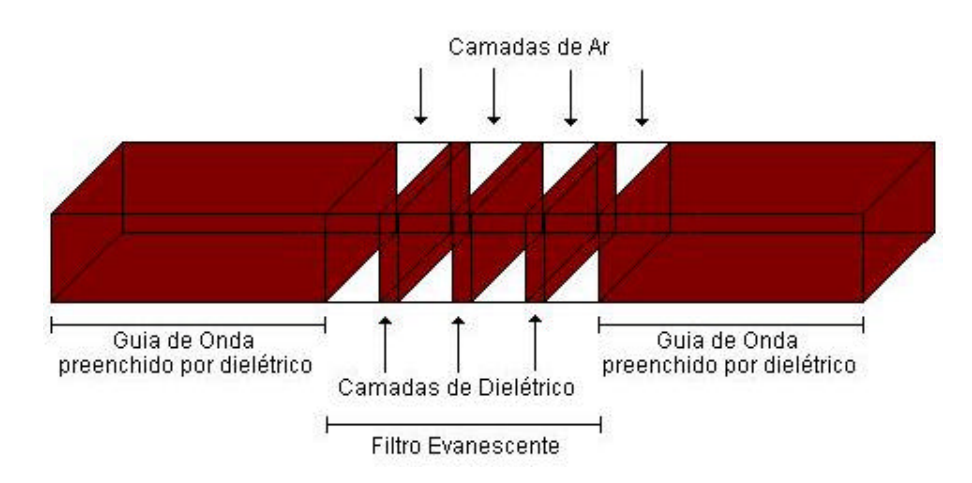

Figura 5.10 - Estrutura de filtro com três camadas de dielétrico.

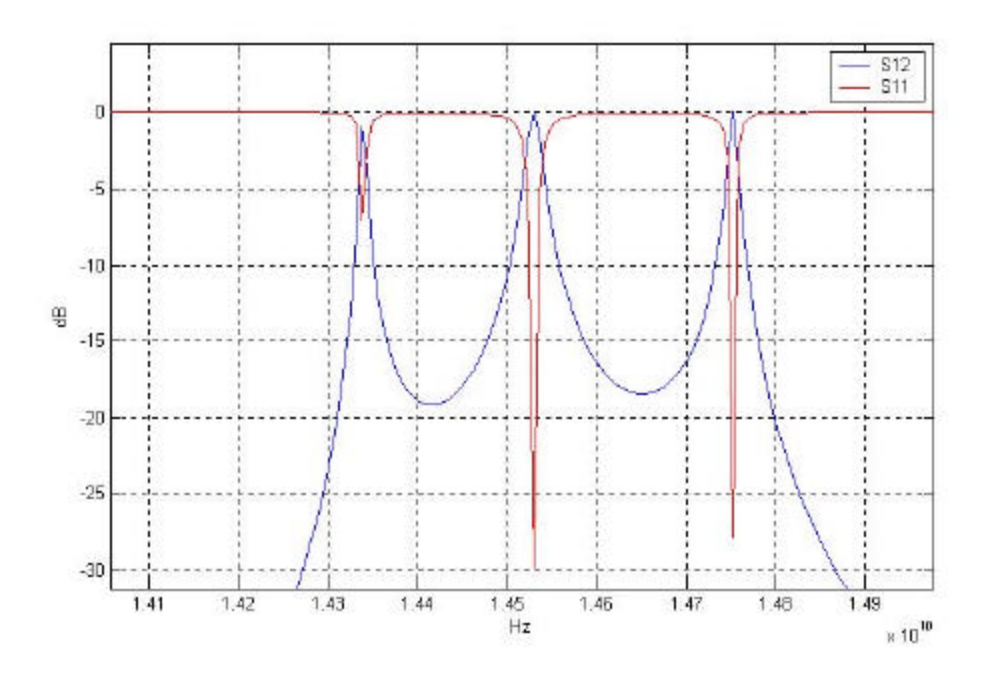

Figura 5.11 – Resposta em freqüência da estrutura com três camadas de dielétrico.

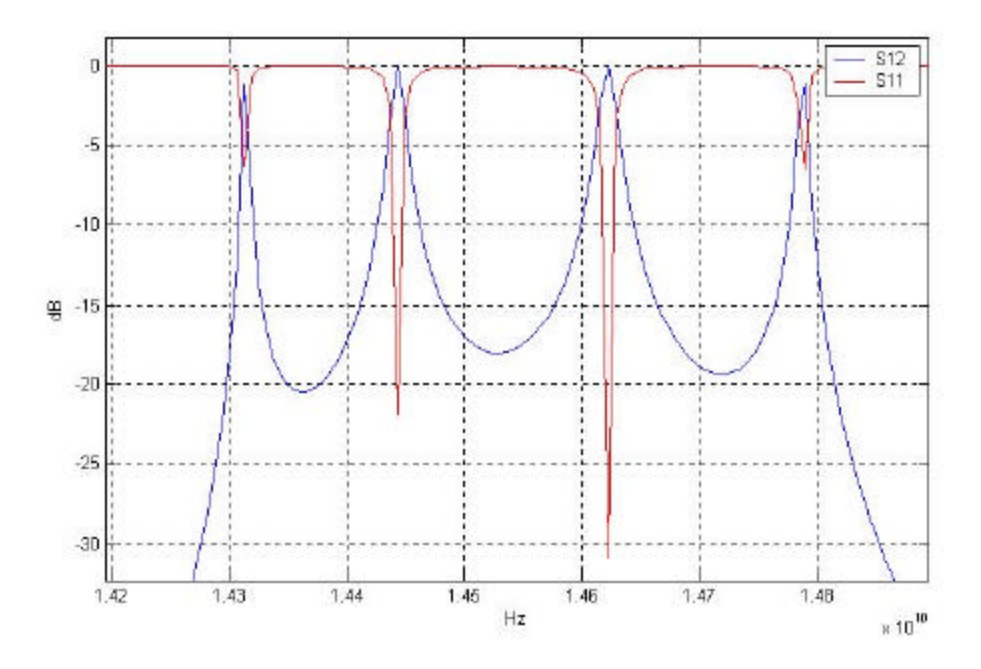

Figura 5.12 – Resposta em freqüência da estrutura com quatro camadas de dielétrico.

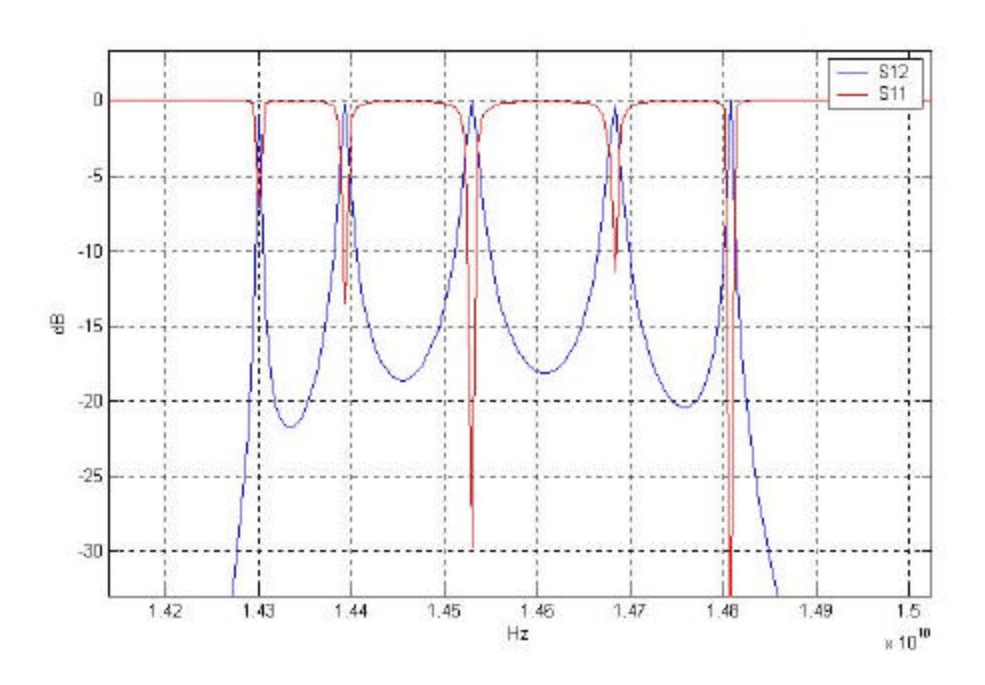

Figura 5.13 – Resposta em freqüência da estrutura com cinco camadas de dielétrico.

A Figura 5.6 apresenta a estrutura mais simples que pode ser utilizada como filtro de modo evanescente. Pela análise de sua resposta em freqüência , Figura 5.7, fica evidente que a estrutura é seletiva em freqüência , apresentado um mínimo de perda de inserção em torno de 14.45 GHz. O comprimento de cada camada de ar cuja operação deve ser mantida no modo evanescente é de 15 mm. Enquanto que a camada que opera no modo propagativo, possuem 3 mm de comprimento totalmente preenchido por material dielétrico ( *e<sup>r</sup>* = 2,54 ). O guia de onda que alimento o filtro é preenchido com o mesmo dielétrico.

Mantendo-se o comprimento de cada cama da e adicionando-se mais uma camada propagativa e outra evanescente, tem-se a estrutura representa da pela Figura 5.8. Em sua resposta em freqüência , apresentada pela Figura 5.9, fica evidenciado a presença de dois pólos de baixa perda de inserção eqüidistantes da freqüência de 14.45 GHz.

Aumentando-se os números de camadas de seções propagativa isoladas por camadas de seções evanescente, percebe -se o comportamento semelhante. Fato exemplificado pelas Figuras 5.11, 5.12 e 5.13. Embora estes resultados não sejam resposta de filtros passa-banda com largura mais significativa, eles sugerem a possibilidade de utilização de estrutura multicamadas para se atingir tal objetivo.

#### **5.6.1 SENSIBILIDADE AO COMPRIMENTO DAS CAMADAS**

## **5.6.1.1 SEÇÃO PROPAGATIVA**

O objetivo agora é estudar o resultado da variação do comprimento da camada propagativa em uma estrutura de filtro evanescente, tal como aquela apresentada pela Figura 5.6. Nos exemplos mostrados pelas Figuras 5.14 até a Figura 5.18, são mantidos os comprimentos das seções evanescente com 15 mm e variado o comprimento da seção propagativa 1 mm até 5 mm.

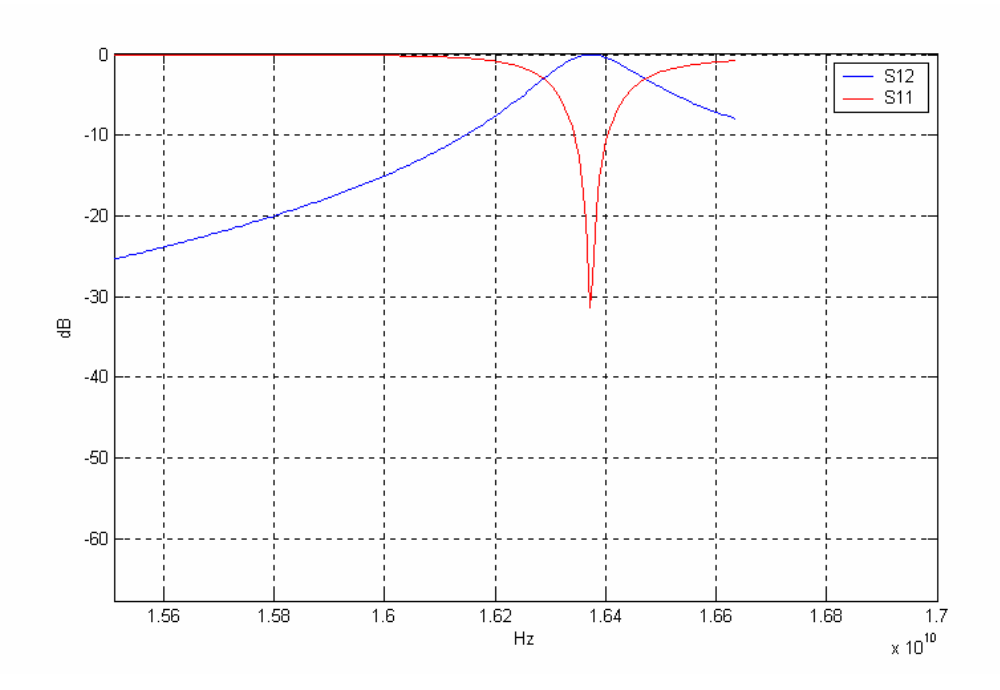

Figura 5.14 – Resposta de estrutura com uma camada de dielétrico de 1 mm.

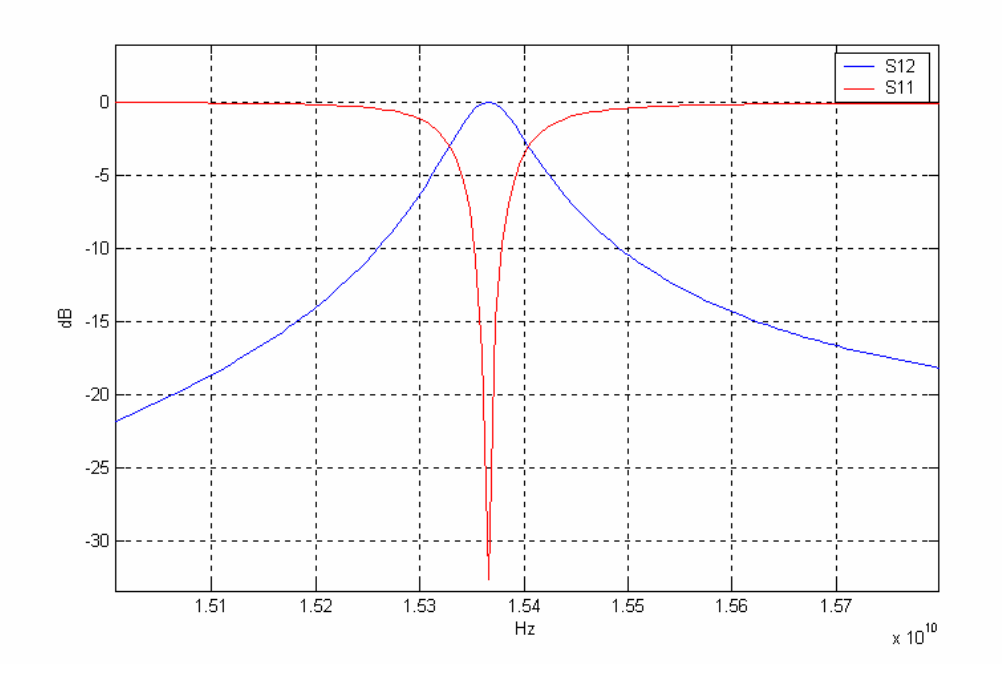

Figura 5.15 – Resposta de estrutura com uma camada de dielétrico de 2 mm.

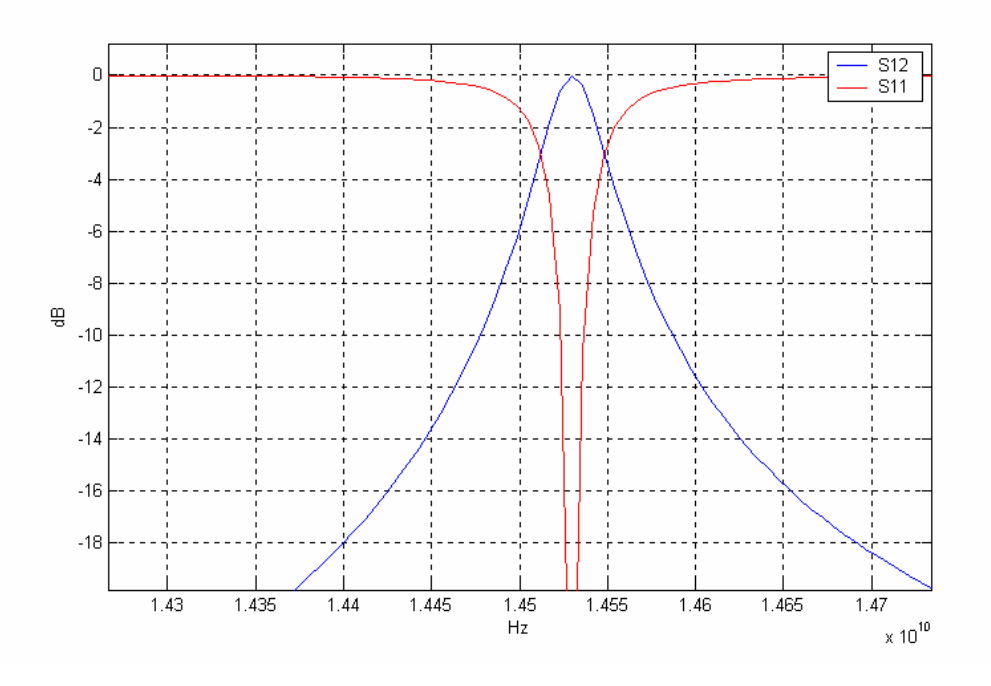

Figura 5.16 – Resposta de estrutura com uma camada de dielétrico de 3 mm.

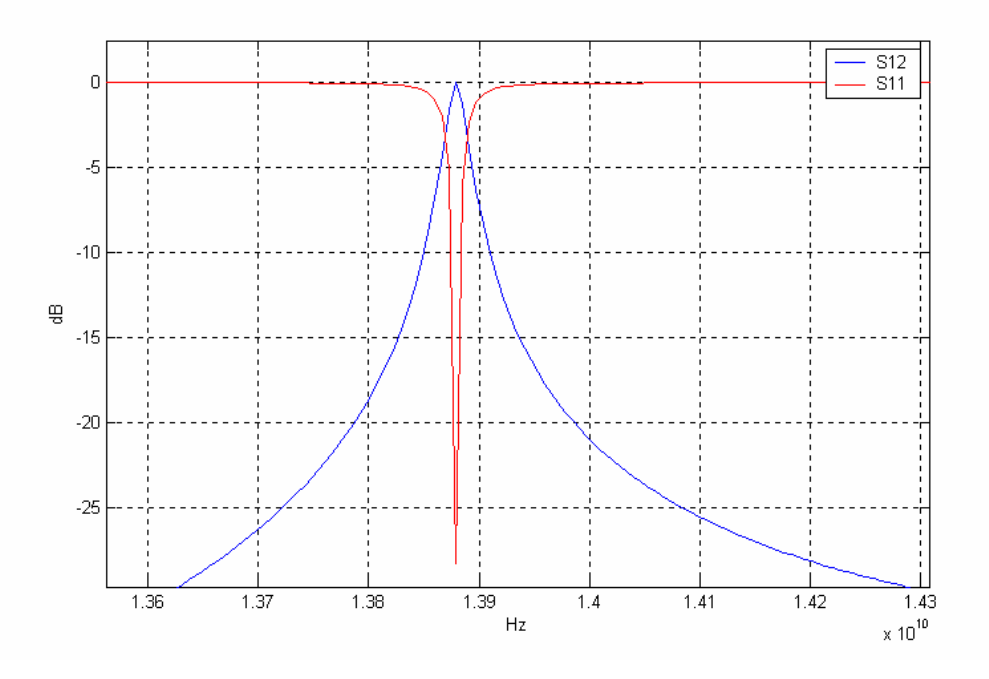

Figura 5.17 – Resposta de estrutura com uma camada de dielétrico de 4 mm.

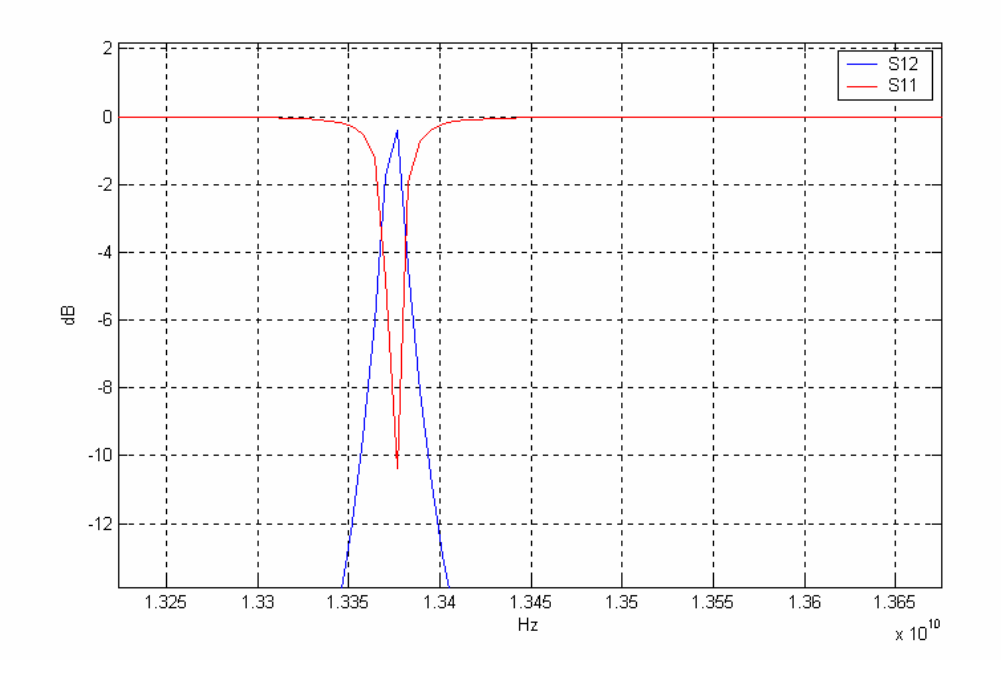

Figura 5.18 – Resposta de estrutura com uma camada de dielétrico de 5 mm.

Pelos exemplos das Figuras 5.14 à Figura 5.18, pode -se observar que um aumento no comprimento da camada evanescente resulta em um deslocamento para freqüências mais baixas do ponto de mínima perda de inserção. Observa-se também um estreitamento da faixa de menor perda.

## **5.6.1.2 SEÇÃO EVANESCENTE**

Na seqüência é realizado a análise da alteração do comprimento da seção evanescente. Primeiro é aplicado a mesma variação em ambas as camadas evanescente de uma estrutura exemplificada pela Figura 5.6. O resultado dessas variações são apresentados pelas Figura 5.19, 5.20 e 521. Em seguida é mantido o comprimento de uma das camadas evanescente s com 15 mm, enquanto que a outra camada tem seu comprimento alterado. Os resultados são, então, mostrados pelas Figuras 5.22, 5.23 e 5.24. Em todos os casos o comprimento da camada propagativo foi mantido em 3 mm, assim como a permissividade do dielétrico ( $\mathbf{e}_r = 2.54$ ).

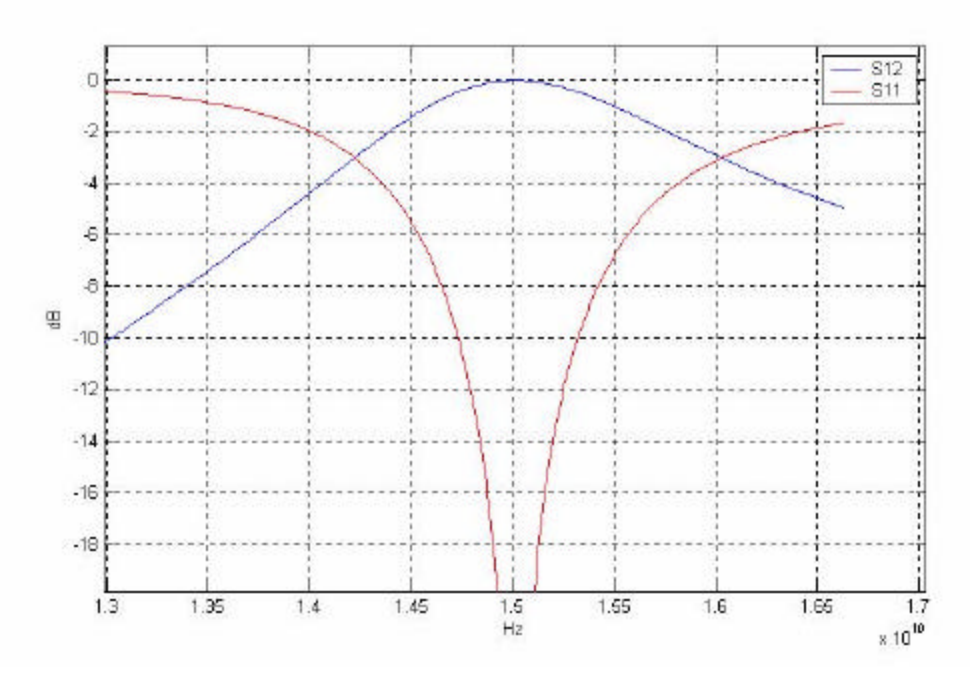

Figura 5.19 – Resposta para camadas evanescentes com 10 mm.

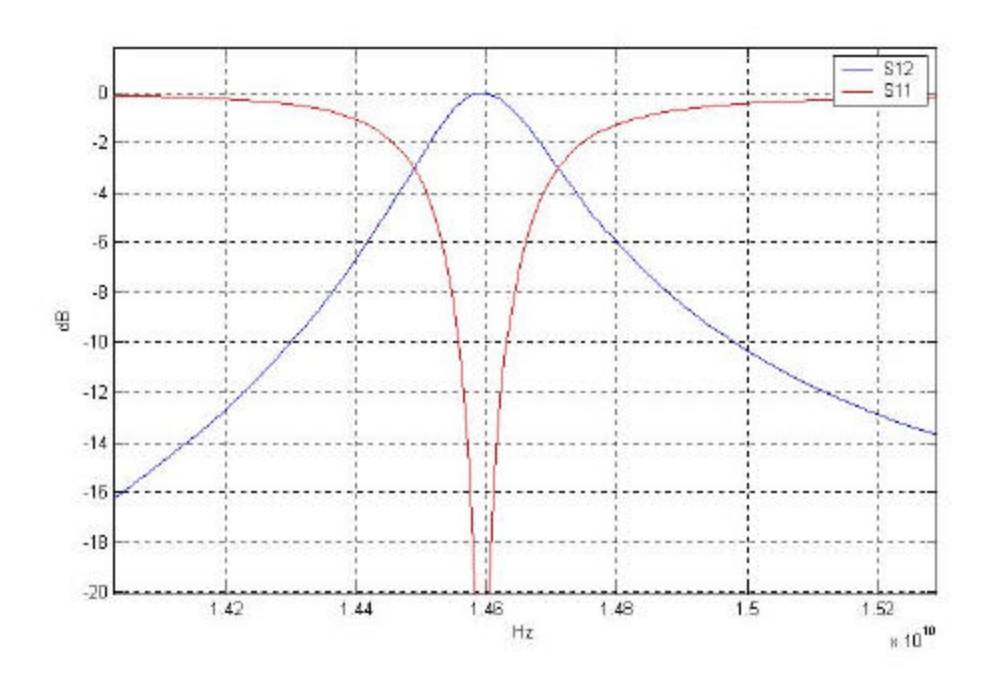

Figura 5.20 – Resposta para camadas evanescentes com 15 mm.

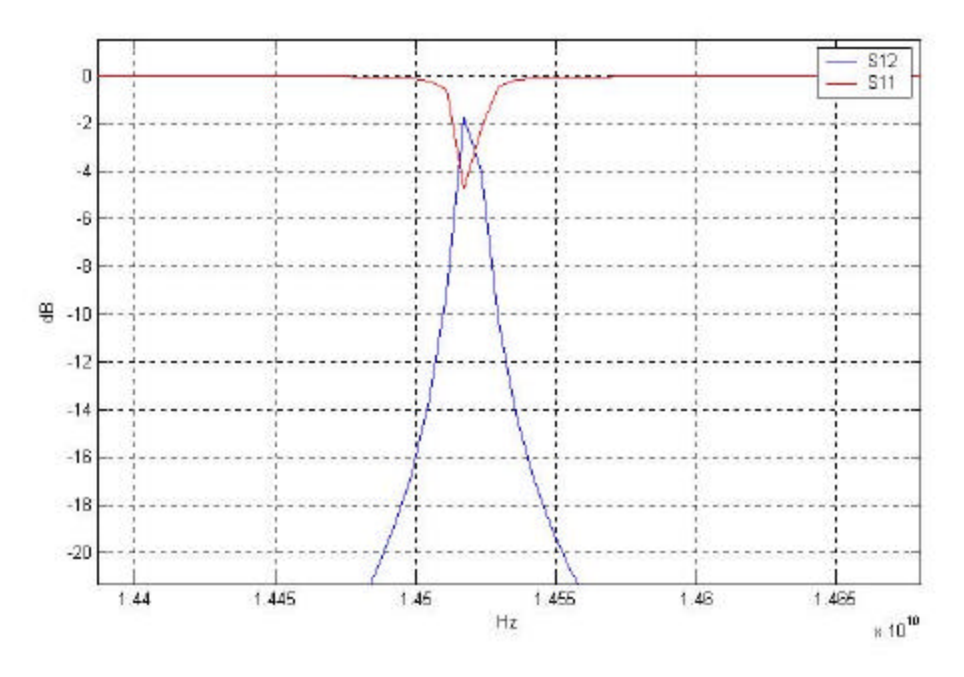

Figura 5.21 – Resposta para camadas evanescentes com 20 mm.

Percebe-se até aqui que o aumento dos comprimentos das camadas evanescentes resultaram em diminuição da largura da faixa de baixa perda de inserção.

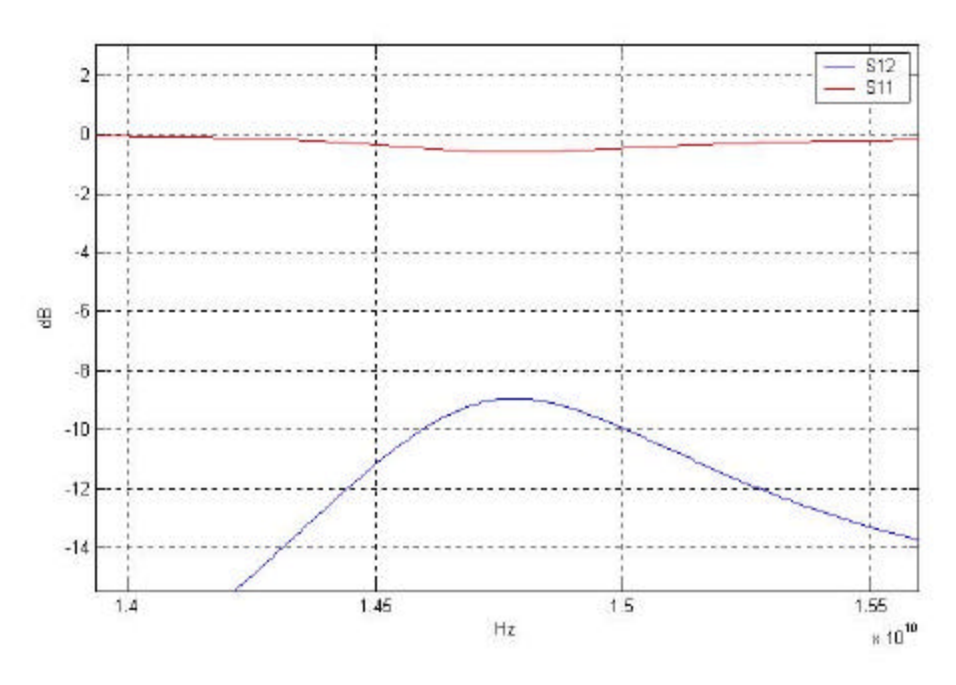

Figura 5.22 – Resposta para camada evanescente com 5 mm.

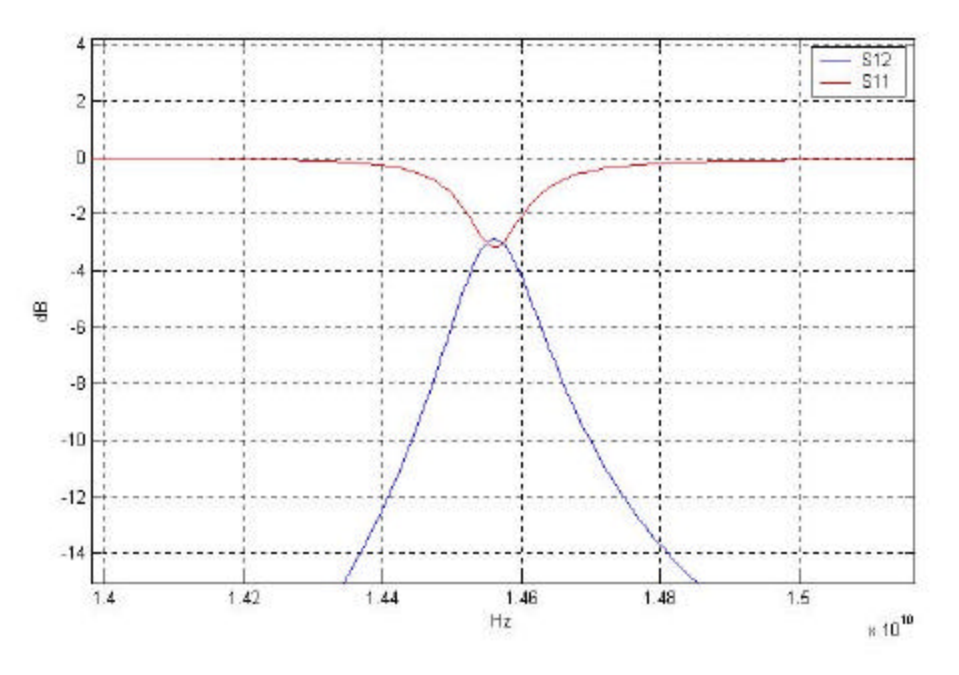

Figura 5.23 – Resposta para camada evanescente com 10 mm.

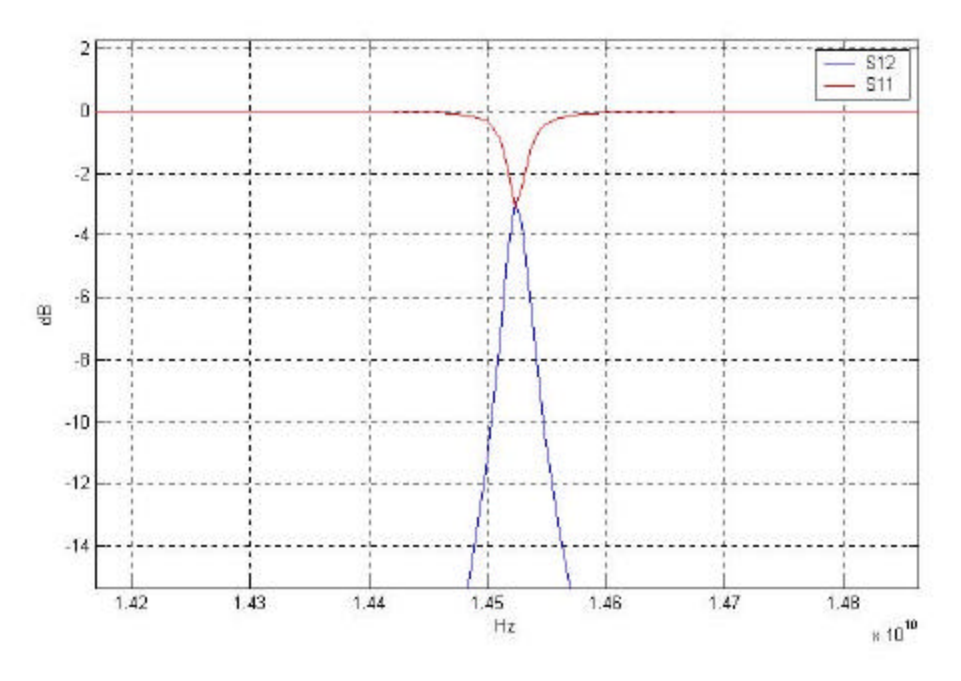

Figura 5.24 – Resposta para camada evanescente com 20 mm.

Percebe-se também que o aumento em um do comprimento da camada evanescente resultaram em diminuição da la rgura da faixa e menor atenuação na faixa de baixa perda de inserção.

## **5.7 CONCLUSÃO**

Após a apresentação dos conceitos básicos de filtragem, foi apresentada a resposta em freqüência de estrutura de filtro de modo evanescente com uma e várias camadas. Entretanto o os comprimentos das seções do filtro não foi otimizada para que a estrutura corresponda ao gabarito de um filtro passa-banda.

Ficou evidente como que o aumento do número de camadas da estrutura e a variação nos comprimentos da camada afetam a resposta em freqüência da estrutura. Seja em deslocamento em freqüência , seja em variação na banda de passagem.

No capítulo seguinte esse comportamento será utilizado para a síntese e otimização de um filtro evanescente com o auxilio de um algoritmo genético.

# **5.8 REFERÊNCIAS BIBLIOGRÁFICAS**

[1] Horácio Tertuliano dos Santos Filho: "Filtrage Microonde dans une Structure Guide D'Ondes Replieé sur Elle -Meme Combinant Resonateurs Dielectrique et Modes Evanescents", Tese de Doutorado em Eletrônica/Telecomunicações - Universidade de Bordeaux, Outubro de 1994.

[2] François Le Pennec: "Structures Alternatives de Filtres Passe-Bande Microondes Combinant Resonateurs Dielectriques et Modes Evanescents", Doutorado em Eletrônica, L'Université de Bretagne Occidentale. Setembro de 1991.

[3] M. Jacques Beneat: "Synthese de Filtres Haute Frequence pour Transmission de Donneés e de Filtres Microondes a Mode Evanescent", Doutorado em Eletrônica, Universidade de Bordeaux. Dezembro de 1993.

# **CAPÍTULO VI PROCESSO DE SÍNTESE**

*Resumo: Neste capítulo é apresentado o processo de síntese e otimização de filtros de modo evanescente através de algorítmo genético. A viabilidade do método é então observada pela simulação de um exemplo de filtro. Parâmetros do algoritmo genético são também apresentados e analisados.*

#### **6 PROCESSO DE SÍNTESE**

## **6.1 INTRODUÇÃO**

É apresentado o processo de síntese de filtro evanescente através de algoritmo genético. Cada etapa do processo e os parâmetros que definem as condições de contorno do problema são discutidos.

Um exemplo de síntese é apresentado e analisado, para na seqüência se fazer a análise dos parâmetros que mais influenciam na demanda por recurso computacional e velocidade do método para se obter a convergência para o resultado desejado.

# **6.2 ALGORÍTMO GENÉTICO**

Um algoritmo genético (A.G.) é um processo de cálculo usado para se obter aproximações de soluções de problemas através dos princípios da biologia evolucionária com a ajuda de recursos computacionais [14]. Em geral, o algoritmo genético utiliza técnicas derivadas da biologia tais como reprodução, mutação, recombinação e seleção natural.

O algoritmo genético é implementado para que através de simulação por computador uma população possa ter cada um de seus indivíduos testado como candidatos à solução de um determinado problema.

Neste trabalho de dissertação, a população é formada por um conjunto de estruturas de filtro evanescente. Cada estrutura representa um individuo da população. Entende -se que a característica de cada estrutura - resposta em freqüência – é determinado por seu código genético – comprimento de cada camada.

A cada geração do processo de evolução, cada individuo da população gera um certo número de descendentes. Estes sofrem um processo de mutação e recombinação de seus genes. Então, é realizada a seleção das estruturas que servem de solução do problema e daquelas que possuem maior probabilidade de gerarem descendentes que sejam solução do problema em questão.

O problema de síntese de filtro pode ser resumido como o trabalho de se identificar o comprimento de cada camada da estrutura de modo que a resposta em freqüência satisfaça as especificações do gabarito do filtro desejado.

Para filtros evanescentes, o gabarito do filtro passa-faixa é definido pela freqüência inferior e superior da banda passante, permissividade do dielétrico, ordem do filtro, nível máximo de ripple na banda passante e nível máximo de perda por retorno na banda passante.

O fluxograma do processo de cálculo, apresentado na Figura 6.1 da página seguinte , descreve a forma pela qual o algoritmo genético pode ser utilizado para a síntese de filtros de modo evanescente. Com base nesse algoritmo foi desenvolvido o *software* EVA que é executado no ambiente de computação do *software* Matlab 6.5. O código do programa EVA é apresentado no Anexo III.

O processo é iniciado com a preparação do ambiente de simulação. Em seguida entra-se com as especificações do gabarito do filtro e os parâmetros do algoritmo genético. Para realização do trabalho de cálculo algumas va riáveis devem ser definidas, tais como vetores auxiliares e constantes globais do software.

Figura 6.1 – Processo de síntese e otimização de filtro evanescente.

Para que o algoritmo genético possa entrar em ação, é necessário se definir uma população inicial de estruturas de filtro. Nesse processo, é realizada uma varredura que começa na freqüência de corte do modo fundamental do guia de onda preenchido por material dielétric o e segue até a freqüência de corte do modo fundamental do guia de onda preenchido por ar. Isso porque as partes preenchidas por dielétrico devem operar no modo propagativo e as partes preenchidas por ar devem operar no modo evanescente.

O objetivo dessa varredura é determinar uma estrutura de um pólo cuja menor perda por inserção seja na freqüência central do filtro. Uma vez determinado os valores de comprimento das camadas evanescentes e propagativas, é realizada a composição da estrutura de acordo com a ordem do filtro [1]. Esta estrutura formará então a população inicial que serve de base para a aplicação do algoritmo genético.

Esta estrutura de filtro que compões a população inicial será reproduzida de acordo com o número de descendentes por geração definido como parâmetro do algoritmo genético. A nova estrutura de filtro sofrerá então um processo de mutação em seu código genético para na seqüência a realização de troca de genes entres os membros da população.

Ao final desses passos tem-se então uma nova população da qual se espera encontrar membros mais aptos a satisfazer a solução do problema. A escolha dos filtros que são mais ou menos aptos é feita com base no nível de ondulação da banda passante. O menor nível de ondulação identificado em uma geração servirá de critério de seleção para a geração de filtros seguinte. E, se nenhum descendente da nova população é mais apto de acordo com o novo critério de ondulação, preserva -se então a população anterior e eliminam-se então os descendentes menos aptos. Dependendo dos parâmetros do algoritmo genético é possível que não haja evolução em todas as gerações.

Quando um indivíduo satisfaz totalmente as especificações do filtro desejado, o algoritmo pode ser encerrado logo após a apresentação da resposta e valores de comprimento de cada trecho da estrutura.
Um parâmetro bastante adequado para se determinar a eficiência do processo de cálculo com algoritmo genético é o número de gerações necessárias para se chegar ao resultado desejado.

# **6.3 PARÂMETROS DO ALGORÍTIMO**

Os quatro principais parâmetros do algoritmo genético serão na seqüência apresentados e discutidos.

### **6.3.1 TAXA DE MUTAÇÃO**

A taxa de mutação é o nível de mutação que um individuo pode sofrer. No *software* EVA, este parâmetro pode varia r dentro de uma certa faixa de valores ( de milímetros a nanometros ). Uma variação muito pequena em algum no comprimento de uma camada da estrutura do filtro e considerado uma pequena mutação. Do contrário,a mutação é considerada grande.

Ao longo do desenvolvimento do *software* pode-se detectar a vantagem em se utilizar uma escala de probabilidade de se ter uma variação da taxa de mutação variando entre pequena à grande, ao invés de se manter esta taxa fixa.

### **6.3.2 TAXA DE CONJUGAÇÃO**

A taxa de conjugação representa o percentual de genes trocados entre os indivíduos de uma população. Este fator contribui de forma semelhante à taxa de mutação para se causar uma maior variação do código genético dos indivíduos.

A utilização deste parâmetro em função de um valor de probabilidade apresenta vantagens na convergência do algoritmo. Pois, nem todos os indivíduos apresentam vantagens ao trocar seus genes com outros indivíduos.

### **6.3.3 TAXA DE NASCIMENTO**

A taxa de nascimento é o número de descendentes que cada individuo gera a cada geração. Neste trabalho, este parâmetro foi considerado o mais significativo por ser este o parâmetro que mais contribui para a convergência do algoritmo.

Quanto maior o número de descendentes por geração, menor o número de gerações necessárias até se chegar a solução do problema. Contudo haverá sempre um número mínimo de gerações até se chegar a resposta desejado. Isso acontece porque o nível de mutação é limitado. Hipoteticamente, se fosse possível se ter uma quantidade infinita de descendentes por geração a uma taxa de mutação infinita, então, precisar-seia de apenas uma geração para se resolver o problema.

### **6.3.4 FATOR DE SELEÇÃO**

O fator de seleção é o critério utilizado para se selecionar os indivíduos a cada geração, durante o processo de desenvolvimento do *software* o critério que se mostrou mais satisfatório foi a adoção do nível de ondulação na banda passante do filtro.

A cada geração, o valor de nível de ondulação na banda passante que um filtro mais apto é menor que o mínimo encontrado na geração anterior. Dessa forma este fator pode ser considerado um fator variante que se reduz a cada geração até seja atendida a especificação do filtro almejado.

### **6.4 EXEMPLO DE APLICAÇÃO DO ALGORÍTMO**

Pelas Figuras 6.2 até 6.8 é apresentado o processo de evolução do algoritmo até se chegar à completa satisfação do gabarito abaixo:

Freqüência Mínima = 13.4 GHz. Freqüência Máxima = 13.7 GHz. Ordem  $= 3$ Ondulação Máxima na Banda Passante = 0.5000 dB.

Perda Máxima por Retorno na Banda Passante = -18 dB. Largura do Guia = 9 mm. Altura do Guia  $= 4.5$  mm. Permissividade Relativa da Camada Evanescente = 1 Permissividade Relativa da Camada Propagativa = 2.54

Os parâmetros do algoritmo genético são:

Taxa de Mutação: 25% de mutação muito pequena; 25% de mutação pequena; 50% de mutação grande.

Taxa de Conjugação: 70%.

Taxa de Nascimento: 50 descendentes por indivíduo.

Os dados completos deste trabalho de simulação estão disponíveis no Anexo IV.

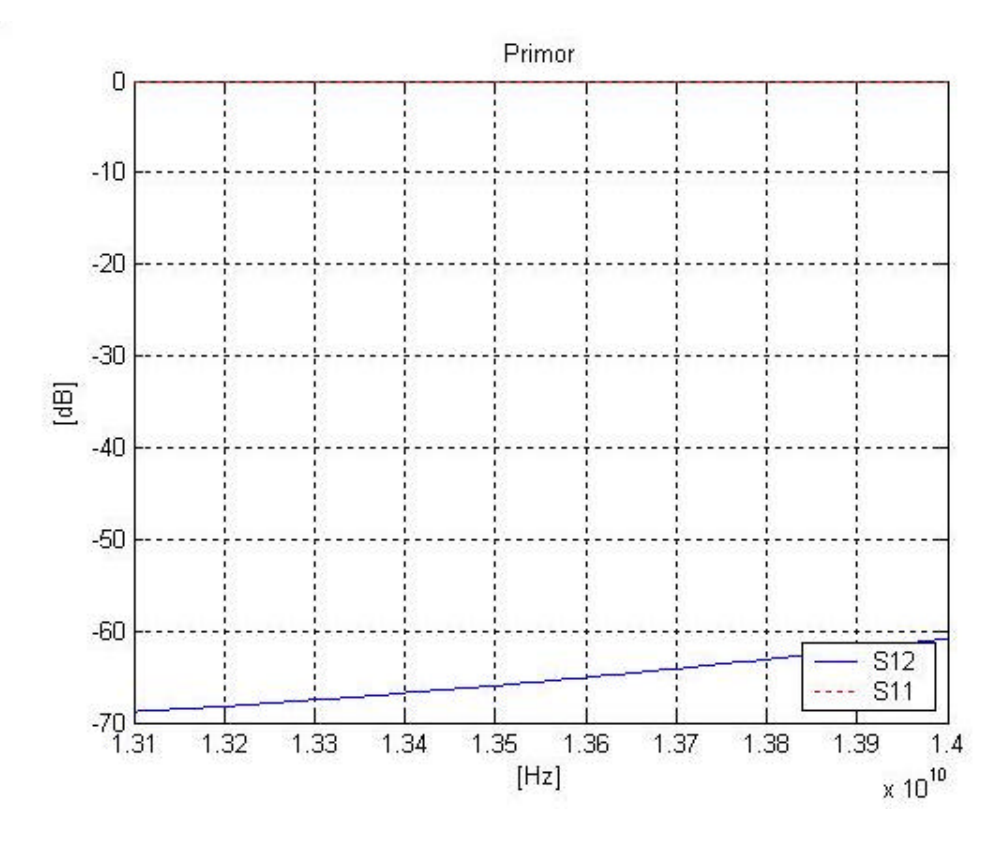

Figura 6.2 – Resposta da estrutura básica de um filtro evanescente.

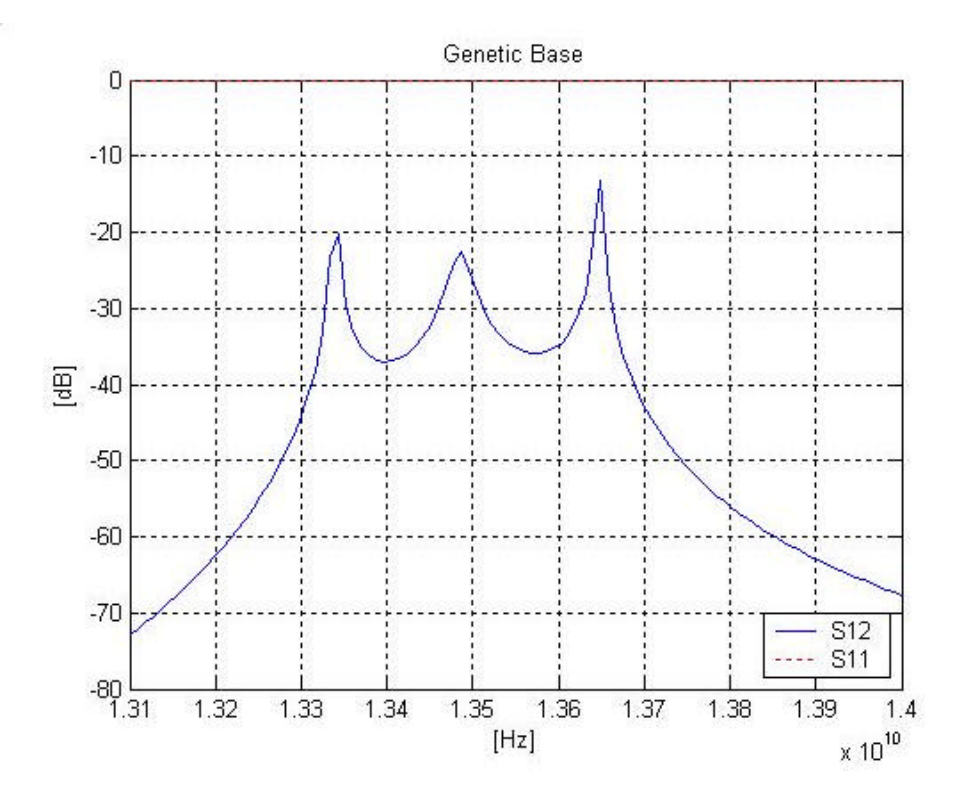

Figura 6.3 – Resposta da estrutura básica com múltiplas camadas e sintonizada em torno da freqüência central do filtro.

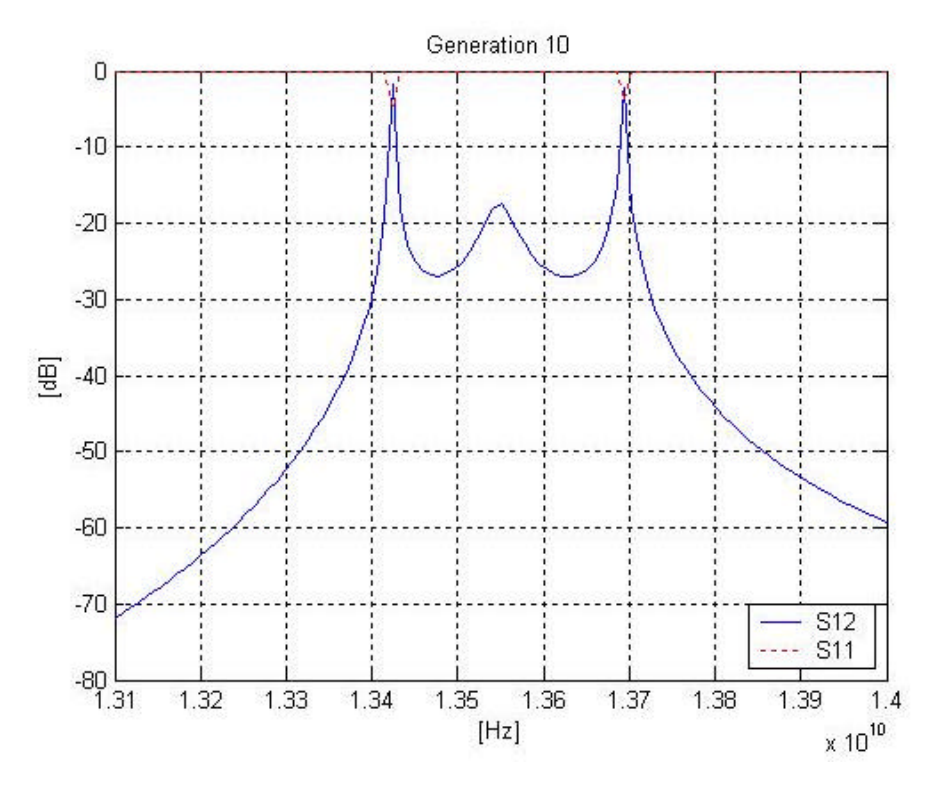

Figura 6.4 – Resposta da estrutura após 10 gerações.

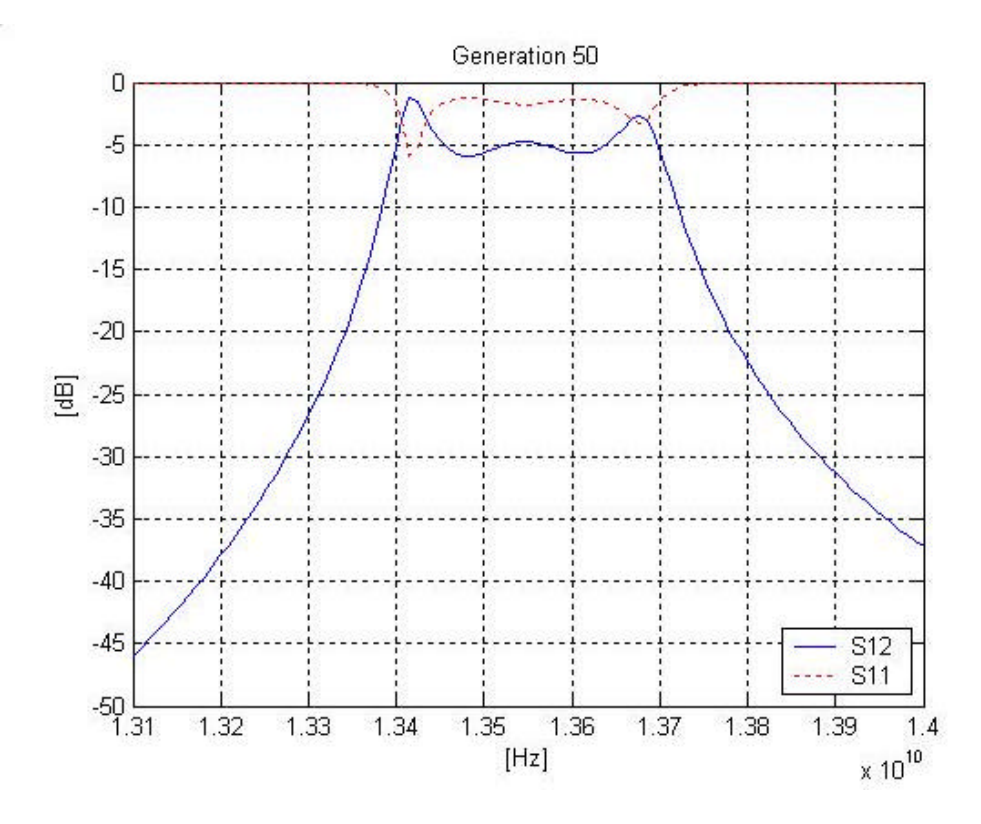

Figura 6.5 – Resposta da estrutura após 50 gerações.

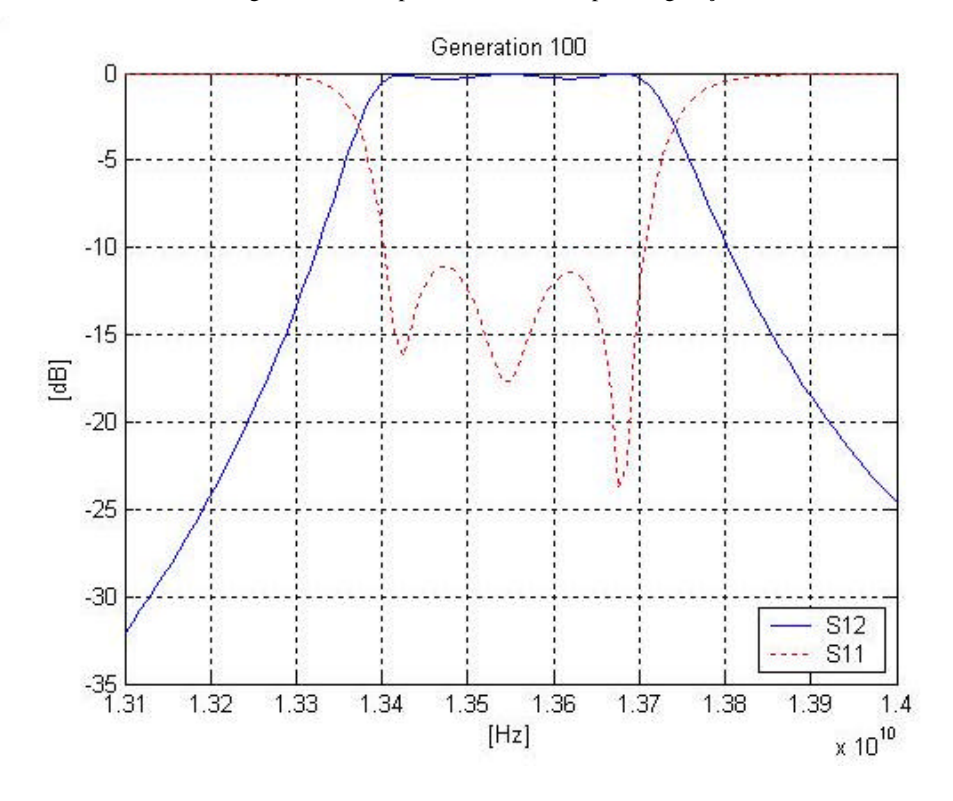

Figura 6.6 – Resposta da estrutura após 100 gerações.

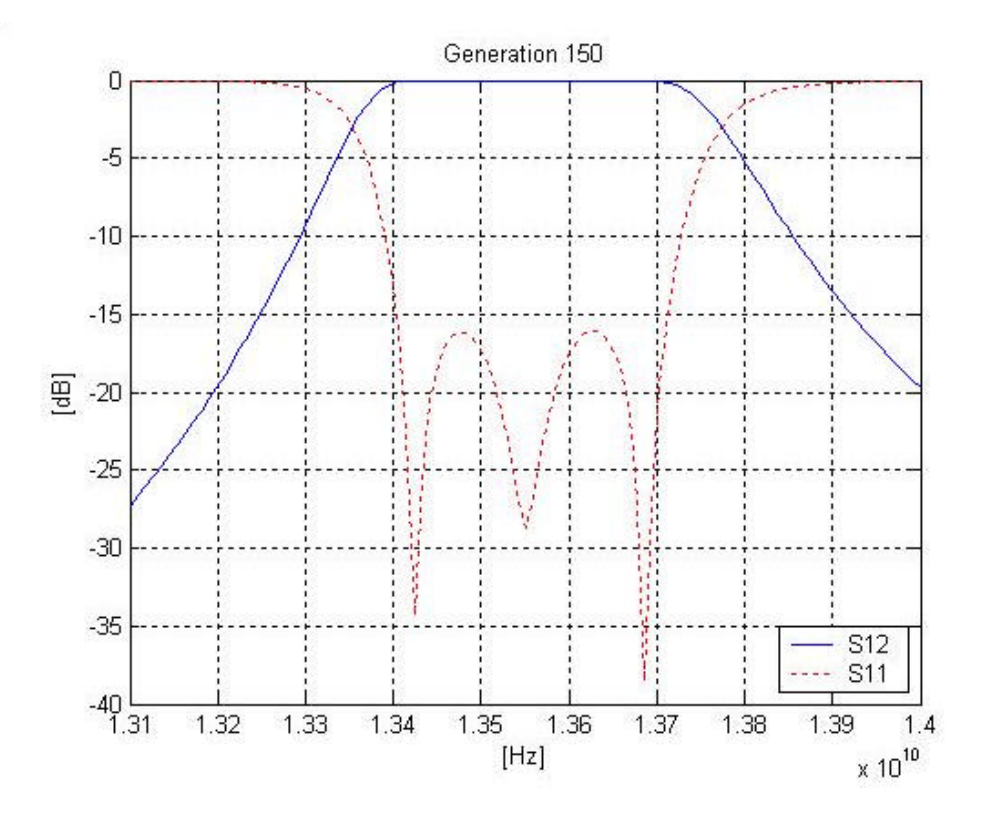

Figura 6.7 – Resposta da estrutura após 150 gerações.

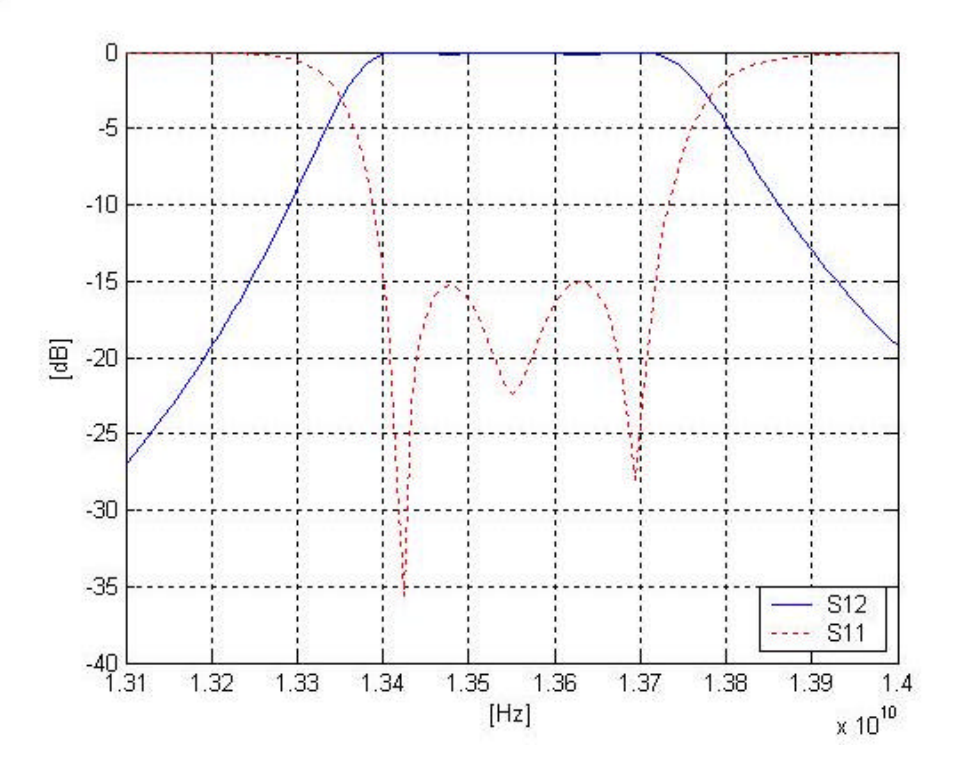

Figura 6.8 – Resposta da estrutura após 200 gerações.

Como pode ser verificado pelo exemplo anterior, após 209 gerações foi possível se obter uma estrutura de filtro satisfatório com as condições de contorno impostas pelos parâmetros do algoritmo genético. Isso comprova a viabilidade do método para o trabalho de síntese e otimizaçã o de filtros evanescentes.

# **6.5 ANÁLISE DA TAXA DE NASCIMENTO**

O parâmetro que mais influência na evolução do algoritmo genético é a taxa de nascimento. Para se entender como que este parâmetro influência na convergência do método alguns exemplos complementares de simulações foram realizados.

A resposta de um filtro de ordem tal como o apresentado na Figura 6.9, pode ser obtido mantendo-se todos as especificações de gabarito e parâmetros do algoritmo genético do exemplo anterior. Alterou-se somente o valor da taxa de nascimento e o resultado da evolução do algoritmo para as novas condições são apresentadas pelas Figuras 6.10, 6.11, 6.12 e 6.13.

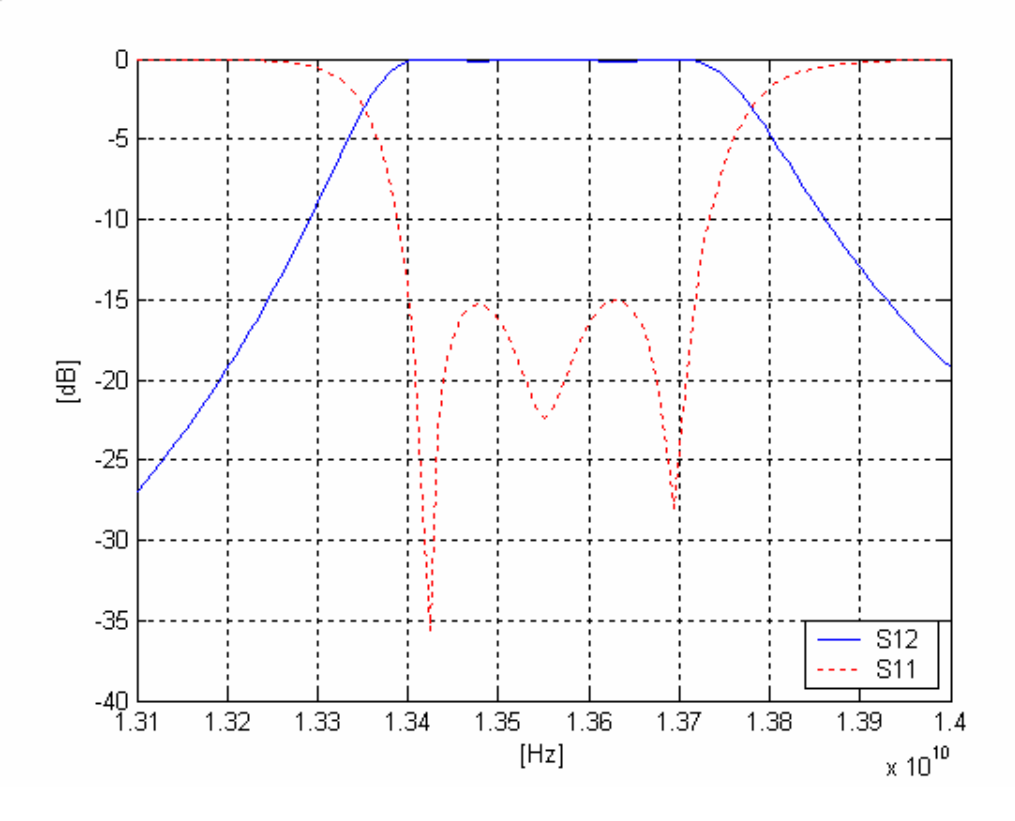

Figura 6.9 – Resposta de um filtro de ordem 3.

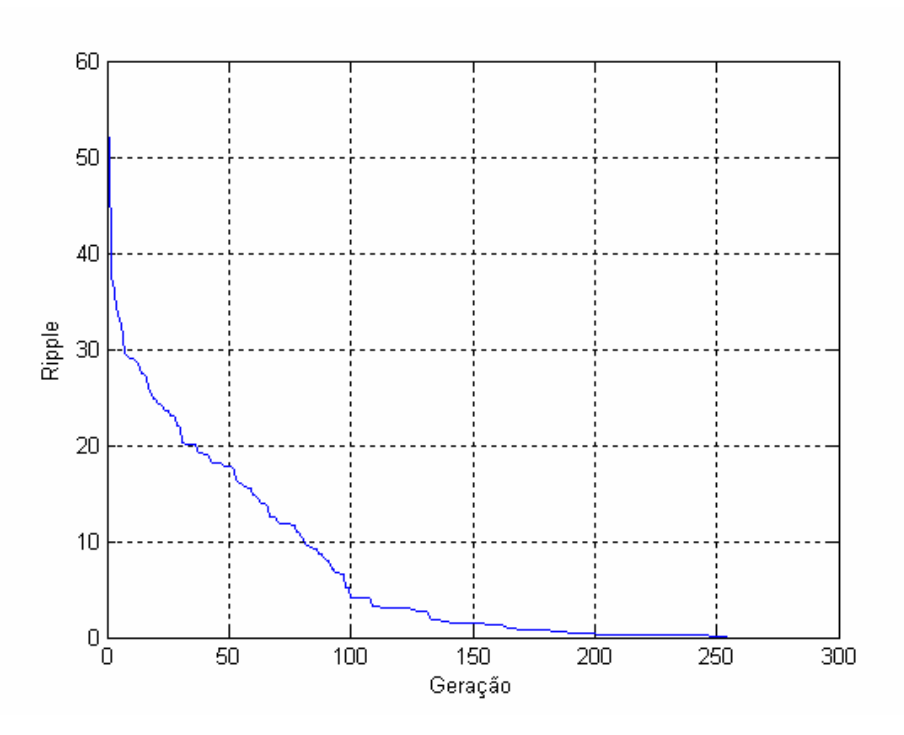

Figura 6.10 – Evolução do algoritmo para taxa de nascimento de 20.

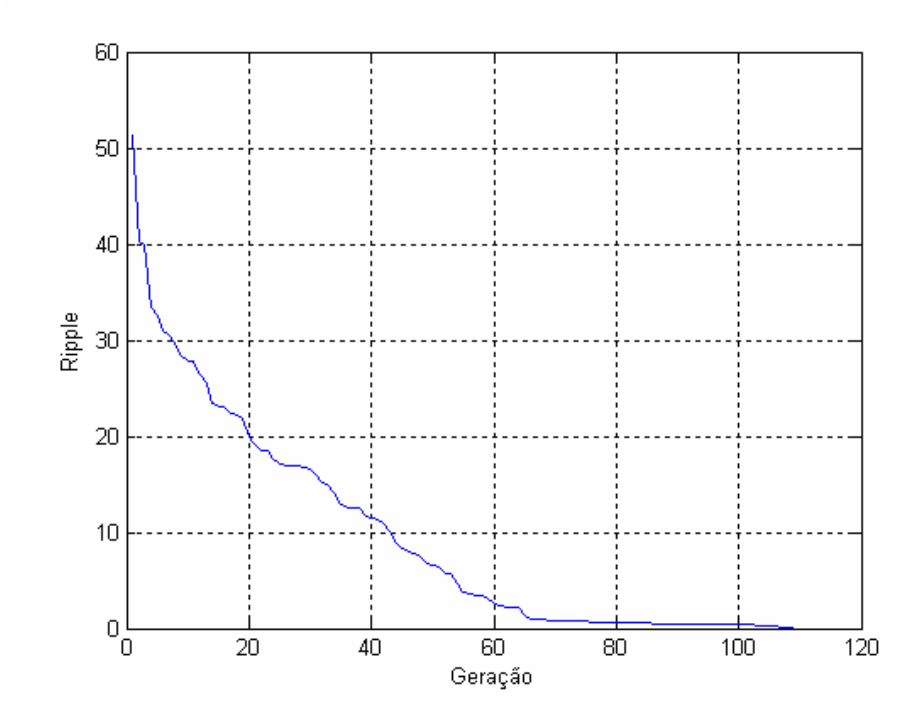

Figura 6.11 – Evolução do algoritmo para taxa de nascimento de 50.

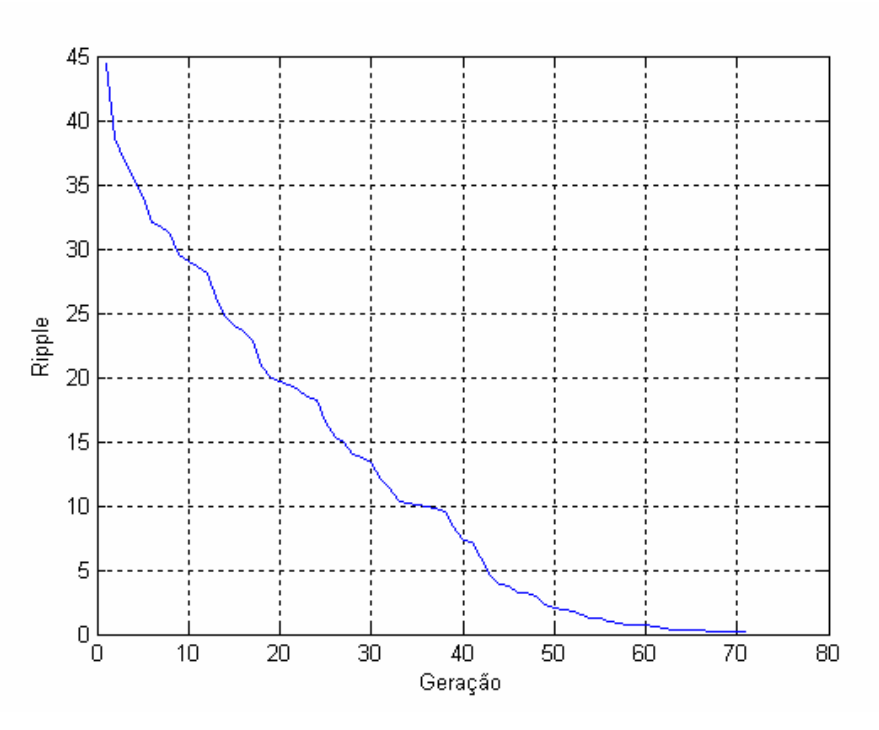

Figura 6.12 – Evolução do algoritmo para taxa de nascimento de 100.

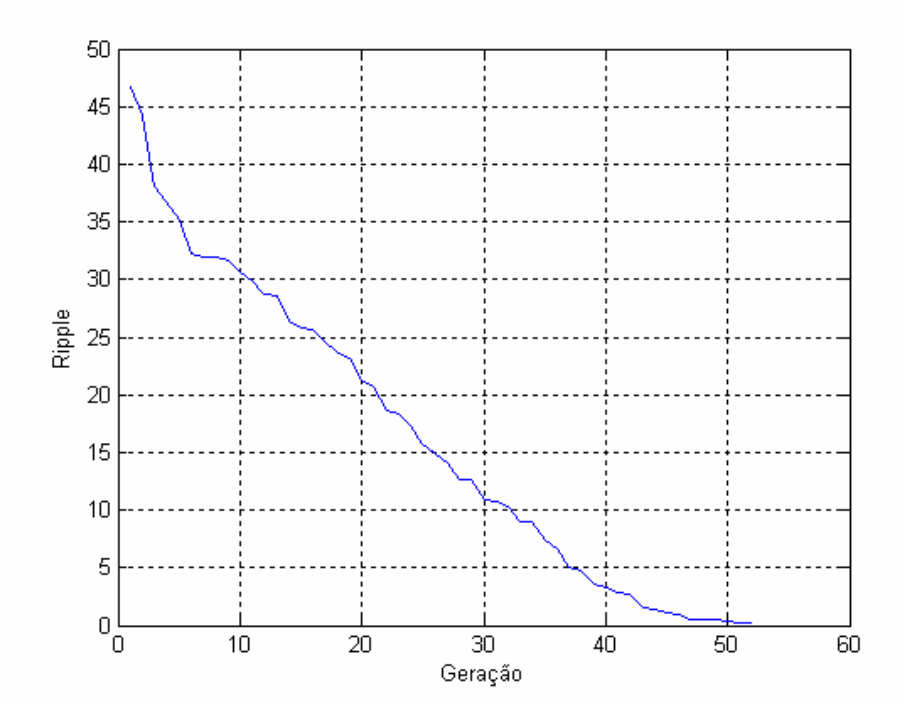

Figura 6.13 – Evolução do algoritmo para taxa de nascimento de 200.

Observa-se que quanto maior a taxa de nascimento, melhor a evolução do algoritmo genético em direção à resposta desejada. Isso é evidenciado pelo menor número de gerações necessárias para se chegar ao ponto desejado.

# **6.6 CONCLUSÃO**

Neste capítulo foi apresentado o processo de síntese e otimização de filtros de modo evanescente com a utilização de algoritmo genético. Os quatro principais parâmetros que regem a evolução do algoritmo foram discutidos, em especial a taxa de nascimento.

Pelo exemplo apresentado, pode -se confirmar a viabilidade do método no problema de síntese e otimização de estrutura com múltiplas camadas para filtragem. No capítulo seguinte serão apresentados mais exemplos de simulação.

# **6.7 REFERÊNCIAS BIBLIOGRÁFICAS**

[1] Horácio Tertuliano dos Santos Filho: "Filtrage Microonde dans une Structure Guide D'Ondes Replieé sur Elle -Meme Combinant Resonateurs Dielectrique et Modes Evanescents", Tese de Doutorado em Eletrônica/Telecomunicações - Universidade de Bordeaux, Outubro de 1994.

[14] M. Lecouve, P. Jarry, E. Kerherve. N. Boutheiller, F. Marc: "Genetic Algorithm Optimisation for Evanescent Mode Waveguide Filter Design", 2000 – IEEE International Symposium on Circuits and Systeme, Geneva, Switzerland, 28-31 May, 2000. Vol 3, pp. 411-414.

# **CAPÍTULO VII**

# **RESULTADOS DE SIMULAÇÕES**

*Resumo: Neste capítulo são apresentados e analisados resultados de simulações de síntese e otimização de filtros evanescente de diferentes ordens e características. Em conjunto, é avaliado também o desempenho do algoritmo genético em cada uma das simulações..*

# **7 RESULTADOS DE SIM ULAÇÕES**

# **7.1 INTRODUÇÃO**

Alguns exemplos complementares de respostas de filtro evanescentes com a resposta em freqüência de suas estruturas explicitadas são obtidos através do *software* EVA. Filtros com diferentes ordens e valores de permissividade são testados.

# **7.2 FILTROS DE ORDEM 2**

O primeiro caso de interesse é uma estrutura com dois pólos cujo gabarito está definido abaixo..

# **Gabarito do Filtro:**

Freqüência Mínima = 14 GHz Freqüência Máxima = 14.5 GHz Ordem  $= 2$ Ondulação Máxima na Banda Passante = 0.5000 dB. Perda Máxima por Retorno na Banda Passante = -15 dB. Largura do Guia  $= 9$  mm. Altura do Guia  $= 4.5$  mm. Permissividade Relativa da Camada Evanescente = 1 Permissividade Relativa da Camada Propagativa = 2. 08

### **Parâmetros do algoritmo genético:**

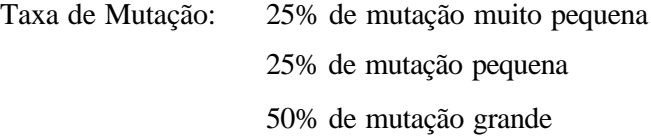

Taxa de Conjugação: 70%

Taxa de Nascimento: 50 descendentes por indivíduo

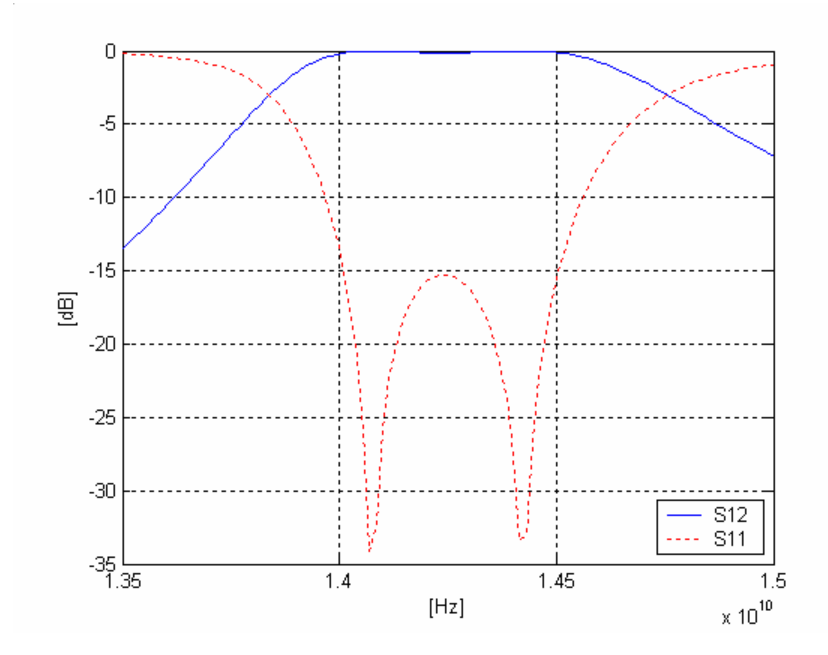

Figura 7.1 – Resposta de um filtro ordem 2 com permissividade relativa do dielétrico igual a 2,08.

O filtro cuja resposta é apresentada na Figura 7.1 acima atende de maneira satisfatória ao requisito de ondulação na banda passante com um valor médio inferior a 0.3 dB na banda passante. O nível de perda por retorno representado pelo parâmetro  $S_{11}$ também atende às especificações de gabarito com um valor máximo menor que -15.1 dB. O comprimento total da estrutura do filtro neste caso é de aproximadamente 36.6 mm.

Para se chegar a este resultado o algoritmo genético necessitou de 84 gerações com os parâmetros apresentados na página anterior. A Figura 7.2 apresenta a evolução do algoritmo genético com relação ao parâmetro de seleção utilizado, no caso, o nível de ondulação na banda passante ( *ripple* ). Observa-se que nas primeiras 50 gerações a evolução é bastante acentuada, pois a cada geração pelo menos um descendente (estrutura de filtro) apresentou um nível de ondulação na banda passante inferior ao melhor individuo da geração anterior. Nesse período nota -se uma queda de aproximadamente 35 dB de ondulação na banda passante.

A partir da geração 50 é possível concluir que o algoritmo genético encontrou maior dificuldade para produzir e selecionar indivíduos mais aptos. O conhecimento adquirido ao longo do trabalho de pesquisa desta dissertação permite afirmar que esta dificuldade apresentada pelo algoritmo se deve principalmente ao baixo número de taxa de nascimento arbitrado e à baixa probabilidade de mutação de pequena amplitude . Tais parâmetros foram escolhidos de forma a suavizar o volume de recursos computacionais necessários para um menor tempo de simulação.

A experiência com outros trabalhos de simulação demonstrou que uma taxa de mutação mais acentuada favorece o trabalho inicial de síntese do filtro. Mas, para a otimização dos resultados, uma taxa de mutação de menor amplitude é mais adequada.

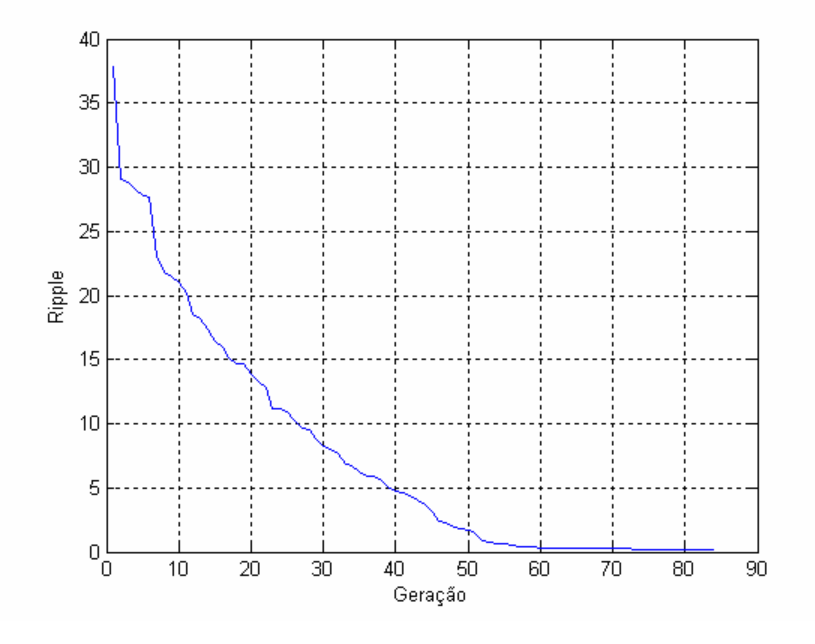

Figura 7.2 - Evolução do algoritmo genético.

.

### **Comprimentos de Cada Trecho**

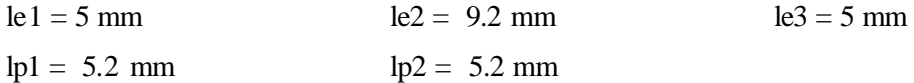

Contudo a transição entre a banda de rejeição e a banda passante deste exemplo é pouco acentuda. O trabalho de simulação é refeito mantendo-se todas especificações de gabarito de filtro e parâmetros do algoritmo genéticos, exceto o valor de permissividade do dielétrico. As especificações da próxima simulação são:

### **Gabarito do Filtro:**

Frequência Mínima = 14 GHz Frequência Máxima = 14.5 GHz Ordem =  $2$ Ondulação Máxima na Banda Passante = 0.5000 dB. Perda Máxima por Retorno na Banda Passante = -15 dB. Largura do Guia = 9 mm. Altura do Guia  $= 4.5$  mm. Permissividade Relativa da Camada Evanescente = 1 Permissiviade Relativa da Camada Propagativa = 2. 08

### **Parametros do algoritmo genético:**

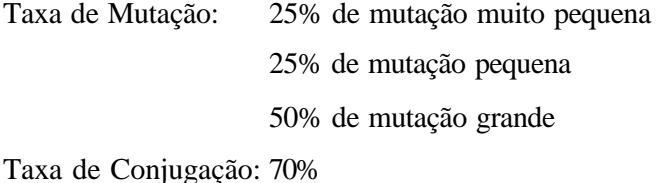

Taxa de Nascimento: 50 descententes por indivíduo

A Figura 7.2 apresenta a resposta em frequência da estrutura sob a nova condição de permissividade de dielétrico. O comprimento total do filtro obtido é de

aproximadametne 32 mm. Observa-se que a resposta em frequência deste filtro é praticamente igual ao do exemplo anterior. Houve apenas uma pequena redução no comprimento t otal da estrutura necessária para se chegar a mesma resposta.

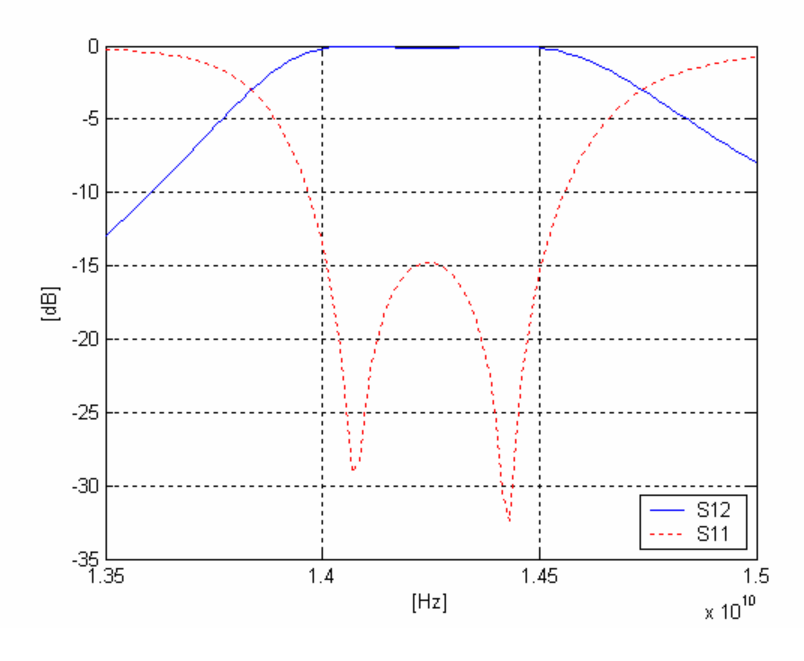

Figura 7.3 – Resposta de um filtro ordem 2 com permissividade relativa do dielétrico igual a 2,54.

O trabalho de síntese e otimização deste exemplo de filtro demandou aproximadamente 108 gerações do algoritmo genético. Fato apresentado pela gura 7.4

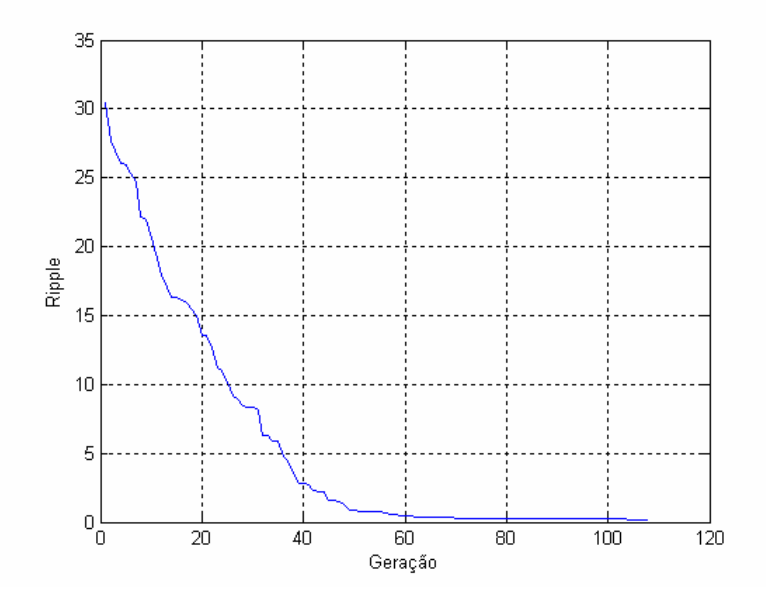

.

Figura 7.4 – Evolução do algoritmo genético.

### **Comprimentos de Cada Trecho**

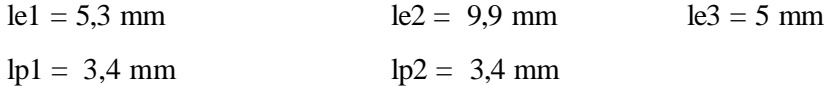

Percebe-se ainda que o comportamento da evolução do processo de síntese até a geração 50 é bastante semelhante aquele apresentado no exemplo anterior. Ficou evidente que o número de gerações a mais para se chegar à resposta desejada ocorreu no processo de otimização da estrutura do filtro. A natureza aleatória da variação e evolução que características inerentes ao algoritmo genético justificam esta pequena variação. Isso permite afirmar que a repetição da simulação irá na maioria dos casos gerar resultado com pequenas variações.

### **7.3 FILTROS DE ORDEM 3**

Pelos exemplos anteriores, verificou-se que a mudança de permissividade do dielétrico não resultou em melhoria da resposta do filtro. Embora o filtro tenha atendido às especificações de gabarito seria interessante aumentar o decaimento na banda de transição da resposta do filtro. Isso será tentado com o aumento da ondem do filtro, tal como o filtro especificado a seguir:

### **Gabarito do Filtro**

Frequência Mínima = 14 GHz Frequência Máxima = 14.5 GHz Ordem  $= 3$ Ondulação Máxima na Banda Passante = 0.5000 dB. Perda Máxima por Retorno na Banda Passante = -15 dB. Largura do Guia = 9 mm. Altura do Guia  $= 4.5$  mm. Permissividade Relativa da Camada Evanescente = 1 Permissiviade Relativa da Camada Propagativa = 2. 08

### **Parametros do algoritmo genético**

Taxa de Mutação: 25% de mutação muito pequena 25% de mutação pequena 50% de mutação grande

Taxa de Conjugação: 70%

Taxa de Nascimento: 50 descententes por indivíduo

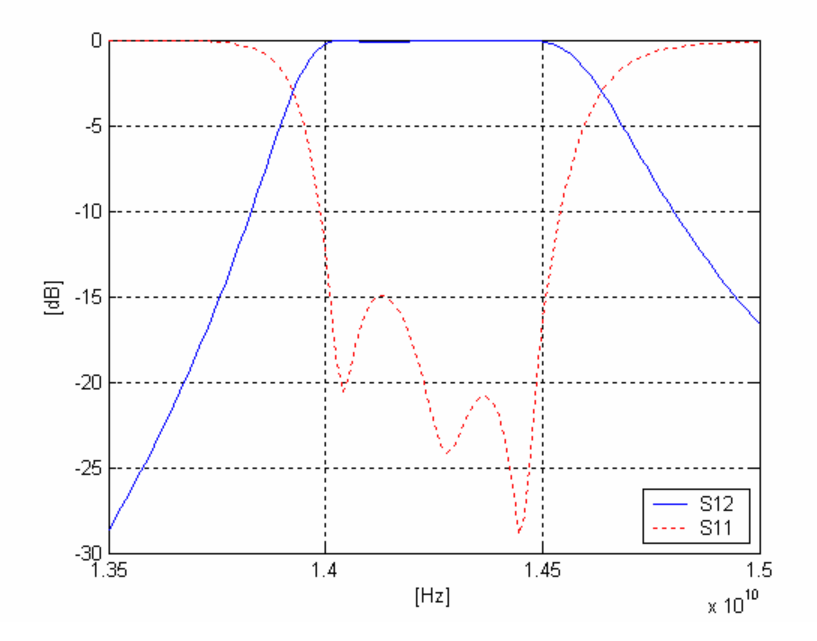

Figura 7.5 – Resposta de um filtro ordem 3 com permissividade relativa do dielétrico igual a 2,08.

A Figura 7.5 apresenta o resultado do filtro obtido. Verifica-se que todos os requisitos foram satisfetos. O objetivo de melhoria na banda de transição através de uma transição mais acentuda também foi atingido. O comprimento total da nova estrutura é de 62,4 mm, este aumento já era esperado uma vez que houve o aumento no número de camadas proporcional ao número de ordem do filtro.

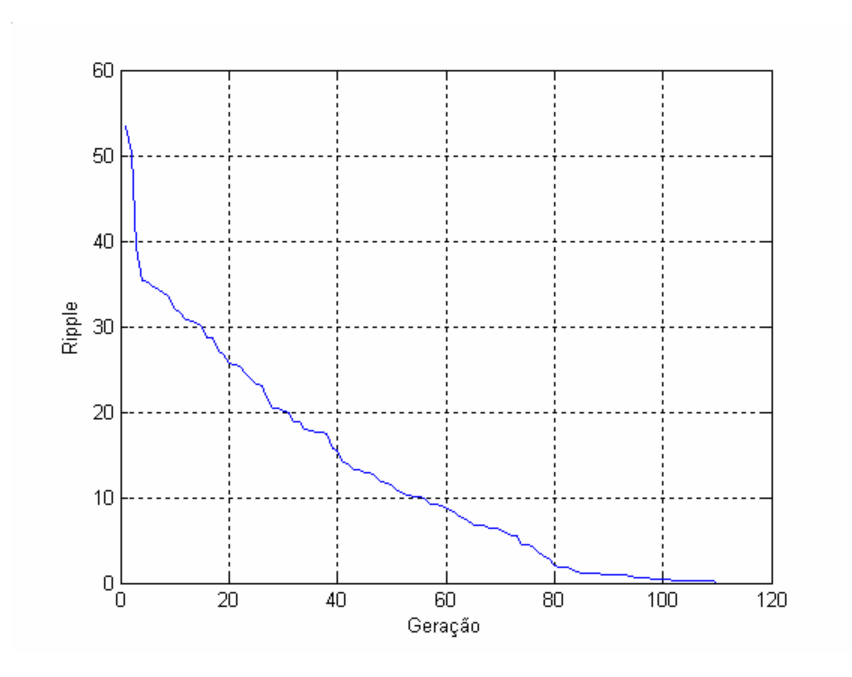

Figura 7.6 - Evolução do algoritmo genético.

# **Comprimentos de Cada Trecho**

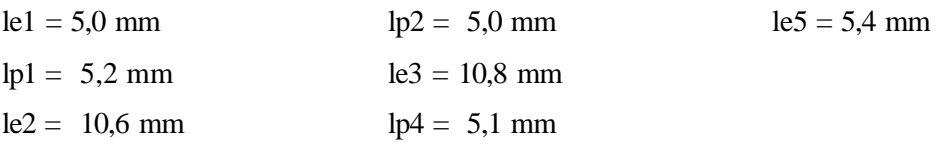

O desempenho do algoritmo genético se manteve semelhante ao dos exemplos anteriores, tal como apresentado pela Figura 7.6. Houve um pequeno aumento no número de gerações necessárias para se obter o resultado desejado. Isso é algo perfeitamente compreensivel, visto que o aumento do número de camadas eleva a complexidade da estrutura.

Na sequência, o estudo do comportamento de filtro evanescente continua com a análise de filtro abaixo:

# **Gabarito do Filtro**

Frequência Mínima = 14 GHz Frequência Máxima = 14.5 GHz Ordem =  $3$ Ondulação Máxima na Banda Passante = 0.5000 dB. Perda Máxima por Retorno na Banda Passante = -15 dB. Largura do Guia  $= 9$  mm. Altura do Guia  $= 4.5$  mm. Permissividade Relativa da Camada Evanescente = 1 Permissiviade Relativa da Camada Propagativa = 2. 54

### **Parametros do algoritmo genético**

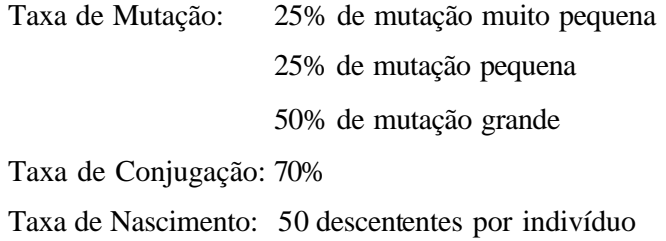

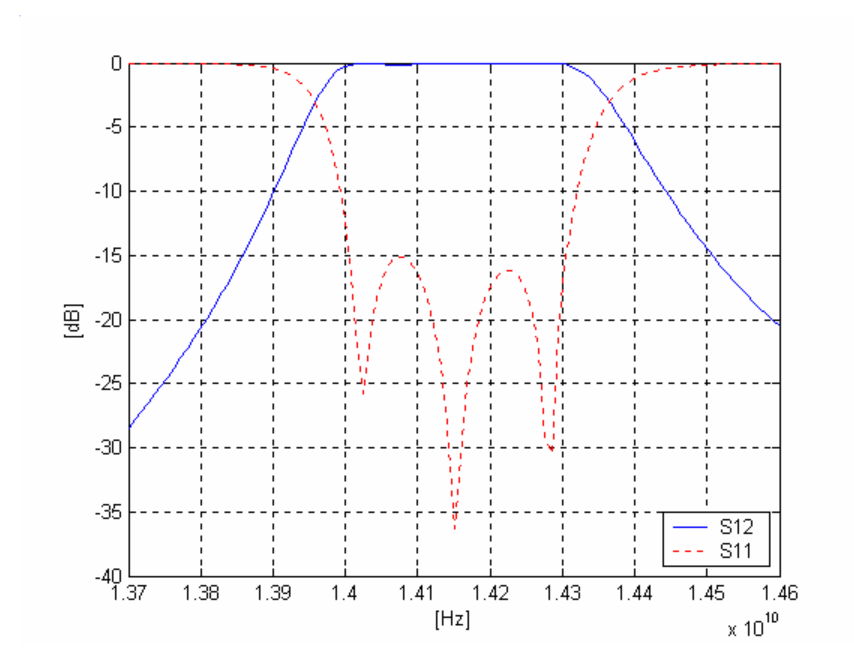

Figura 7.7 – Resposta de um filtro ordem 3 com permissividade relativa do dielétrico igual a 2,54.

Novamente, foi possível se obter uma estrutura cujas características estão dentro das especificações exigidas. O comprimento total da estrutura é de 53,3 mm. A exemplo do ocorrido com os exemplos de filtro de ordem 2 simulados, o aumento do valor de permissividade do dielético proporcionou diminuição no comprimento total da estrutura.

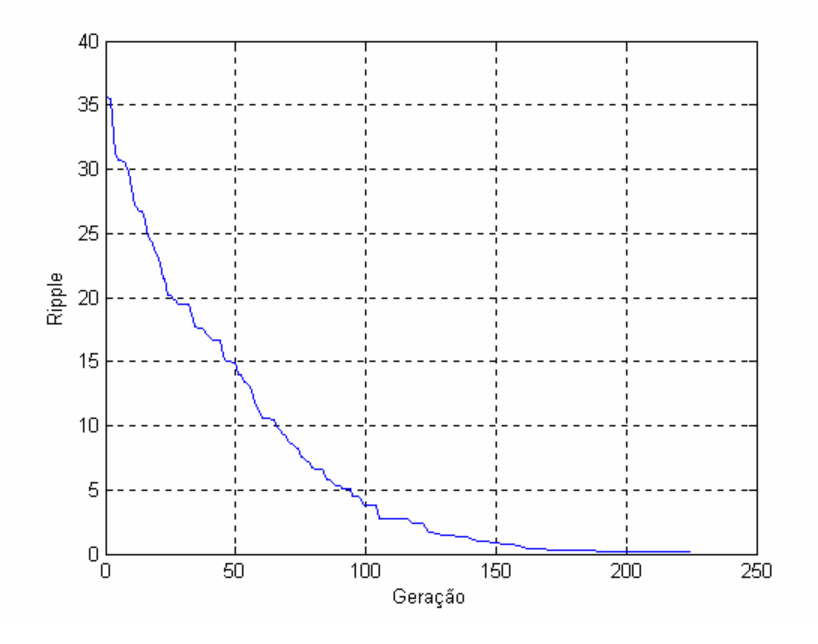

Figura 7.8 – Evolução do algoritmo genético.

### **Comprimentos de Cada Trecho**

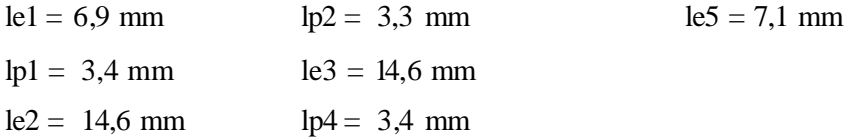

Nesse exemplo simulado, o número de gerações necessárias foi maior, tal como mostra a Figura 7.8. Às observações feitas para os filtros de ordem 2 permanecem válidas para os filtros de ordem 3. Em adição ao que já foi argumentado, nota-se que o aumento do valor de permissividade aumenta a sensibilidade do filtro com relação ao nível de mutação. Isso significa que para filtros formados por dielétricos de maior permissividade é recomendavel a utilização de um nível de mutação mais suave.

### **7.4 FILTRO DE ORDEM 4**

Embora o fato de que todos os exemplos de filtros simulados de ordem inferior tenham satisfeito as especificações exigidas, uma estrutura de filtro com melhor comportamento na transição pode ser conseguida através do aumento da ordem do filtro. Pelos exemplos anteriores ficou evidente a vantagem em termos de redução de comprimento total do filtro a utilização de filtro composto por dielétrico de maior permissividade. As especificações do próximo exemplo são:

# **Gabarito do Filtro**

Frequência Mínima = 14 GHz Frequência Máxima = 14.5 GHz Ordem  $= 4$ Ondulação Máxima na Banda Passante = 0.5000 dB. Perda Máxima por Retorno na Banda Passante = -15 dB. Largura do Guia  $= 9$  mm. Altura do Guia  $= 4.5$  mm. Permissividade Relativa da Camada Evanescente = 1

Permissiviade Relativa da Camada Propaga tiva = 2.54

# **Parametros do algoritmo genético**

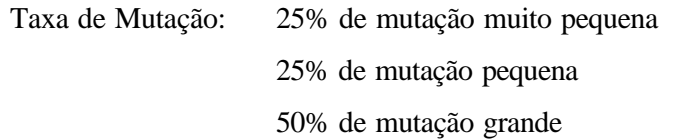

Taxa de Conjugação: 70%

Taxa de Nascimento: 50 descententes por indivíduo

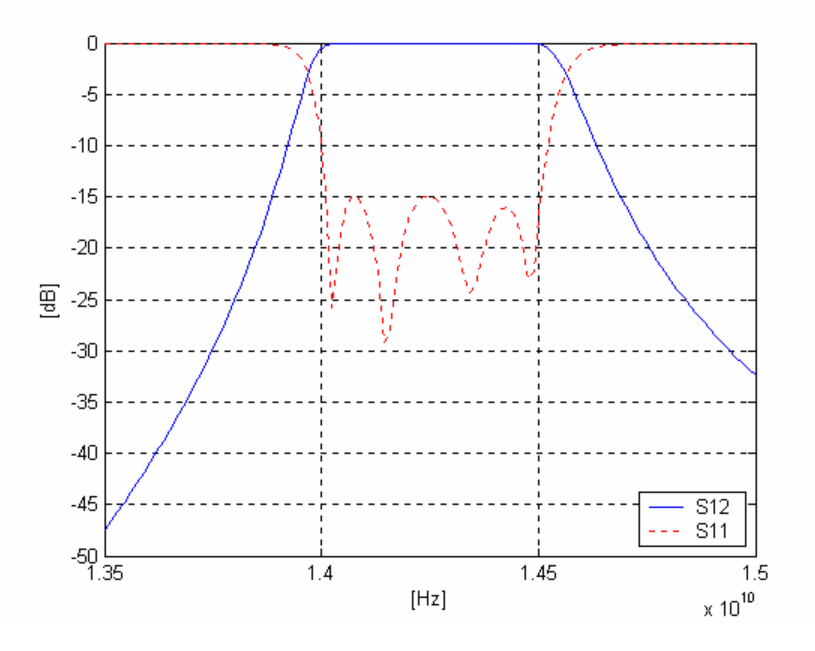

Figura 7.9 – Resposta de um filtro ordem 4 com permissividade relativa do dielétrico igual a 2,54.

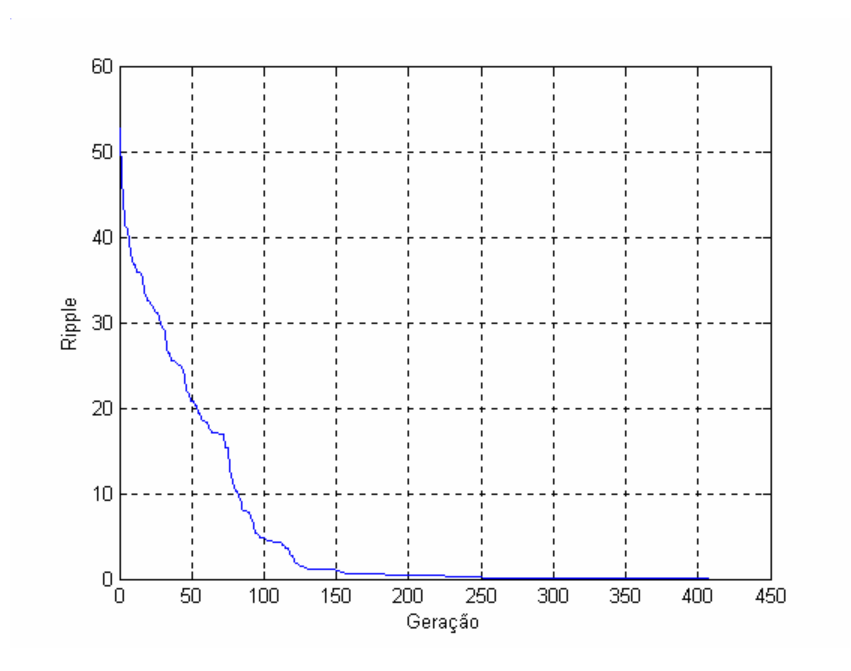

Figura 7.10 - Evolução do algoritmo genético.

### **Comprimentos de Cada Trecho**

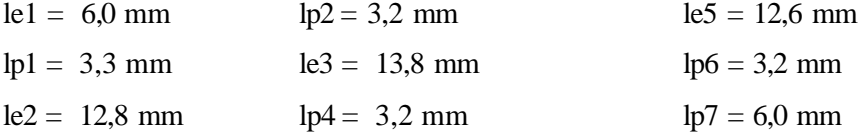

Tal como esperado a resposta do filtro de ordem 4, apresentado pela Figura 7.9, se apresenta mais vantajosa em todos os aspectos. Isso foi possível ao custo de uma estrutura de filtro mais longa, com 63,1 mm.

Quanto ao comportamento do algoritmo genético, percebe -se pela Figura 7.10 que o número de gerações necessárias para a síntese e otimização do filtro cresceu consideravelmente. Pela s mesmas razões, apresentadas no aumento de ordem de 2 para 3 dos exemplos precedentes.

# **7.5 CONCLUSÕES**

Neste capítulo foram apresentados vários exemplos de estruturas de filtros de modo evanescentes. Através desses exemplos, reconfirmou-se nesse trabalho a vantagem de se utilizar estrutura de ordem superior. Também se constatou a vantagem com relação ao menor comprimento da estrutura composta por dielétrico de maior permissividade.

O algoritmo genético se demonstrou em todos os exemplos eficiente e eficaz em todos os exemplos simulados. Contudo, ficou evidente que quanto maior a ordem do filtro simulado, maior o tempo necessário e o esforço do algoritmo genético para sintetizar e otimizar estruturas de filtro com resposta satisfatória.

Na sequência deste trabalho serão apresentadas as conclusões e observações sobre trabalho de pesquisa.

# **CAPÍTULO VIII CONCLUSÕES GERAIS**

### **8 CONCLUSÕES GERAIS**

# **8.1 INTRODUÇÃO**

O estudo da estrutura de filtro de modo evanescente foi o objeto de estudo deste trabalho de dissertação, com o foco principal na síntese e otimização de tais estruturas através da utilização de algoritmo genético.

Em particular, este trabalho utilizou uma estrutura de filtro de modo evanescente composta por um guia de onda retangular. A excitação do filtro, de modo a garantir que apenas o modo fundamental TE10 fosse o incidente, foi adotado um guia de onda retangular totalmente preenchido por material dielétrico de mesma permissividade do material utilizado nas porções propagativas do filtro e com mesma dimensão de seção transversal do guia de onda utilizado no filtro.

# **8.2 EFICIÊNCIA DO ALGORITMO GENÉTICO**

Pôde-se ao término deste trabalho de pesquisa constatar a eficiência bastante satisfatória do algoritmo genético, através do desenvolvimento do *software* EVA, como solução para o problema de síntese de filtros de modo evanescente.

O número de gerações foi o parâmetro mais adequado para se medir a eficiência do algoritmo genético. Isso porque a variação de tempo de simulação pode variar consideravelmente dependendo do poder de processamento e quantidade de memória do microcomputador que executa a simulação do filtro. Em microcomputadores mais atuais, o tempo de processamento não passa de poucos minutos, enquanto que em equipamentos mais antigos, o mesmo trabalho de simulação pode demandar horas.

Quanto aos parâmetros do algoritmo genético, uma especial atenção deve ser dada à taxa de nascimento e à taxa de mutação. Uma maior taxa de nascimento resulta em um menor número de gerações para se sintetizar e otimizar um filtro. O nível de mutação necessário em cada momento da evolução do cálculo da estrutura do filtro se mostrou diferenciado. Mutações mais abruptas se mostraram mais eficientes nos passos iniciais de síntese do filtro, enquanto que mutações mais suaves são preferidas nas etapas finais de refinamento da resposta do filtro.

Neste trabalho não se optou pelo tratamento clássico do algoritmo genético através da geração de descendentes através do cruzamento de genes de um "pai" e uma "mãe". O processo de troca de genes no *software* EVA ocorre apenas a alguns membros de cada população através do processo de conjugação, o qual na natureza é muito comum entre as bactérias. Seja pelo modelo clássico, seja pela conjugação, a troca de genes que são representados pelos comprimentos de cada camada do filtro não se mostrou eficiente na convergência do método. Entretanto, tal mecanismo se mostrou eficaz para evitar a divergência do método, mesmo quando adotado de forma modesta.

Também, em contraste com outros trabalhos de pesquisa semelhantes a este que utilizam o coeficiente de reflexão  $S_{21}$ , percebeu-se aqui que o coeficiente de transição na banda passante se mostrou mais eficiente e eficaz para a convergência do algoritmo genético.

Dentre as vantagens do algoritmo genético, destaca-se o fato de não haver necessidade de se utilizar protótipos LC para a síntese do filtro. Isso leva a uma segunda vantagem que é a simplicidade do algoritmo, já que o mesmo algoritmo que é utilizado para a síntese também é utilizado para a otimização dos resultados.

Em oposição, pesa contra o algoritmo genético o fato desse ser um método que demanda um volume de recursos computacionais superior aos demais. E no caso de síntese de filtro evanescente, o tempo de cálculo e número de gerações acompanha o aumento da ordem do filtro. Para se contornar tais dificuldades, sugere-se então a utilização de recursos de processamento em paralelo e grade de computadores.

### **8.3 RESULTADOS**

Quanto aos resultados dos filtros simulados, percebeu-se que o efeito da excitação do filtro, embora seja pequeno, ainda assim implica em alguma variação na estrutura do filtro. A sensibilidade maior se fez perceber nos valores de permissividade. É importante salientar também a variação da resposta de cada filtro com relação à precisão do comprimento de cada camada, pois variações em micro-metros afetam de forma significativa a resposta do filtro.

Feitas as devidas salvaguardas com relação à sensibilidade sobre a precisão do valor de permissividade, os comprimentos dos filtros simulados neste trabalho, quando possível a comparação, demonstraram estar na mesma ordem de comprimento total e percentual de comprimento da camada evanescente com relação ao total da estrutura. Fato também comprovado, maiores valores de permissidade se mostraram mais vantajosos, assim como estrutura de filtros de maior ordem.

### **8.4 CONSIDERAÇÕES FINAIS**

Através dos fatos constatados e resultados obtidos neste trabalho de dissertação pode-se afirmar que os objetivos inicialmente propostos foram atingidos. Registra-se assim, uma ampliação no estudo até então realizado sobre estrutura de filtros de modo evanescente, em especial, com excitação por outro guia de onda totalmente preenchido com dielétrico e de mesma seção transversal. Comprova-se também a viabilidade da utilização de algoritmo genético para a síntese e otimização de filtros de modo evanescente.

### **8.5 TRABALHOS FUTUROS**

Este trabalho aponta para necessidade de trabalhos futuros, dentre os quais segue como sugestão:

- Estudo dos efeitos de inserções de dielétricos de diferentes permissividades em uma única estrutura de filtro;
- Aplicação do método das diferenças finitas na análise de novas estruturas de filtros evanescente;
- Análise de desempenho do método em uma estrutura de computação em grade.

# **8.6 PRODUÇÃO BIBLIOGRÁFICA ASSOCIADA A ESTA DISSERTAÇÃO**

O estudo desenvolvido neste trabalho de dissertação permitiu a edição do artigo referenciado abaixo, o qual é apresentado em sua integra no Anexo IV.

• VICENTE, A. J.; TERTULIANO, H.: "Evanescente Mode Waveguide Filter Design Based on Genetic Algorithm". Submetido ao **Internation Microwave Symposium**, que realizar-se-á no período de 11 à 17 de junho de 2005.

# **REFERÊNCIA BIBLIOGRÁFICA GERAL**

[1] Horácio Tertuliano dos Santos Filho: "Filtrage Microonde dans une Structure Guide D'Ondes Replieé sur Elle -Meme Combinant Resonateurs Dielectrique et Modes Evanescents", Tese de Doutorado em Eletrônica/Telecomunicações - Universidade de Bordeaux, Outubro de 1994.

[2] François Le Pennec: "Structures Alternatives de Filtres Passe-Bande Microondes Combinant Resonateurs Dielectriques et Modes Evanescents", Doutorado em Eletrônica, L'Université de Bretagne Occidentale. Setembro de 1991.

[3] M. Jacques Beneat: "Synthese de Filtres Haute Frequence pour Transmission de Donneés e de Filtres Microondes a Mode Evanescent", Doutorado em Eletrônica, Universidade de Bordeaux. Dezembro de 1993.

[4] Constantine A. Balanis: "Advanced Engineering Electromagnetics" , John Wiley & Sons, 1989.

[5] Constantine A. Balanis: "Antenna Theory: Analysis and Design", John Wiley & Sons, 1996.

[6] Robert E. Collin: "Foundations for Microwave Engineering", Wiley-IEEE Press, December 2002.

[7] Oleg D. Jefirmenko: "Electricity and Magnetism", Electret Scientific, 1989.

[8] K.C. Gupta, Ramesh Garg, Rakesh Chadha: "Computer Aided Design of Microwave Circuits", Arctech Hourse, 1981.

[9] Demétrius da Silva Vital: "Estudo Paramétrico de Guias de Onda Parcialmente Preenchidos com Dielétrico", Universidade Federal do Paraná, 2002.

[10] William H. Hayt Jr.: "Eletromagnetísmo", Libros Técnicos e Científicos, 1995.

[11] Stratton J. A.: "Théorie de l´Eletroctromagnétisme" – Dunod 1961.

[12] Lewin L.: "Theory of Waveguides" - Butterworth & Co. (Publishers) LTD – London, 1975.

[13] Bondouris G.: Chenevier P.: "Circuits pour Ondes Guidées" – Dunod 1975.

[14] M. Lecouve, P. Jarry, E. Kerherve. N. Boutheiller, F. Marc: "Genetic Algorithm Optimisation for Evanescent Mode Waveguide Filter Design", 2000 – IEEE International Symposium on Circuits and Systeme, Geneva, Switzerland, 28-31 May, 2000. Vol 3, pp. 411-414.

[15] Gardiol F.: "Electromagnétisme" – Dunod – 1987.

[16] Atwater H. A.: "Introduction to Microwave Theory", McGraw Hill Book Company, New York, 1962.

[17] Badoual R., Martin Ch., Jacquet S.: "Les Microondes", 2d. ed., Masson 1993.

[18] Le Pennec F.: "Premier Rapport Intermédiaire" rapport interne – LEST URA CNRS 1329 – Université de Bretagne Occidentale, ALCATEL ESPACE TOULOUSE – Breste, janvier 1989.

[19] Van Bladel J.: "Dielectric Resonator in a Waveguide Below Cutoff", IEEE Transactions on Microwave Theory and Techniques, vol. MTT 29, april 1981 – pp 316.

[20] Craven G. F., Skeed R. F.: "Evanescent Mode Microwave Components", Artech House 1987.

[21] Le Berre D.: "Filtrage Microonde d'une Structure en Guide d'Ondes, Chargée de Diélectrique et Repliée sur elle Mêmme", - Rapport de DEA – LEST URA CNRS 1329 – Universite de Bretagne Occidentale – Brest, septembre 1990 – pg 12-13.

[22] Le Pennec F., Jarry P.: "Second Rapport Intermédiaire" rapport interne – LEST URA CNRS 1329/ ALCATEL ESPACE TOULOUSE – Université de Bretagne Occidentale – Brest, avril 1989.

[23] Rivier E., Sardos R.: "La matrice [S]", Masson 1982.

[24] Beneat J.: "Etude Prospective pour la Réalisation de Filtres Passe-Bande Microondes en Guides d'Ondes Cylindriques em Mode Evanescent et à Inserts Diélectriques" – Rapport de DEA – LEST URA CNRS 1329 – Université de Bretagne Occidentale – Brest, 1990.

[25] Le Berre D.: "Filtrage Microonde d´une Structure en Guide d´Ondes, Chargeé de Diélectrique et Replieé sur Elle Même" – Rapport de DEA – LEST URA CNRS 1329 – université de Bretagne Occidentale – Brest, 1990.

[26] Le Pennec F., Jarry P.: "Second Rapport Intermédiaire" rapport interne – LEST URA CNRS 1329/ALCATEL ESPACE TOULOUSE – Universite de Breagne Occidentale, 1989.

[27] Jarry P.: "Approximations et Synthèse de Certaines Classes de Filtres Microondes" – Thése de Docteur ès Sciences Physiques – Limoges – pp.11. – 1987.

[27] Carlin H. J.: "Synthèse des Circuits à lignes en cascade à partir de la matrice de repartitio" – L'Onde Electrique – vol. 47 n°478. pp.842. Janeiro de 1967.

[29] Marc Parisot: "Circuits Intégrés Microondes et Applications". Orsay – 1993.

[30] Graven G. F., Skeed R. F.: "Evanescente Mode Microwave Components", Artech House 1987.

 [31] R. V. Snyder: "New Application of Evanescente Mode Waveguide to Filter Design", IEEE Transactions on Microwave Theory and Techniques, Vol. MTT-25, pp 1013-1021, December 1977.

[32] G. F. Craven, C. K. Mok: "The Design of Evanescent Mode Waveguide Bandpass Filters for a Prescribed Insertion Loss Characteristic", IEEE Transactions on Microwave Theory an Techniques, Vol. MTT-19, March 1971.

[33] WOLFGANG BANZHAF, PETER NORDIN, ROBERT E. KILLER, FRANK D. FANCONE, MORGAN KAUFMAM, "Genetic Programing, An Introduction", Morgan Kaufmam Publishers, 2000.

[34] M. LECOUVE, P. JARRY, E. KERHERVE, N. BOUTHEILLER, JM. PHAM, C. ZANCHI, "CAD of high power microwave filters with resonating bend using the Genetic algorithm", *APMC 2002*, Kyoto, Japan, Nov. 19-20 2002, Vol.2, pp. 731-734.

[35] JARRY, JM. PHAM, E. KERHERVE, N. BOUTHEILLER, M. LECOUVE, "Synthesis and Optimisation of Straight and Curved Evanescent Microwave Filters Using the Genetic Algorithm (GA)", *Mediterranean Microwave Symposium (MMS'2004)*, Marseille, France, June 1-3, 2004, Abstract p. 36.

[36] M. LECOUVE, N. BOUTHEILLER, P. JARRY, E. KERHERVE, "Genetic algorithm based CAD of microwave waveguide filters with resonating bend", *EuMC, 30th European Microwave Conference*, Paris, 2-6 Oct. 2000, Vol. 3, pp. 300-303.

**Anexo I – Tabela de Materiais Dielétricos**

# **Tabela de Materiais Dielétricos**

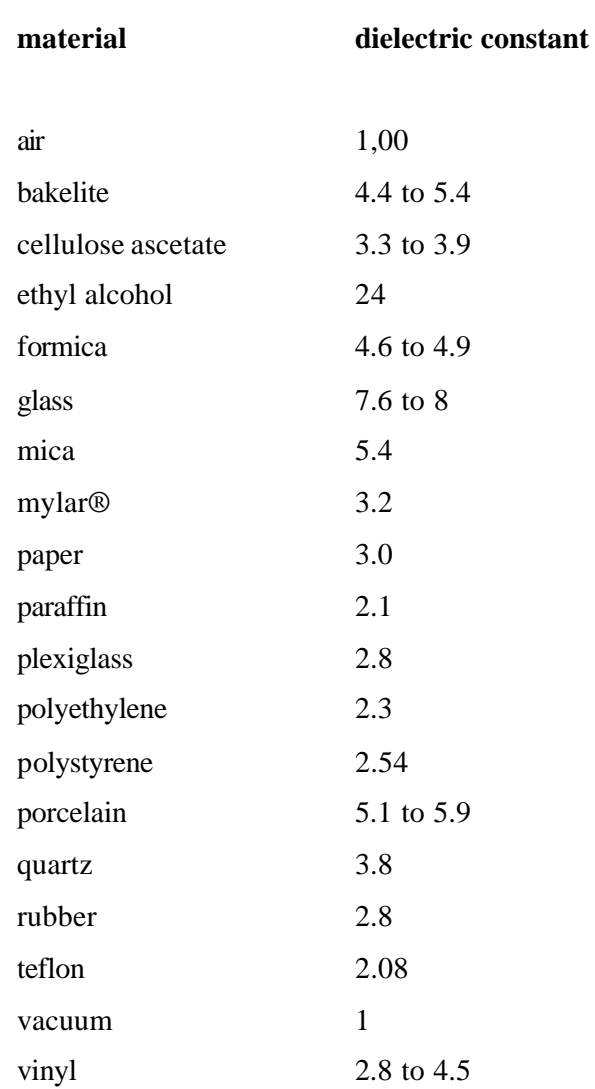

**Anexo II – Conversão entre Matrizes**

# **Conversão entre Matrizes**

A conversão da matriz [S] para a matriz função de tranferência [T] pode ser feita por:

$$
T_{11} = (-S_{11} S_{22} + S_{12} S_{21})/S_{21}
$$

$$
T_{12} = S_{11}/S_{21}
$$

$$
T_{21} = -S_{22}/S_{21}
$$

$$
T_{22} = 1/S_{21}
$$

A conversão da função de tranferência [T] para a matriz [S] para pode ser feita por:

$$
S_{11} = T_{12} / T_{22}
$$
  
\n
$$
S_{12} = T_{11} - (T_{11} T_{21}) / T_{22}
$$
  
\n
$$
S_{21} = 1 / T_{22}
$$
  
\n
$$
S_{22} = T_{21} / T_{22}
$$
Anexo III - Software EVA

% eva.m--------------% Software for design and optimisation of evanescent filter ba- % sed on genetic algorithm. % % By: Alvaro Juliano Vicente, Eng. % % Programa de Pos-graduaçao em Engenharia Eletrica % Universidade Federal do Parana - UFPR % ----------------------------------------------------------------

clear all; clc; close all; warning off;

disp('Gabarito do Filtro');

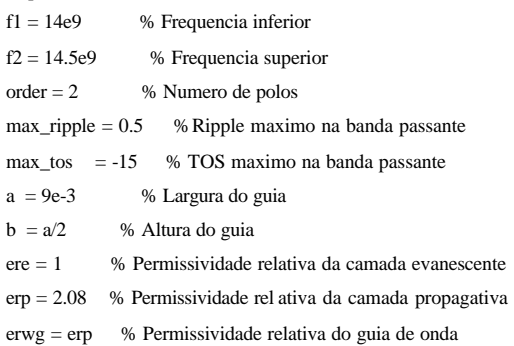

```
disp('Parametros do Algoritmo Genetico');
```

```
 % very soft soft strong probabylity
mutation_rate = [ 0.25 0.25 0.50 ]
conjugation_rate = 0.7
birth_rate = 50
max\_generation = 10000
```
auxiliary; geneses;

disp('Calculando...');

evolve;

### disp('Process complete!');

inspect; % ---------------------------------------------------------------- % auxiliary.m----------------------------------------------------- % Rotine to set up the auxiliary arrays - % ----------------------------------------------------------------

 $generation = 0;$ 

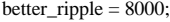

```
better\_tos = 0;
f_0 = (f_2 - f_1)/2 + f_1;band = f2 - f1;
f = f1-band:(3 * band)/100:f2+ band;indice1 = -1;
indice2 = -1;
indice0 = -1;
f_0 = f_1 + (f_2 - f_1)/2;for n = 1 : size(f,2)
  if (f(n) > f1) & (indice1 = -1)
    indice1 = n; end;
  if ( f(n) > f2) & ( indice2 = = -1)
    indice2 = n;
   end;
  if ( f(n) > fo) & ( indice0 == -1)
    indice0 = n; end; 
end;
S11i = f*0;S11i(indice1:indice2) = max_tos;
% ----------------------------------------------------------------
% geneses.m-------------------------------------------------------
% Algorithm for build the genetic base. -
% ----------------------------------------------------------------
fc10pro = force(1,0,a,b,erp);f c10eva = f corte(1,0,a,b,ere);faux = f;
f = fc10pro + fc10pro*0.1:(fc10eva-fc10pro)/100:fc10eva;er = [ erp ere erp ere erp ];
L = [1 \ 0.02 \ 0.01 \ 0.02 \ 1];save evo_001_primor;
for delta = 1e-5:1e-5:5e-3L(3) = L(3)-delta;
   [S11,S12] = response(er,f,a,b,L);
   [v, n] = max(S12);if (f1 \le f(n)) \& (f2 > f(n)) break
   end;
end
lg = L(1); erg = er(1);
le = L(2); ere = er(2);
```

```
lp = L(3); erp = er(3);
```

```
L = []; er = [];
for n = 1 : order
  if (n == 1) | (n == order)
   L = [ le*.6 lp L ];
   else
    L = [ le lp L ];
   end
   er = [ere erp er];end;
L = [lg L le lg];er = [ erg er ere erg ];
f = faux;basic_filter = L;
the_best_filter = L;
save evo_002_genetic_base;
% ----------------------------------------------------------------
```
% fcorte - Calcula da frequencia de corte para um determinado modo % % m e n - indices do modo % a e b - largura e altura do guia % er - permissividade eletrica do dieletrico % function  $[fc] =$  fcorte  $(m, n, a, b, er)$ 

Kcmn = sqrt(  $(m.*pi./a).^2 + (n.*pi./b).^2$  );  $eo = 8.85e-12;$  $mio = 1.26e-6;$ 

 $fc = (1/(2*pi*sqrt(eo.*er.*mio))).*Kcmn;$ 

% response.m -----------------------------------------------------

% ----------------------------------------------------------------

% Function to calculate the filter response. -

% --------------------------------------------------------------- function [S11dB,S12dB] = response(er,f,a,b,comprimento)

eo =  $8.854e-12$ ; % [ F/m ] mio = pi\*4e-7; % [ H/m ]  $w = 2 * pi * f;$  % [ rad/s ]

 $ko = w*sqrt(eo*mio);$ 

 $gamma = []$ ;

for  $n = 1$  : length(er)

 $g = sqrt((pi/a)^2 - err(n)*(ko).^2);$ 

```
 gama = [ gama ; g ];
end;
s11 = []; s12 = []; s21 = []; s22 = [];
camadas = length(er);
for n = 1 : camadas
  s11 = [s11 ; zeros(1, length(f))];s12 = [s12; exp(-gamma(n,:)*comprimento(n))];
   s21 = [s21; exp(-gamma(n)) * comprimento(n));
   s22 = [s22 ; zeros(1, length(f))]; if n < camadas
     y1 = \text{gamma}(n,:);
     y2 = \text{gamma}(n+1, :);denominador = y1 + y2;
     raiz1 = sqrt(abs(y1)./abs(y2));raiz2 = \sqrt{\text{sqrt}(\text{abs}(y2.7y1))};s11 = [s11 ; (y1-y2)./denominador];
      s12 = [ s12 ; 2*y2.*raiz1./denominador ];
      s21 = [ s21 ; 2*y1.*raiz2./denominador ]; 
      s22 = [ s22 ; (y2-y1)./denominador ]; 
    end;
end;
s11; s12; s21; s22;
o11 = (s12.*s21 - s11.*s22).~s21;o12 = s11./s21;o21 = -s22./s21;
o22 = 1/s21;O11 = []; O12 = []; O21 = []; O22 = [];
for m = 1 : size(f,2)
 o = [10; 01];for n = 1 : size(o11,1)
  s = [ s11(n,m) s12(n,m); s21(n,m) s22(n,m)];
  o1 = [ o11(n,m) o12(n,m) ; o21(n,m) o22(n,m) ];
```

```
o = o*ol;
```

```
 end; 
 O11 = [O11 o(1,1)];O12 = [O12 o(1,2)];O21 = [O21 o(2,1)];O22 = [O22 \text{ o}(2,2)];end;
S11 = O12/O22;S12 = O11-(O12.*O21./O22);
%S21 = 1./O22; % to save time!
%S22 = -Q21./Q22;S11dB = 20*log10(abs(S11));%S21dB = 20*log10(abs(S21));S12dB = 20*log10(abs(S12));%S22dB = 20*log10(abs(S22));
% ----------------------------------------------------------------
% evolve.m -----------------------------------------------------
% Optimisation process based on genetic algorithm. -
% ----------------------------------------------------------------
for r = 1: max_generation
  duplicate; 
   mutate; 
   conjugate;
   select; 
  generator = r; if ( better_ripple < max_ripple ) & (better_tos < max_tos )
     break;
  end;
 pop(r) = size(L,1); rip(r) = better_ripple;
  aux = ['Generation ' num2str(r, '% 0.4d')];
  aux = [ aux \prime Population \prime num2str(pop(r),\%0.4d')];
  aux = [ aux ' Ripple ' num2str(rip(r), \% 2.4f)];
  aux = [ aux ' TOS ' num2str(better_tos,'%2.4f') ]; 
   disp(aux); 
  L = the_best_filter;
   switch r
     case 10
       save evo_010;
     case 50
        save evo_050;
```
 case 100 save evo\_100; case 150 save evo\_150; case 200 save evo\_200; case 250 save evo\_250; case 500 save evo\_500; case 999 save evo\_999; end; end; gen = 1:max\_generation; % ---------------------------------------------------------------- % duplicate.m ---------------------------------------------------- % Duplication of the genetic base. - % --------------------------------------------------------------- chields = []; for  $n = 1$  : size(L,1) for  $d = 1$  : birth\_rate; chields  $=$  [ chields ;  $L(n,:)$  ]; end; end;  $L =$ chields; % ---------------------------------------------------------------- % mutate.m ------------------------------------------------------- % Algorithm for applying mutation over the genetic bases. - % --------------------------------------------------------------- for  $n = 1$  : size(L,1) for  $m = 2$  : size(L,2) - 1  $if rand(1,1)>(1-mutation_rate(3))$  $L(n,m) = L(n,m) + (rand(1,1)$ -rand $(1,1)$ <sup>\*</sup>rand $(1,1)$ <sup>\*</sup>1e-3; else if  $rand(1,1) < (1-mutation_rate(1))$  $L(n,m) = L(n,m) + (rand(1,1)$ -rand $(1,1)$ <sup>\*</sup>rand $(1,1)$ <sup>\*</sup>1e-5; else  $L(n,m) = L(n,m) + (rand(1,1)-rand(1,1)) * rand(1,1) * 1e4;$  end; end; end; end; % ---------------------------------------------------------------- % conjugate.m ----------------------------------------------------

```
% Conjugation of the genetic material between the filters -
% ----------------------------------------------------------------
if size(L,1) > 1for n = 1 : size(L,1)-1
  for m = 2: size(L,2) -1;
    if rand(1)>(1-conjugation_rate)
      Laux1 = L(n,m);Laux2 = L(n+1,m);L(n,m) = Laux2;
      L(n+1,m) = Laux1; end;
   end;
  end;
end;
% ----------------------------------------------------------------
% inspect.m-------------------------------------------------------
% Algorithm for showing the filter response - 
% ----------------------------------------------------------------
f = f1-1*band:(3*band)/100:f2+1*band;
indice1 = -1;
indice2 = -1;
indice0 = -1;
f_0 = f_1 + (f_2 - f_1)/2;for n = 1 : size(f,2)
 if (f(n) > f1) & (indice1 = -1)
    indice1 = n; end;
  if ( f(n) > f2) & ( indice2 = -1)
     indice2 = n:
   end;
  if ( f(n) > fo) & ( indice0 = -1)
    indice0 = n; end; 
end;
[S11,S12] = response(er,f,a,b,L(1,:));
%subplot(2,2,1)plot(f,S12 ,'b',f,S11,'r:' );
%title('Evanescent Filter');
xlabel('[Hz]');
ylabel('[dB]');
grid on;
Filtro = [];
Tipo = 'lp';total_length = 0;
eva_length = 0;
pro_length = 0;
```

```
for n = 2: size(L,2)-1
  if Tipo == 'lp'Tipo = 'le';evalength = evallength + L(1, n); else
    Tipo = 'lp';
     pro\_length = pro\_length + L(1,n); end;
  total_length = total_length + L(1,n);
  aux = [Tipo num2str(L(1, n),\% 2.6f)];
  aux = [aux' ' num2str(er(n), \% 1.2f')];
  Filtro = [ Filtro ; aux ];
end;
Tamanho = [ 'a = ' num2str(a, '% 0.5f) ' [m]';'b = 'num2str(b,'% 0.5f')' [m]';
gabFmin = [ 'fmin = ' num2str(f1,'% 0.3g') ' [Hz']'; ]gabFmax = [ 'fmax = ' num2str(f2,'% 0.3g') ' [Hz']'; ]aux = [num2st r(analiser(S12,indice1,indice2),'% 0.3g') ' [dB]'];
gabripple = [ 'ripple = ' aux ];
aux = [num2str(analiset(S11,indice1,indice2),\% 0.3g')' [dB]];
gabTOS = [TOS = 'aux ];t1 = 'S12';t2 = 'S11';t3 = ' ';
t4 = 'Lengths [m] er ';
t5 = Fi ltro;
t5a = ' ':
t5b = ['Filter Length = ' num2str(total_length,'% 0.6f') ' [m]'];
t5c = ['Evanescent Length = ' num2str(eva_length,'% 0.6f') ' [m]'];
t6 = ' ';
t7 =Tamanho;
t9 = gabFmin;t10 = gabFmax;t10a = ['Order = ' num2str(order)];
t12 = gabripple;
t13 = gabTOS;t13a = ' ';
t14 = ['Birth rate = ' num2str(birth_rate)];
t15 = ['Generation = ' num2str(generation)];
legend(t1,t2,4);%subplot(2,2,2)%plot(f,S12 ,'b-.',f,S11,'r' );
%legend(t1,t2,t3,t4,t5,t5a,t6,t7,t9,t10,t10a,t12,t13,t13a,t14,t15);
pause(0.0001);
figure;
plot(1:r-1,rip);
```
xlabel('Geração'); ylabel('Ripple'); grid on; % ---------------------------------------------------------------- Anexo IV - Gabarito do Software EVA

```
Gabarito do Filtro
f1 = 1.3400e+010
f2 = 1.3700e+010
order = 3
max_ripple = 0.5000
max\_tos = -18a = 0.0090b = 0.0045ere = 1
erp = 2.5400
erwg = 2.5400
Parametros do Algoritmo Genetico
mutation_rate = 0.2500 0.2500 0.5000
conjugation_rate = 0.7000
birth_rate = 50
max_generation = 10000
Calcu lando...
Generation 0001 Population 0050 Ripple 51.3914 TOS -0.0006
Generation 0002 Population 0046 Ripple 40.2769 TOS -0.0014
Generation 0003 Population 0024 Ripple 39.8690 TOS -0.0019
Generation 0004 Population 0024 Ripple 33.3708 TOS -0.0027
Generation 0005 Population 0013 Ripple 32.4868 TOS -0.0038
Generation 0006 Population 0008 Ripple 30.8851 TOS -0.0060
Generation 0007 Population 0013 Ripple 30.5138 TOS -0.0063
Generation 0008 Population 0011 Ripple 29.6805 TOS -0.0063
Generation 0009 Population 0009 Ripple 28.4156 TOS -0.0077
Generation 0010 Population 0011 Ripple 27.8541 TOS -0.0085
Generation 0011 Population 0007 Ripple 27.7228 TOS -0.0111
Generation 0012 Population 0013 Ripple 26.4215 TOS -0.0130
Generation 0013 Population 0016 Ripple 25.5803 TOS -0.0175
Generation 0014 Population 0008 Ripple 23.4471 TOS -0.0197
Generation 0015 Population 0007 Ripple 23.1086 TOS -0.0213
Generation 0016 Population 0004 Ripple 23.0527 TOS -0.0247
Generation 0017 Popula tion 0004 Ripple 22.3708 TOS -0.0259
Generation 0018 Population 0003 Ripple 22.2455 TOS -0.0289
Generation 0019 Population 0012 Ripple 21.9162 TOS -0.0316
Generation 0020 Population 0015 Ripple 19.9106 TOS -0.0446
Generation 0021 Population 0005 Ripple 19.2267 TOS -0.0528
Generation 0022 Population 0007 Ripple 18.5759 TOS -0.0615
Generation 0023 Population 0050 Ripple 18.5759 TOS -0.0615
Generation 0024 Population 0006 Ripple 17.7077 TOS -0.0743
Generation 0025 Population 0003 Ripple 17.1891 TOS -0.0838
Generation 0026 Population 0001 Ripple 16.9597 TOS -0.0884
Generation 0027 Population 0050 Ripple 16.9597 TOS -0.0884
```
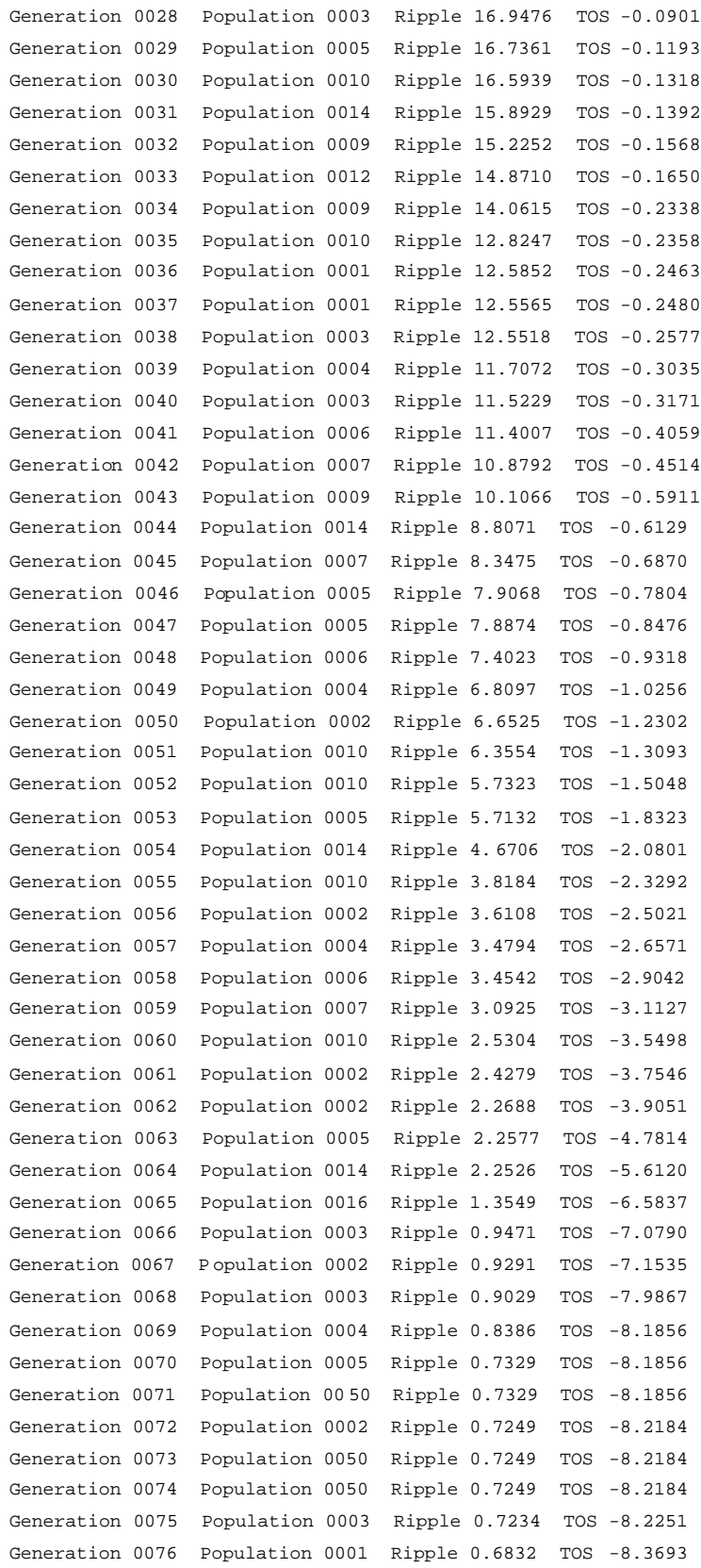

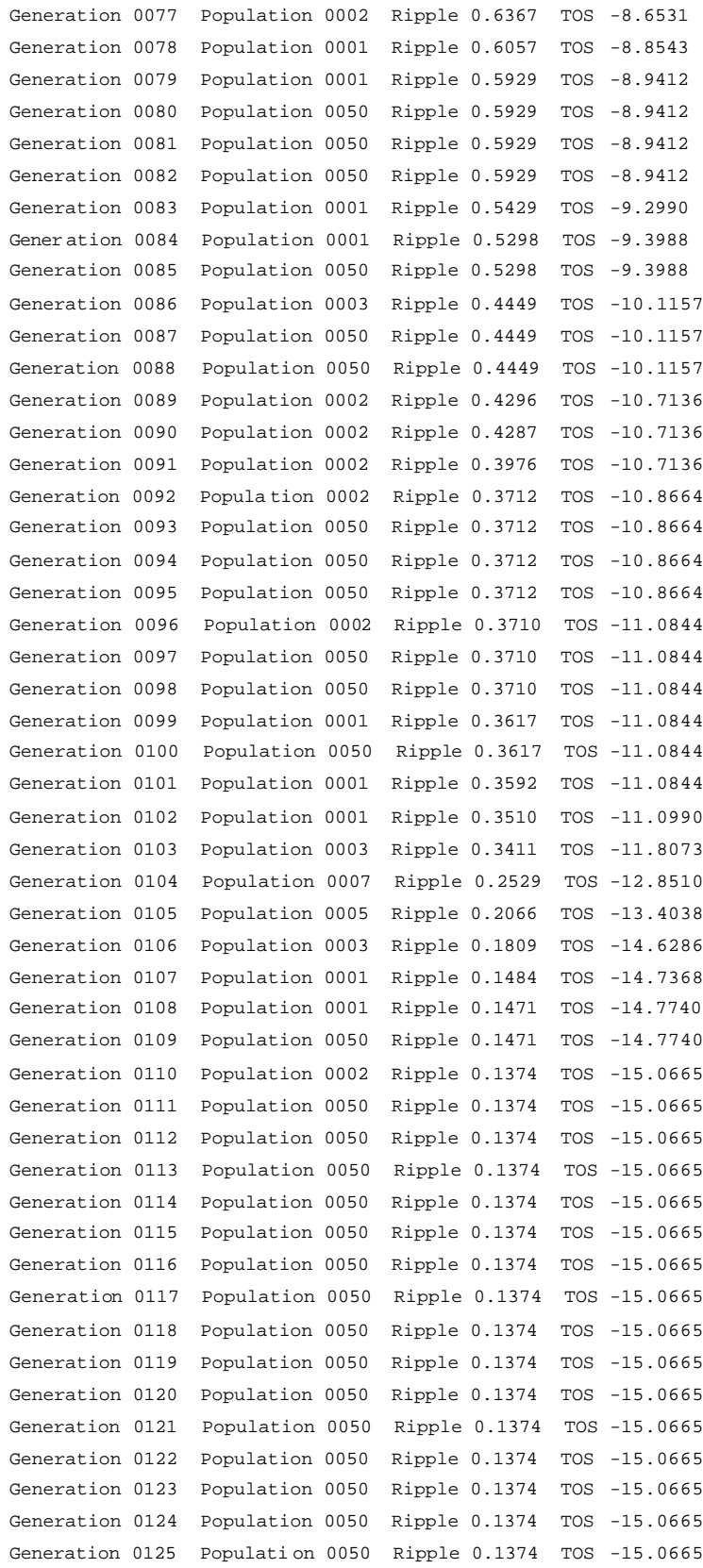

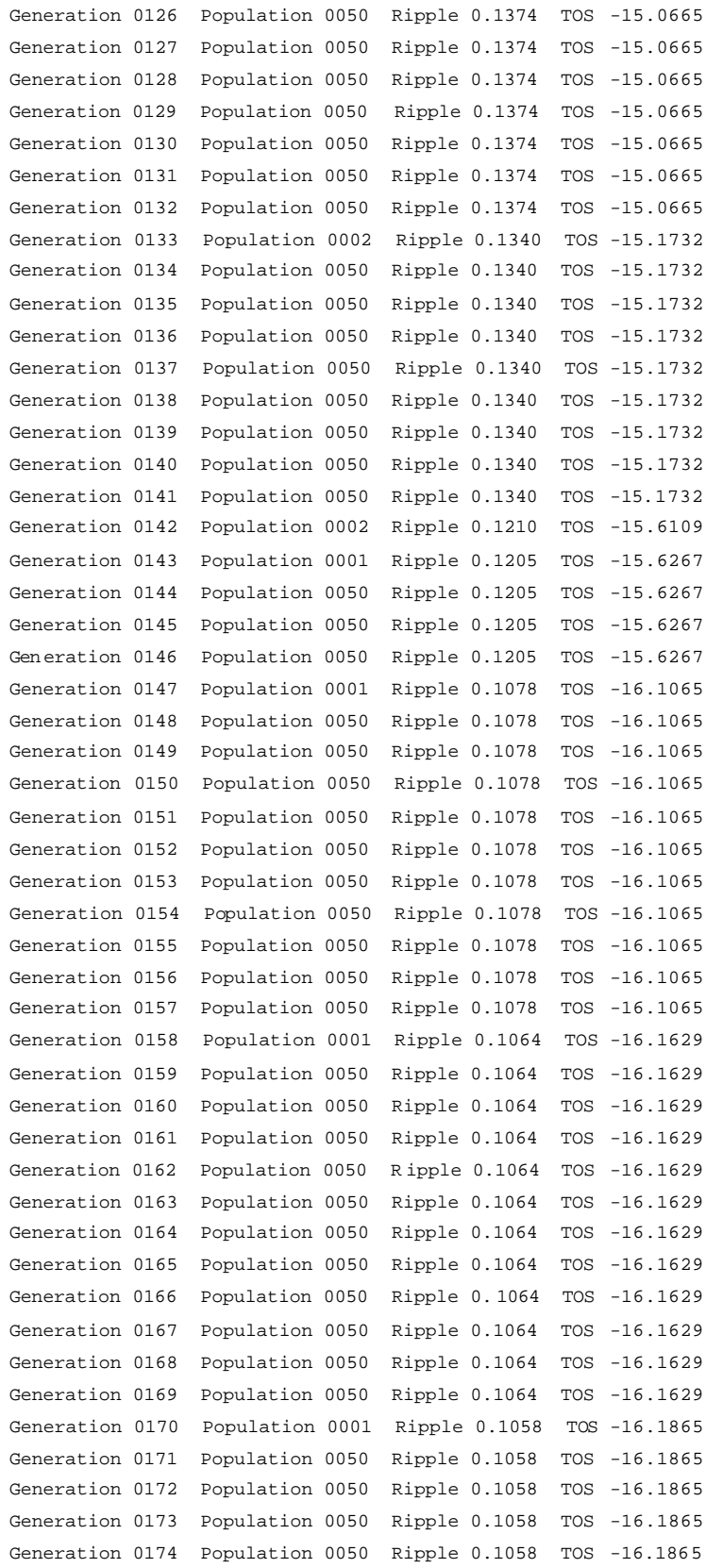

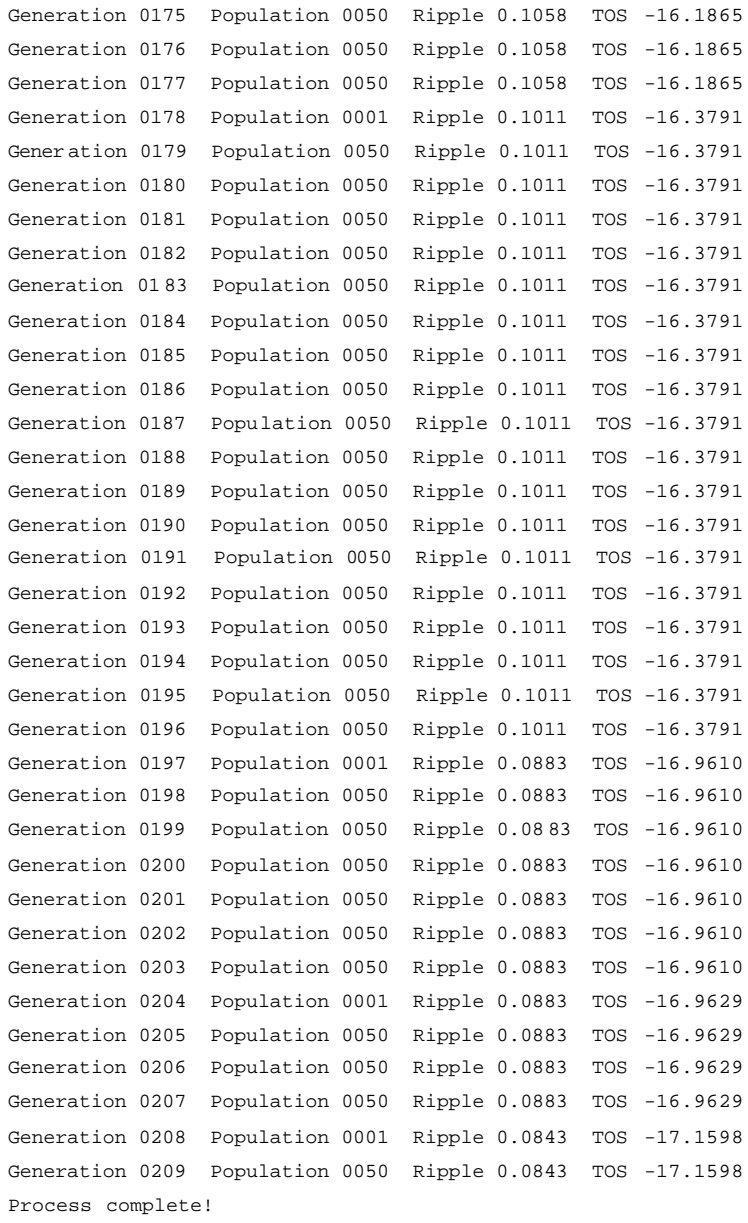

Anexo V- Artigo

# Evanecent Mode Waveguide Filter Design Based on Genetic Algorithm

Alvaro Juliano Vicente and Horacio Tertuliano Filho

FAG - Faculdade Assis Gurgacz, Av. das Torres 500, CEP 85.806-095, Cascavel, Parana, Brazil, UFPR - Universidade Federal do Parana, Centro Politecnico, CEP 81.531-990, Curitiba, Parana, Brazil.

*Abstract* **— A method of evanescet waveguide filter design and optimisation based on genetic algorithm is presented. The structure of a rectangular waveguide, which is composed of an dielectric-filled waveguide containing a mumber of air inserts, is used. In this case, the filter desi gn objective is to find the minimum length of each air and other dielectric inserts such that the response of the eletromagtic structure fits for designer specifications. A genetic algorithm for desi gng and optimisation has been developed to analise the efficiency of the design process without the use of any LC equivalent prototypes. The simulation of a 3 order filter is presented for a given cross section** and **permittivity**. The algo **rithm evalueted to minimize the total computation resource required to find the filter structure.**

*Index Terms* **— Rectangular waveguide filter, evanescente mode filter, filter design, genetic algorithm.**

### I. INTRODUCTION

The cross section of a waveguide and the permeability of the dielectric which full-filled it can be set up to conserve only the fundamental mode in a propagative mode throughtout the structure. The air inserts must operate below the cut-off frequency of the fundamental mode in a evanescent mode. The structure become more selective in frequency and that behavior is explored to design a suitable pass-band filter for microwave frequencies [1]-[3]. Evanescent filters great advantages are the reduced size, weight and response. The filter synthesis using LC prototypes demand a complementary optimisation process to find the best result. Genetic Algorithm has been shown [4] a useful methode to performe the filter structure optimisation. In the follow, a way the genetic algorithm can be used to procede direct the systhese and the optimisation of a evanescent filter is discussed.

#### II. THEORY

### *A. Filter Structure*

The evanescent mode waveguide filter structure is shown in Fig. 1. A dielectric full-filled waveguide make up the interface with the filter input and output. The cross section size and the dielectric permitivity are desiner options. The Fig. 2 show the cut-off frequencies by waveguide cross section width. It is considered for all cases a waveguide with the cross section width twice as longer than the higth.

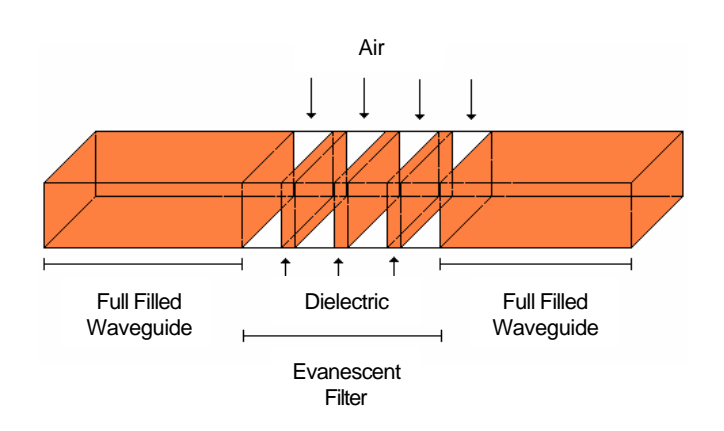

Fig. 1. Evanescent waveguide filter structure.

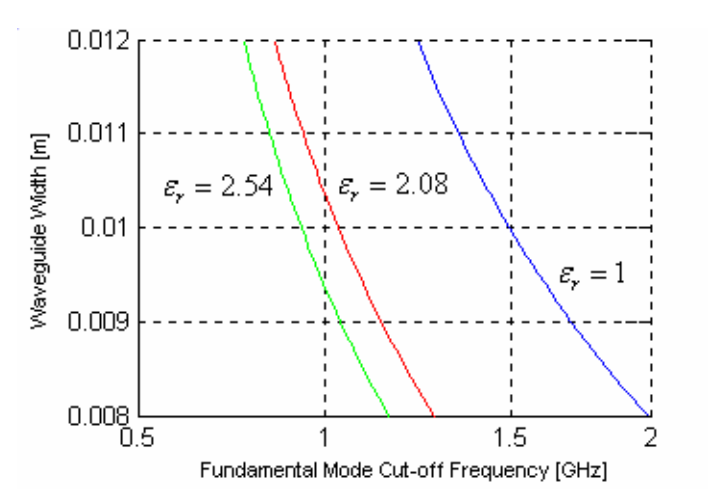

Fig. 2. Fundamental mode cut-off frequency by the cross section width for some dielectric full-filled waveguides.

The definition of the waveguide cross section and the dielectric permitivity must respect some rules:

1) Evanescente mode sections which are air-filled must operate below the waveguide fundamental mode cut-off frequency.

2) Propagative mode sections which are full homogeneous dielectric-filled waveguide must operate above the waveguide fundamental mode cut-off frequency.

### *B. Filter Sections*

The scattering matrix of a waveguide section of length *l* is defined as:

$$
[S] = \begin{bmatrix} 0 & e^{-g} \\ e^{-g} & 0 \end{bmatrix}
$$
 (1)

where  $g$  is the waveguide propagation function.

# *C. Filter Junctions*

The scattering matrix which full represents the discontinuity created by the junction in a couple of waveguide sections of different dielectric permitivities is defined as:

$$
[S] = \begin{bmatrix} \frac{\mathbf{g} - \mathbf{g}}{\mathbf{g} + \mathbf{g}} & \frac{2\mathbf{g}}{\mathbf{g} + \mathbf{g}} \sqrt{\frac{\mathbf{g}}{\mathbf{g}}} \\ \frac{2\mathbf{g}}{\mathbf{g} + \mathbf{g}} & \frac{\mathbf{g}}{\mathbf{g}} \end{bmatrix} \quad (2)
$$

where  $g$  is the propagation function of the section 1, and  $g$ <sup>2</sup> is the propagation function of the section 2.

# *C. Filter Scattering Matrix*

The scattering matrixwhich describe the whole filter structure is deduced using the transfer matrix [2]. So the response of the cascade elements can be ploted.

### III. THE GENETIC ALGORITHM

### *A. Description*

A genetic algorithm (GA) is an algorithm used to solve problems through application of the principles of evolotionary biology. The population is formed by a group of indivual which are possible cadidate of solve the problem. Each individual has its own cromossome. For the work of filter systhesy and optimisation, the lengths of the waveguide inserts were taken as cromossomes. The individuals are submit to the evolutionary process by reprodution, mutation and selection, as shown in Fig. 3.

## *B. Algorithm Parameters*

The method efficiency and convergency may be improved and guarantied by the choice of a suitable list of paramets to drive the evolutionary process. The main parameters to the genetic algorithm considered were:

1) *Mutation rate* is the rate of the changes in the cromossomes of each individual. This parameter doesn´t need to be constant necessary as it occour in the nature.

2) *Conjugation rate* represents the amout of cromossomes parts (genes) chaged between individual of a population.

3) *Birth rate* is the number of children of each individual may have at each generation.

4) *Selection factor* is the criteria used to select the individual that will be allowed the reproduction. The ripple at the filter pass-band were used in a progressive way.

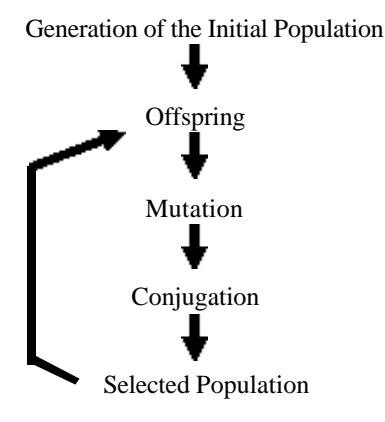

Fig. 3. Evolutionary process of the genetic algorithm.

### IV. RESULTS

Simulations results are showm in Fig. 4 to Fig. 8. A full filled rectangular waveguide  $(e_r = 2.54)$  with cross section 9x4.5 mm was used. The specifications were: 3 order filter, bandpass between 14 GHz and 14.3 GHz, maximum ripple and the maximum return loss over the bandpass were 0.5 dB and -12 dB, respectivily. The evolution parameters for the genetic algorithm were: 50% mutation rate, 20 % conjugation rate and 25 of birth rate. The selecion factor is progressive and became more rigorous at eache step. The structures lengths for some generation are shown in TABLE I.

TABLE I FILTER EVOLUTION

| Generation  | 0                     | 100   | 150   | 200   | 250   |
|-------------|-----------------------|-------|-------|-------|-------|
| Permitivity | Sections Lengths [mm] |       |       |       |       |
| 1.00        | 12,00                 | 7,29  | 7.59  | 6,73  | 6,89  |
| 2.54        | 33,40                 | 33,76 | 33,61 | 34,01 | 33,92 |
| 1.00        | 20,00                 | 15,60 | 15,60 | 14,67 | 14,85 |
| 2.54        | 33,40                 | 32,95 | 32,90 | 32,99 | 3,30  |
| 1.00        | 12,00                 | 15.90 | 16,07 | 14,85 | 14,53 |
| 2.54        | 33,40                 | 32,89 | 33,10 | 33,59 | 33,88 |
| 1.00        | 20,00                 | 15,40 | 11,59 | 8.22  | 7,19  |

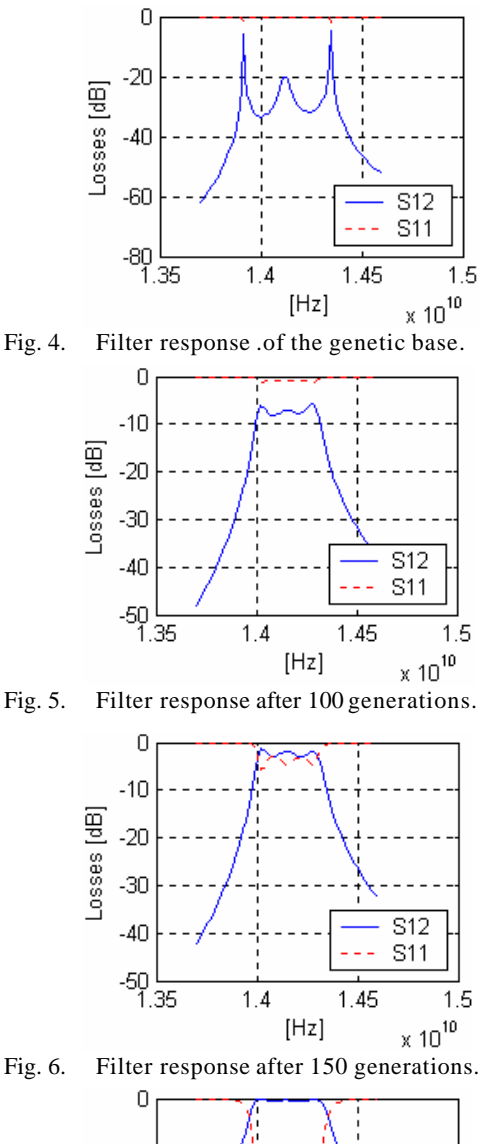

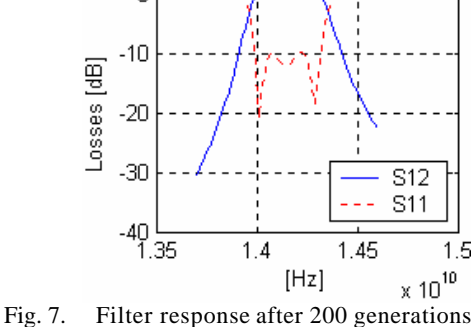

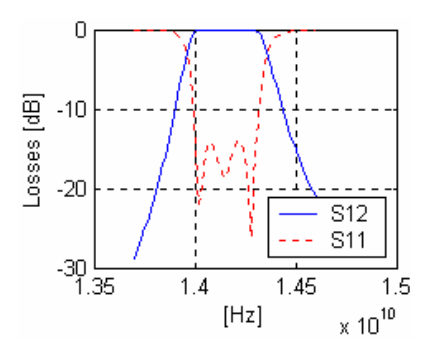

Fig. 8. Filter response after 250 generations.

#### V. CONCLUSION

The genetic algorithm has shown satisfactory efficiency for the synthesy and optimization of evanescent filter. The number of generation to the filter response fits to the design specifications can be reduced by the increase of birth rate and mutation rate. But it is important keep some level of soft mutation, otherwise there are the risk of the algorithm demands more generation to converge. Although the computing resources by the genetic algorithm is higher than other numerical methodes, the facility to implement it and running it using grid computing strategies encourage more research about the methode.

#### **REFERENCES**

- [1] H. Tertuliano dos Santos Filho, "Filtrage Microonde da ns une Structure Guide d´Ondes Remplieé sur Elle-meme Combinant Resonateurs Dielectriques et Modes Evanescents" Thèse de Doctorat em Electronique, Univ. de Bordeaux, Oct. 1994.
- [2] F. Le Pennec, "Structures de filtres passe-bande microondes combinant résonateurs diélectriques et modes evanescents" Thèse de Doctorat en Electronique, Univ. Bretagnhe Occidentale, Sept. 1991.
- [3] J. Beneat, "Design of High Frequency Filters for Data Transmission & Evanescent Mode Waveguide Structures" Thèse de Doctorat en Electronique, Univ. de Bordeaux, Dec. 1993.
- [4] M. Lecouve, P. Jarry, E. Kerherve, N. Boutheiller, F. Marc, "Genetic Algorithm Optimisation for Evanescent Mode Waveguide Filter Design" *2000 – IEEE International Symposium on Circuits and Systeme*, Geneva, Switzerland, 28-31 May, 2000. Vol. 3, pp. 411-414